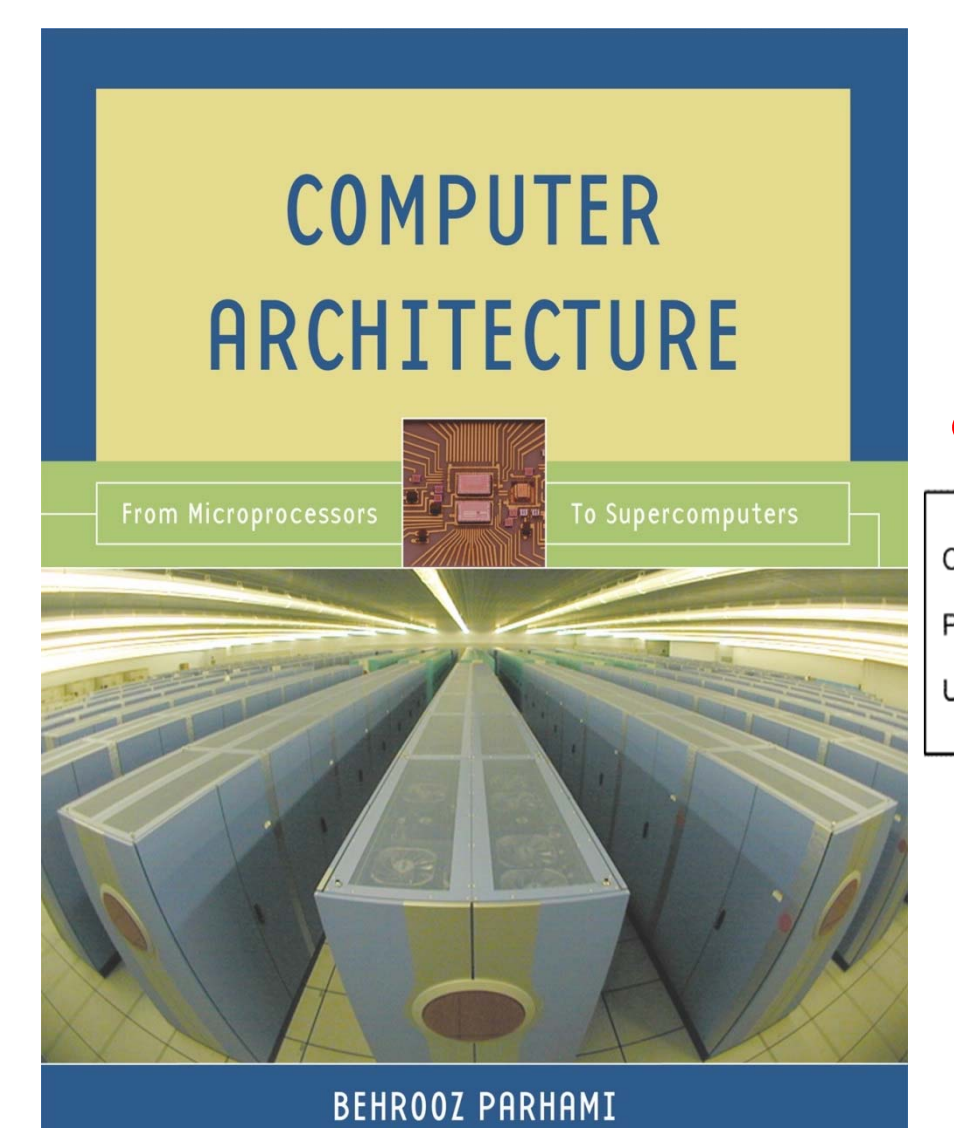

#### **Part II Instruction-Set Architecture**

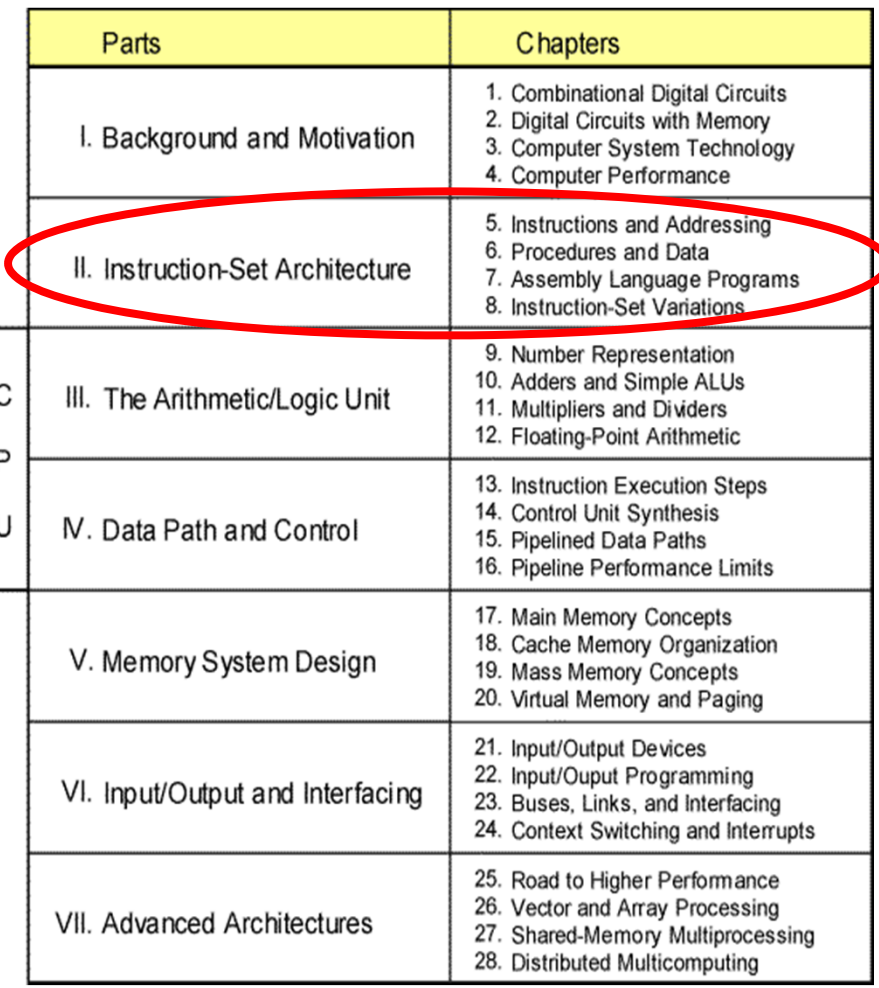

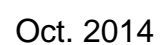

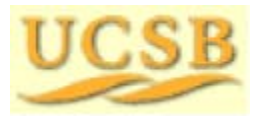

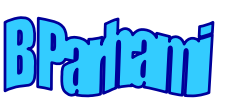

# About This Presentation

This presentation is intended to support the use of the textbook *Computer Architecture: From Microprocessors to Supercomputers*, Oxford University Press, 2005, ISBN 0-19-515455-X. It is updated regularly by the author as part of his teaching of the upper-division course ECE 154, Introduction to Computer Architecture, at the University of California, Santa Barbara. Instructors can use these slides freely in classroom teaching and for other educational purposes. Any other use is strictly prohibited. © Behrooz Parhami

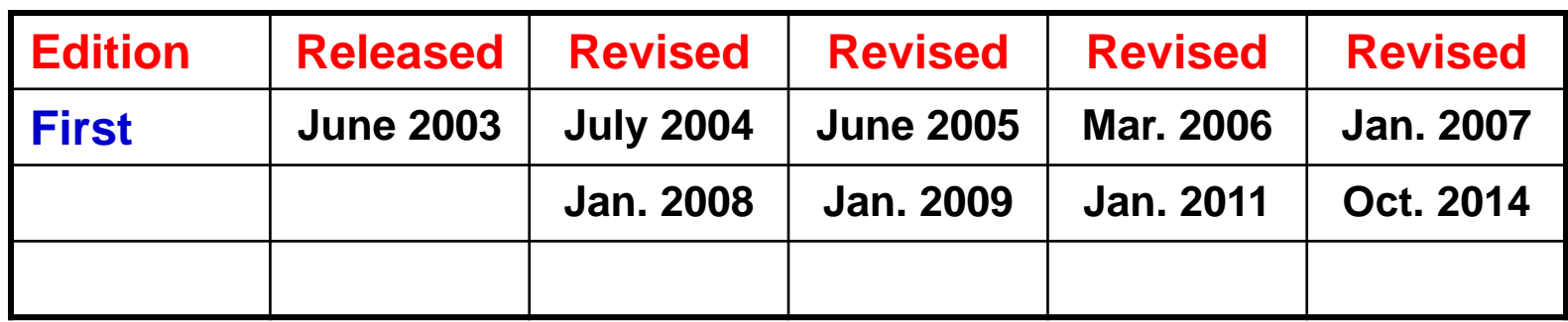

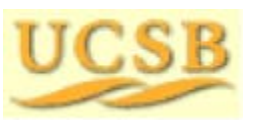

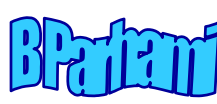

#### A Few Words About Where We Are Headed

Performance = 1 / Execution time simplified to 1 / CPU execution time

CPU execution time <sup>=</sup> Instructions CPI / (Clock rate)

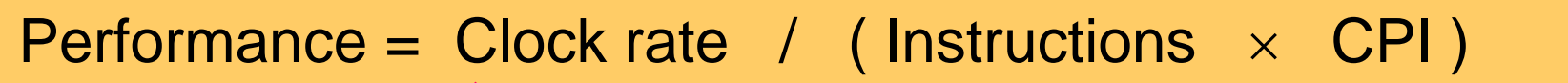

Try to achieve  $CPI = 1$ with clock that is as high as that for  $CPI > 1$ designs; is CPI < 1 feasible? (Chap 15-16)

Design memory & I/O structures to support ultrahigh-speed CPUs Define an instruction set; make it simple enough to require a small number of cycles and allow high clock rate, but not so simple that we need many instructions, even for very simple tasks (Chap 5-8)

Design hardware for  $CPI = 1$ ; seek improvements with  $CPI > 1$  (Chap 13-14)

Design ALU for arithmetic & logic ops (Chap 9-12)

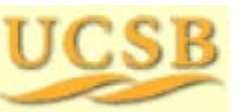

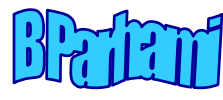

## Strategies for Speeding Up Instruction Execution

Performance = 1 / Execution time simplified to 1 / CPU execution time

CPU execution time <sup>=</sup> Instructions CPI / (Clock rate)

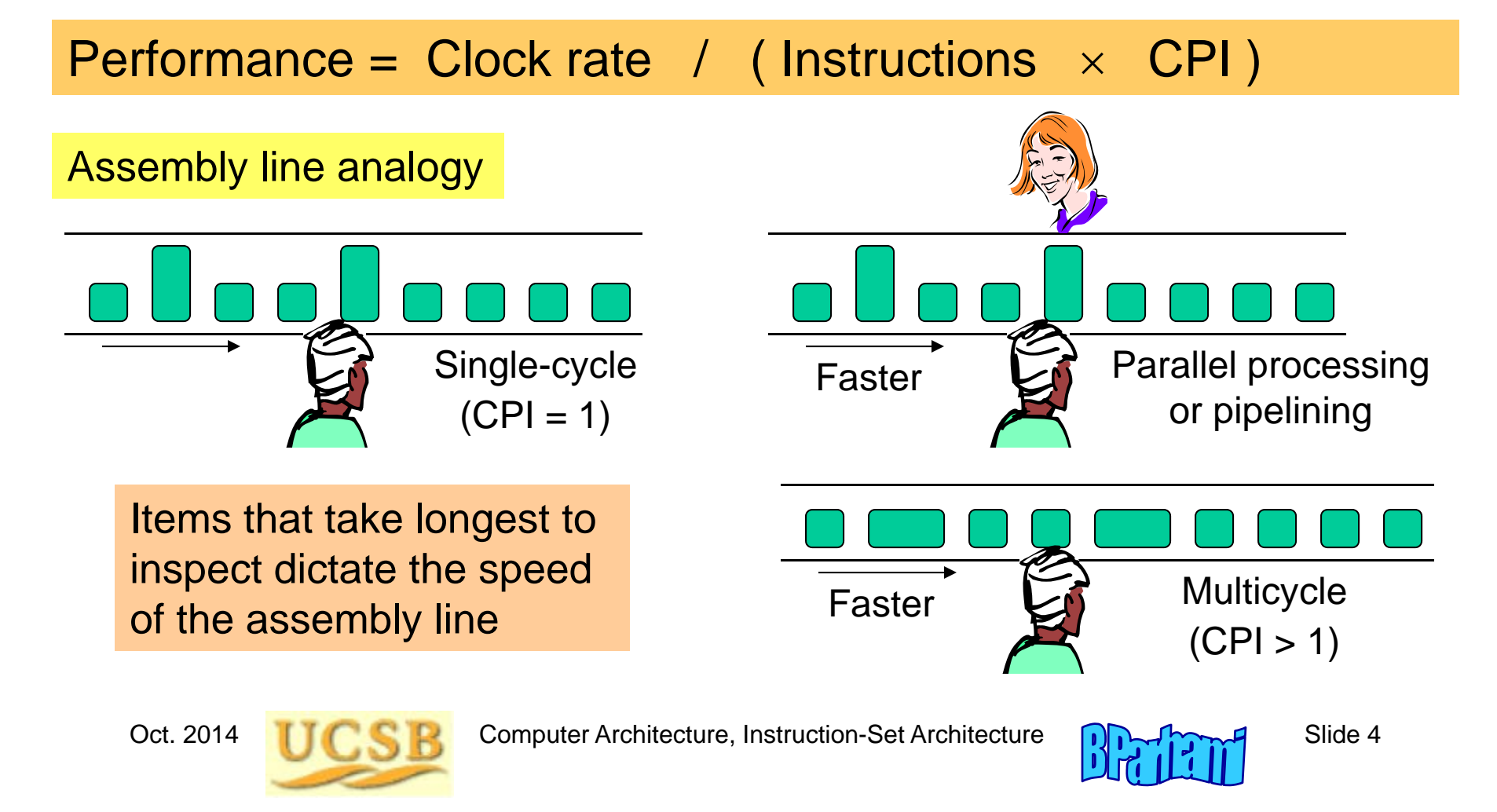

# II Instruction Set Architecture

Introduce machine "words" and its "vocabulary," learning:

- A simple, yet realistic and useful instruction set
- Machine language programs; how they are executed
- RISC vs CISC instruction-set design philosophy

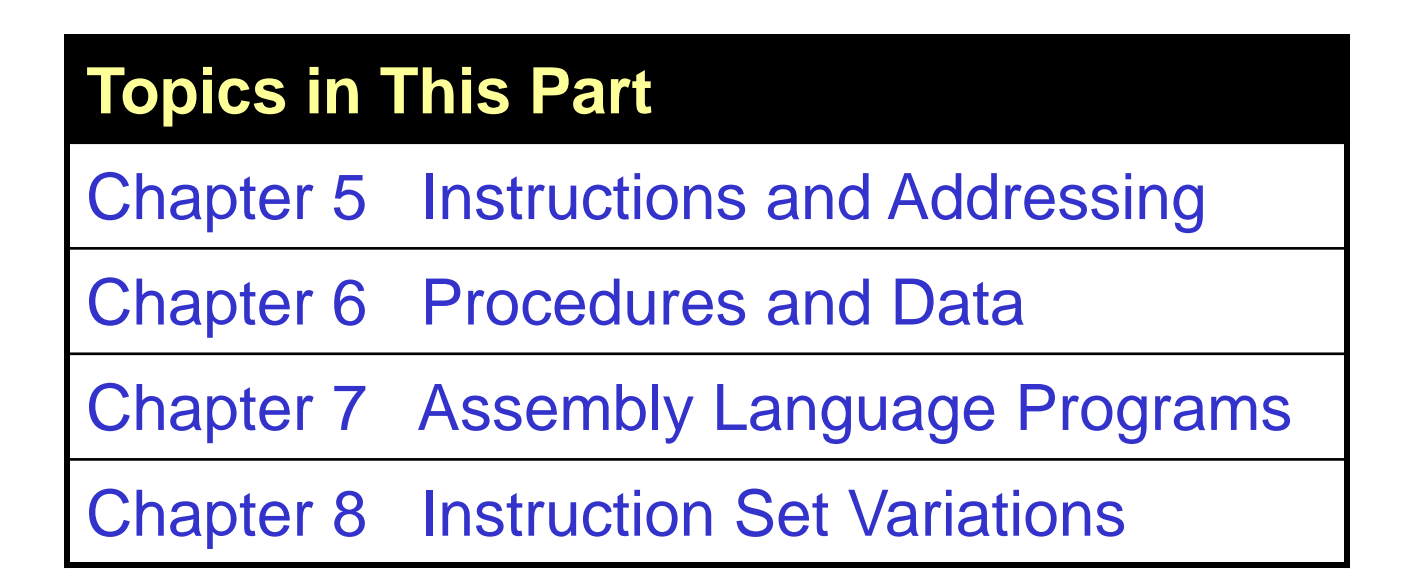

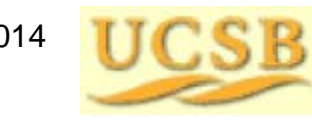

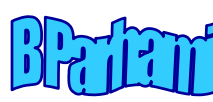

# 5 Instructions and Addressing

First of two chapters on the instruction set of MiniMIPS:

- Required for hardware concepts in later chapters
- Not aiming for proficiency in assembler programming

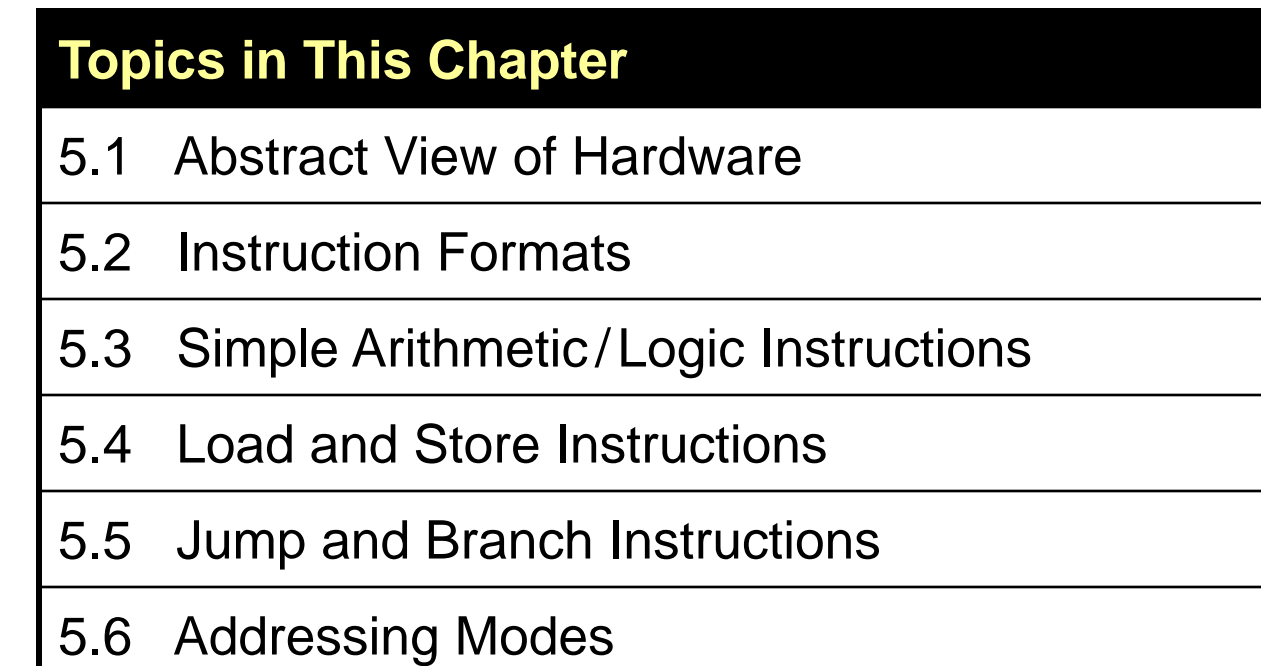

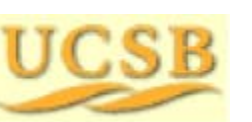

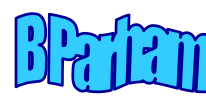

## 5.1 Abstract View of Hardware

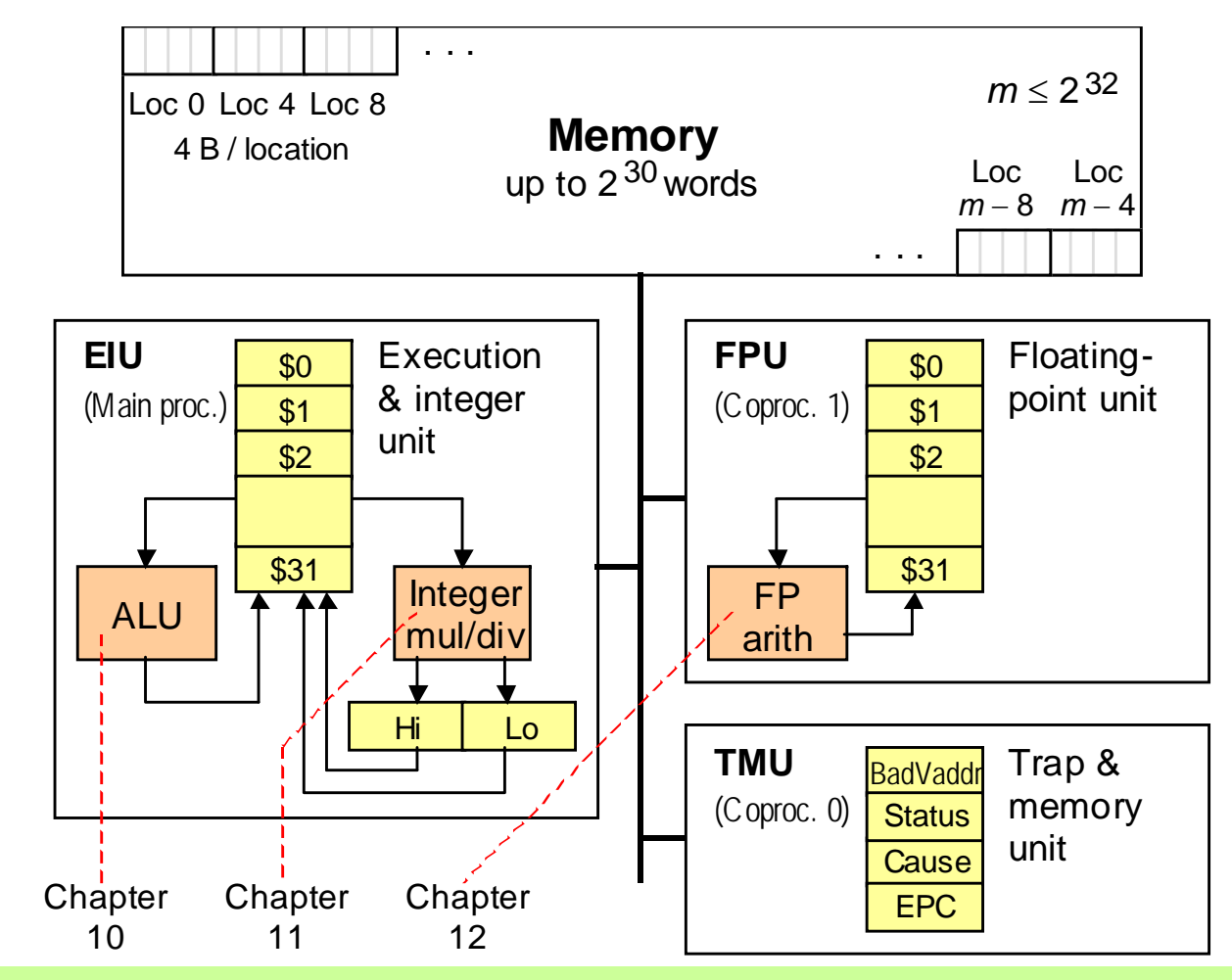

Figure 5.1 Memory and processing subsystems for MiniMIPS.

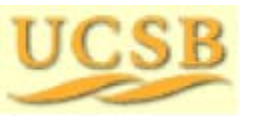

Oct. 2014 **TIC CR** Computer Architecture, Instruction-Set Architecture **CR** Collective 7

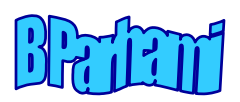

# Data Types

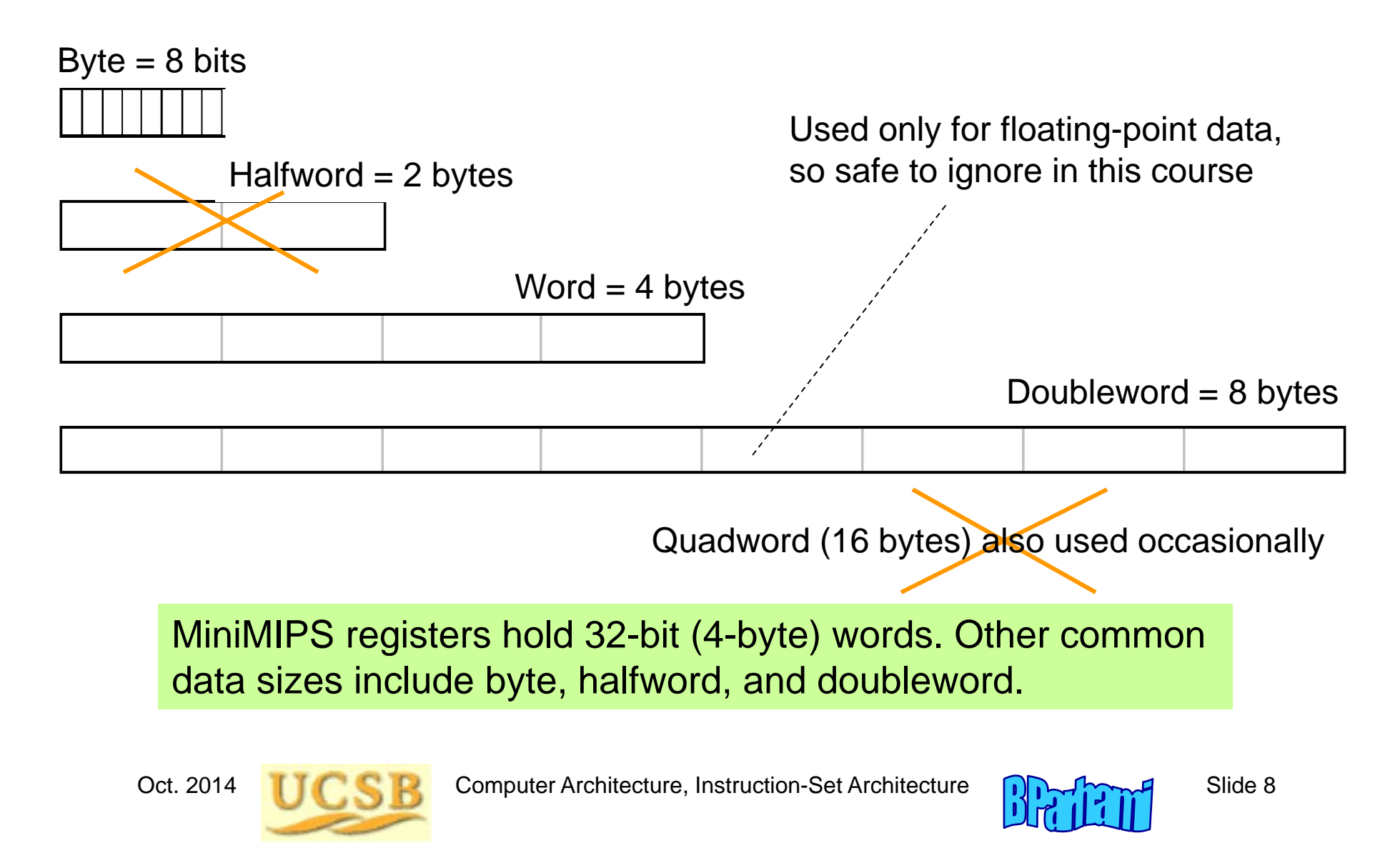

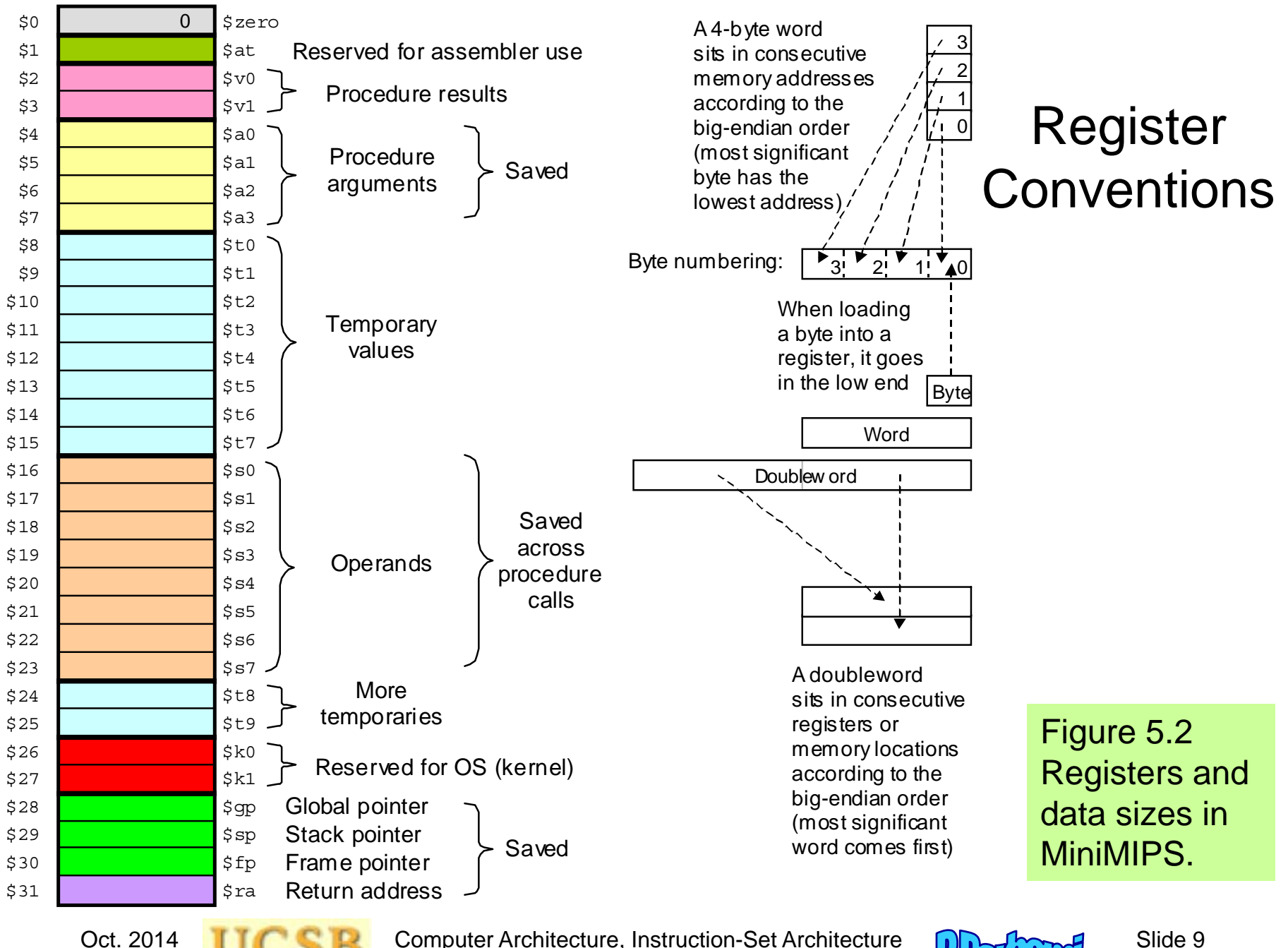

## Registers Used in This Chapter

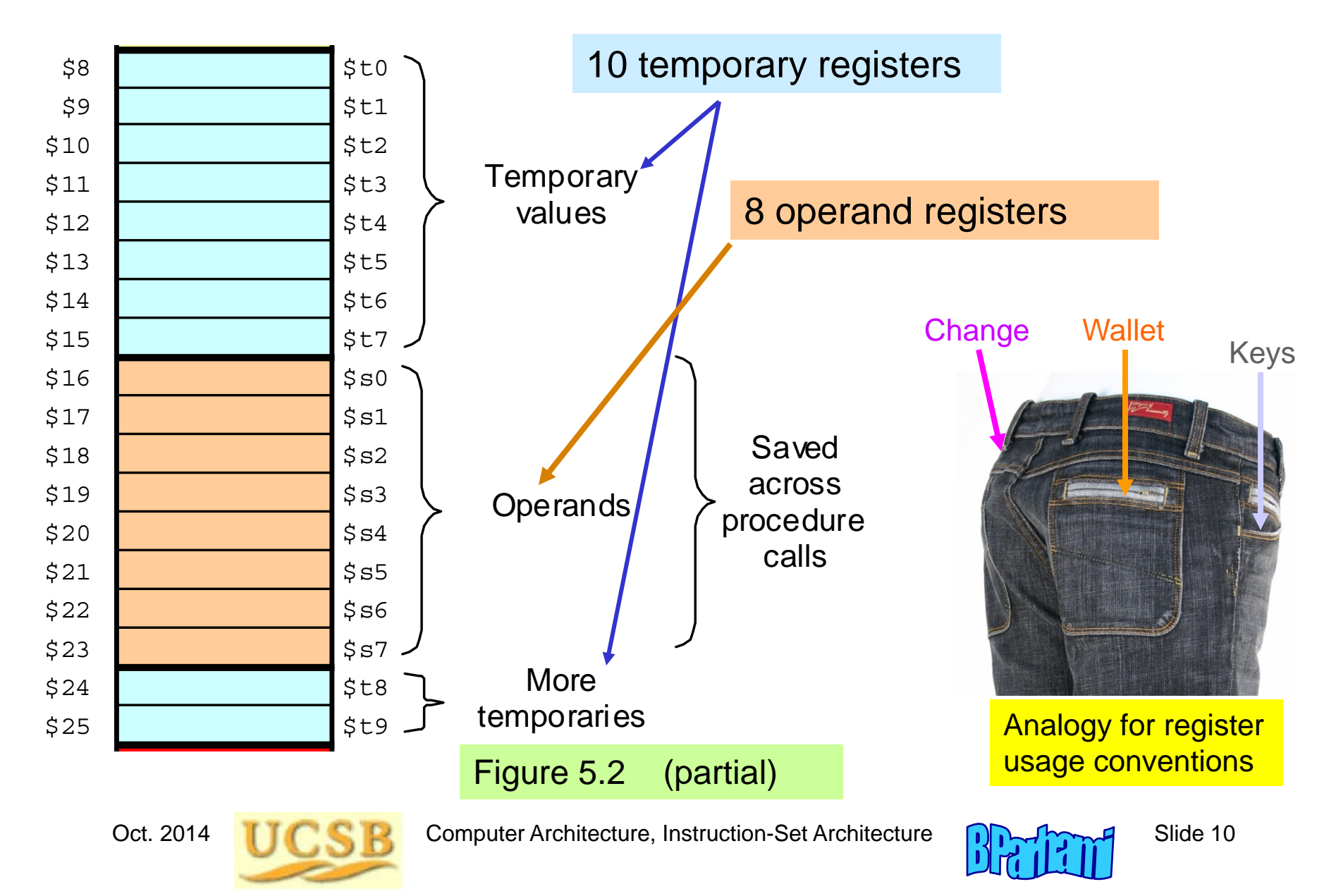

# 5.2 Instruction Formats

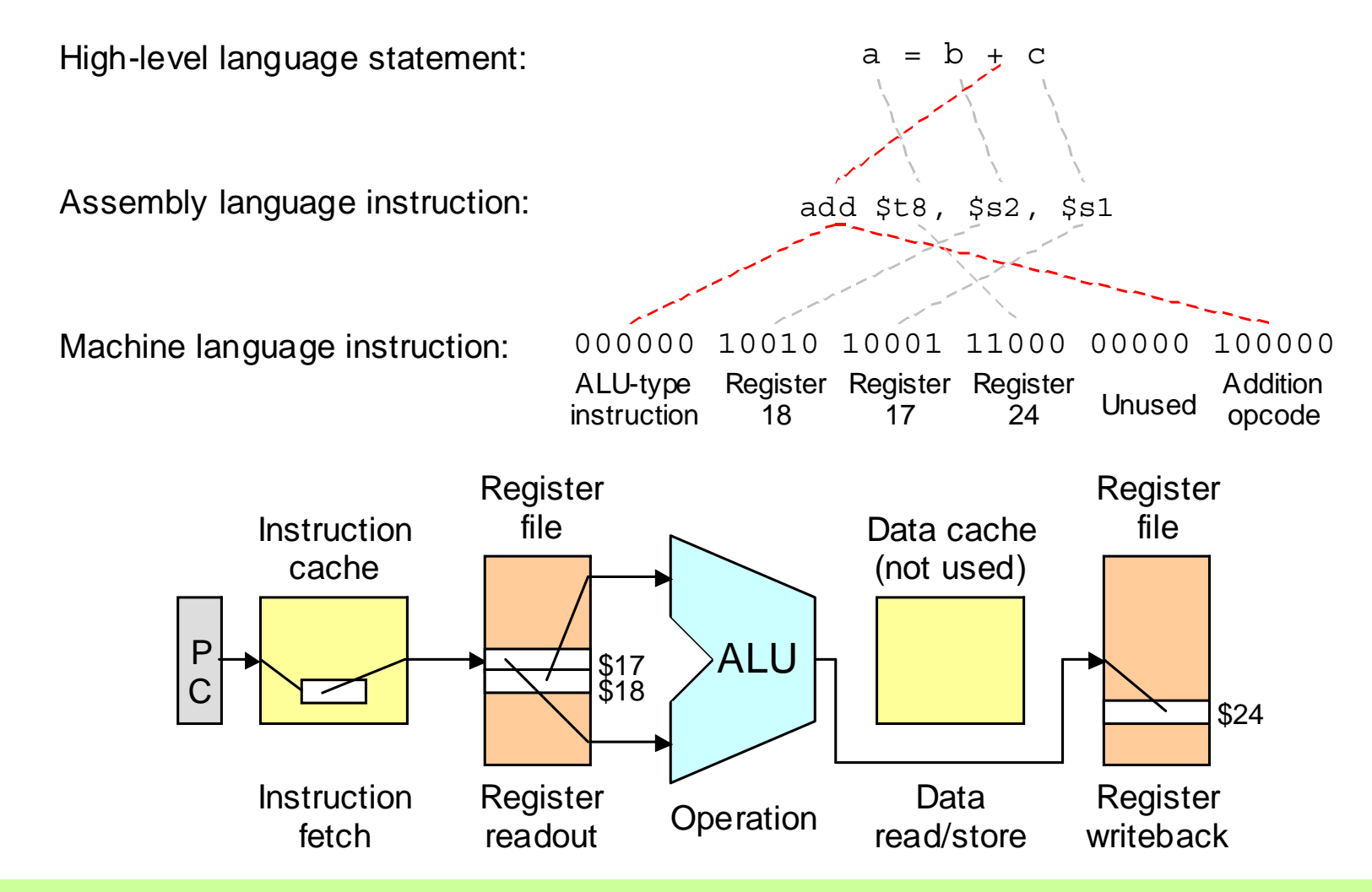

Figure 5.3 A typical instruction for MiniMIPS and steps in its execution.

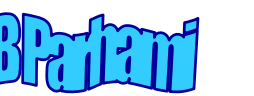

## Add, Subtract, and Specification of Constants

MiniMIPS add & subtract instructions; e.g., compute:

g = (b + c) - (e + f)

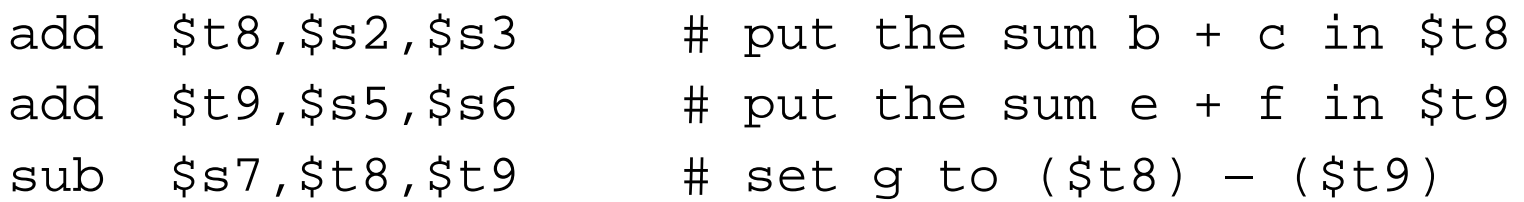

Decimal and hex constants

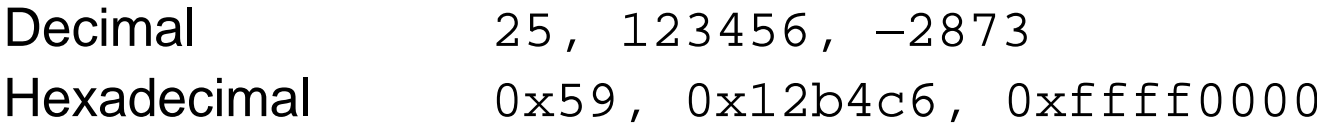

Machine instruction typically contains

an opcode one or more source operands possibly a destination operand

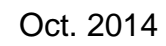

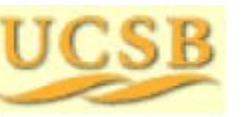

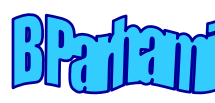

## MiniMIPS Instruction Formats

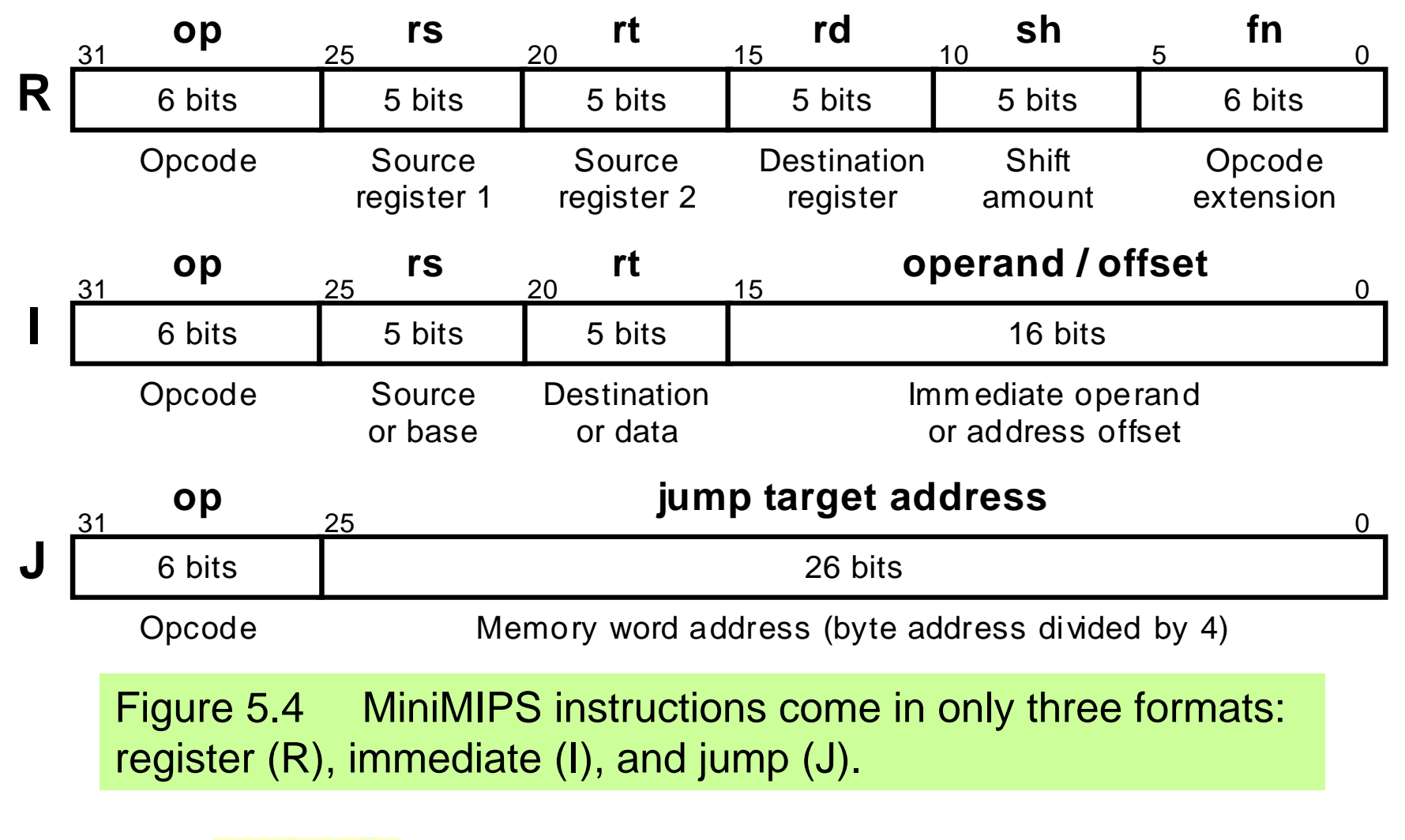

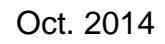

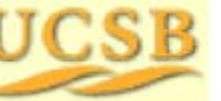

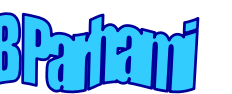

# 5.3 Simple Arithmetic/Logic Instructions

Add and subtract already discussed; logical instructions are similar

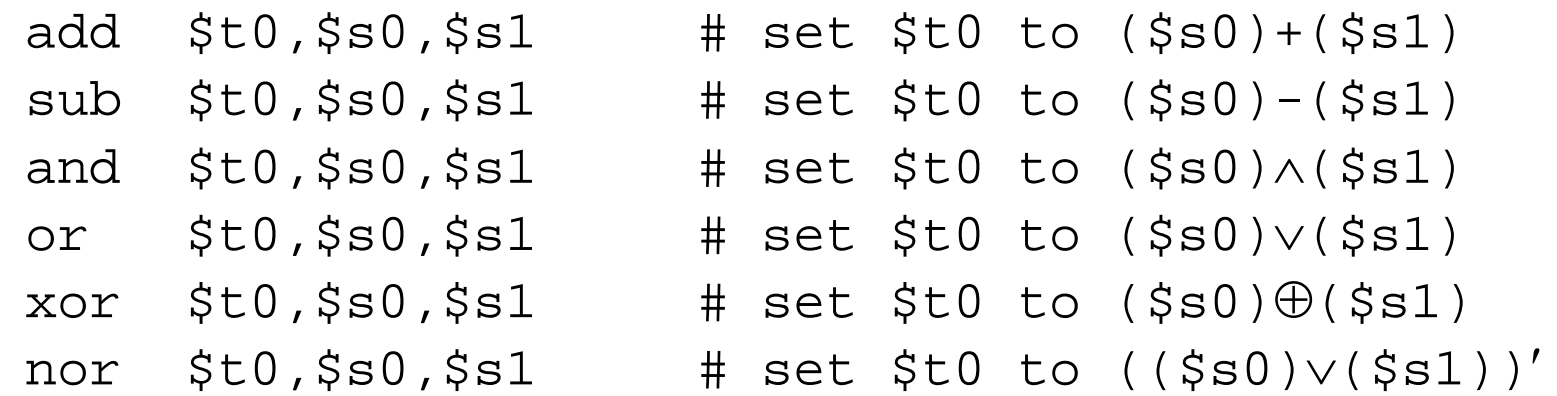

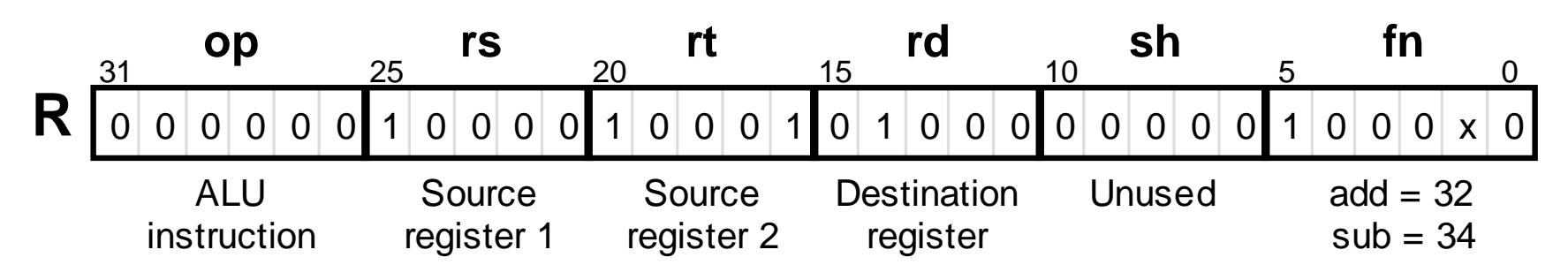

Figure 5.5 The arithmetic instructions add and sub have a format that is common to all two-operand ALU instructions. For these, the fn field specifies the arithmetic/logic operation to be performed.

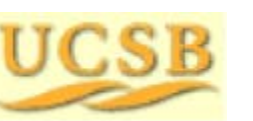

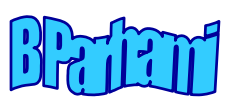

## Arithmetic/Logic with One Immediate Operand

An operand in the range [–32 768, 32 767], or [0 $\geq$ 0000, 0 $\geq$ ffff], can be specified in the immediate field.

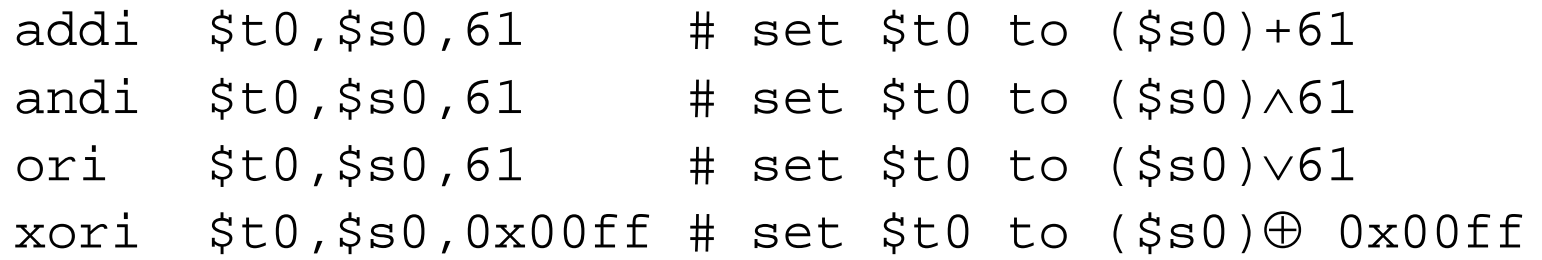

For arithmetic instructions, the immediate operand is sign-extended

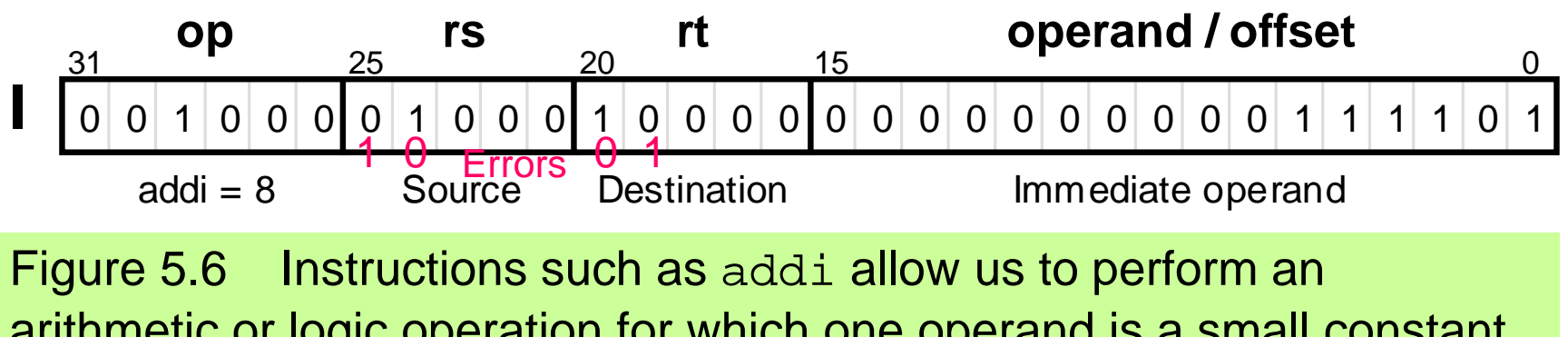

arithmetic or logic operation for which one operand is a small constant.

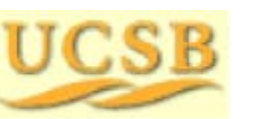

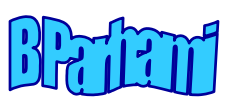

# 5.4 Load and Store Instructions

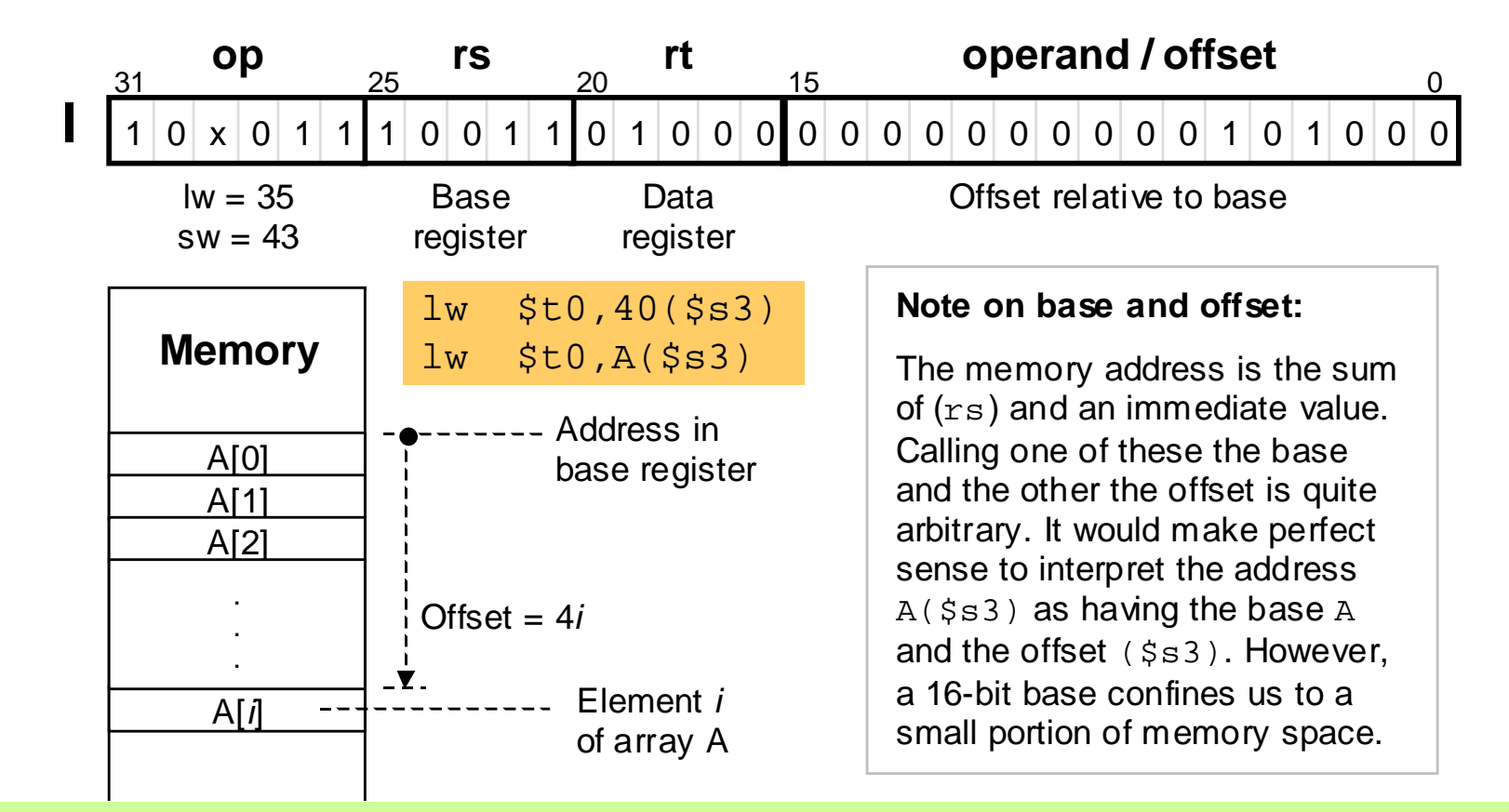

Figure 5.7 MiniMIPS  $\text{1w}$  and  $\text{sw}$  instructions and their memory addressing convention that allows for simple access to array elements via a base address and an offset (offset = 4 *i* leads us to the *i* th word).

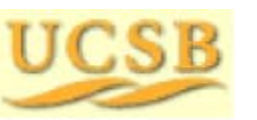

Oct. 2014 **THE COMPUTER** Computer Architecture, Instruction-Set Architecture **Collection-Manufacture** Slide 16

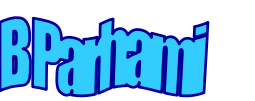

## **lw**, **sw**, and **lui** Instructions

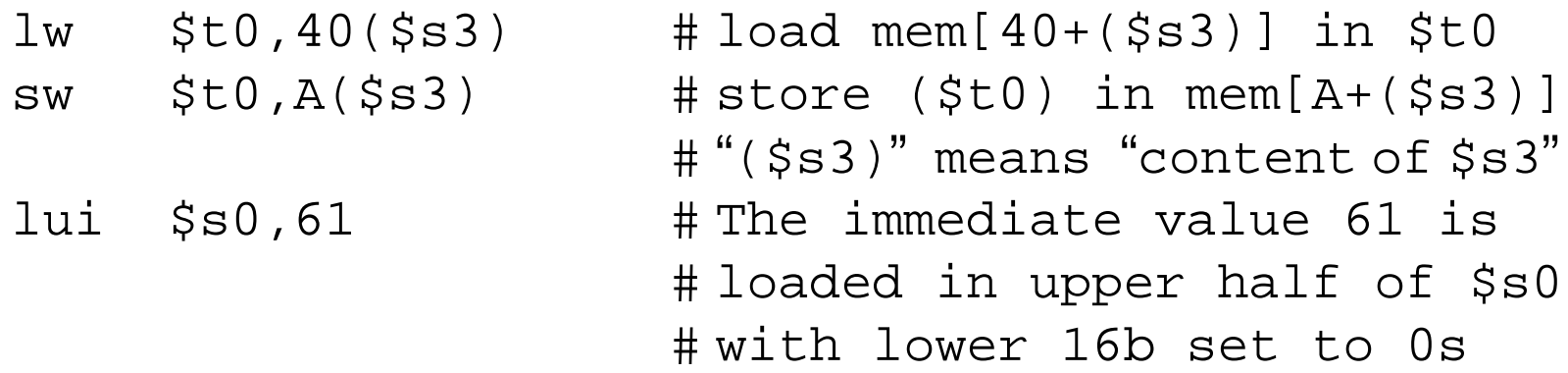

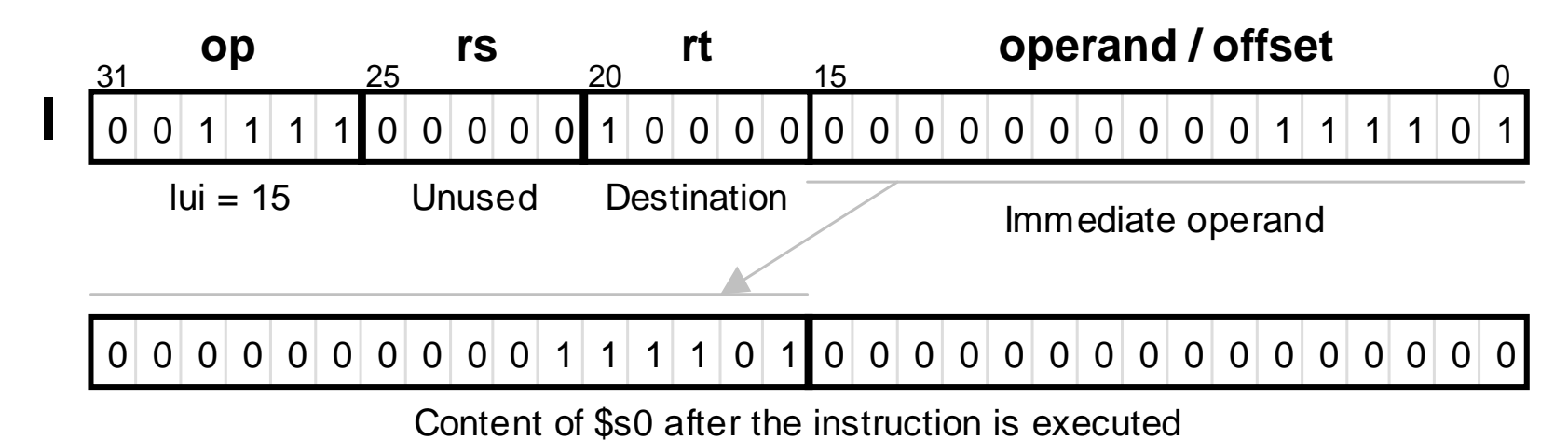

Figure 5.8 The lui instruction allows us to load an arbitrary 16-bit value into the upper half of a register while setting its lower half to 0s.

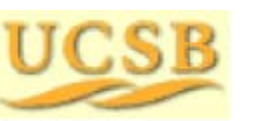

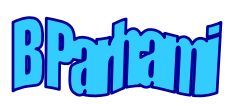

# Initializing a Register

#### Example 5.2

Show how each of these bit patterns can be loaded into \$s0:

0010 0001 0001 0000 0000 0000 0011 11011111 1111 1111 1111 1111 1111 1111 1111

#### **Solution**

The first bit pattern has the hex representation: 0x2110003d

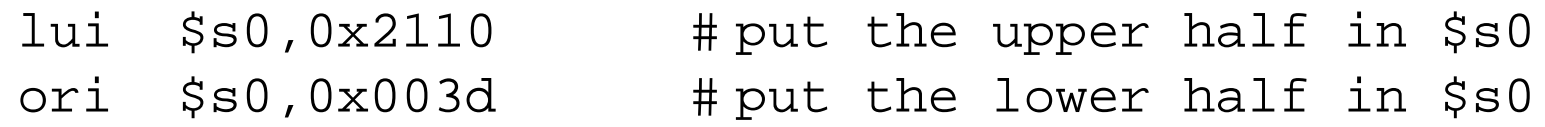

Same can be done, with immediate values changed to  $0 \times f \in f$ for the second bit pattern. But, the following is simpler and faster:

nor \$s0,\$zero,\$zero # because (0 0) <sup>=</sup> 1

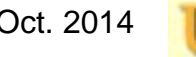

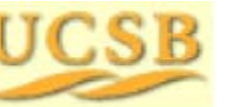

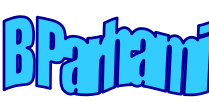

# 5.5 Jump and Branch Instructions

Unconditional jump and jump through register instructions

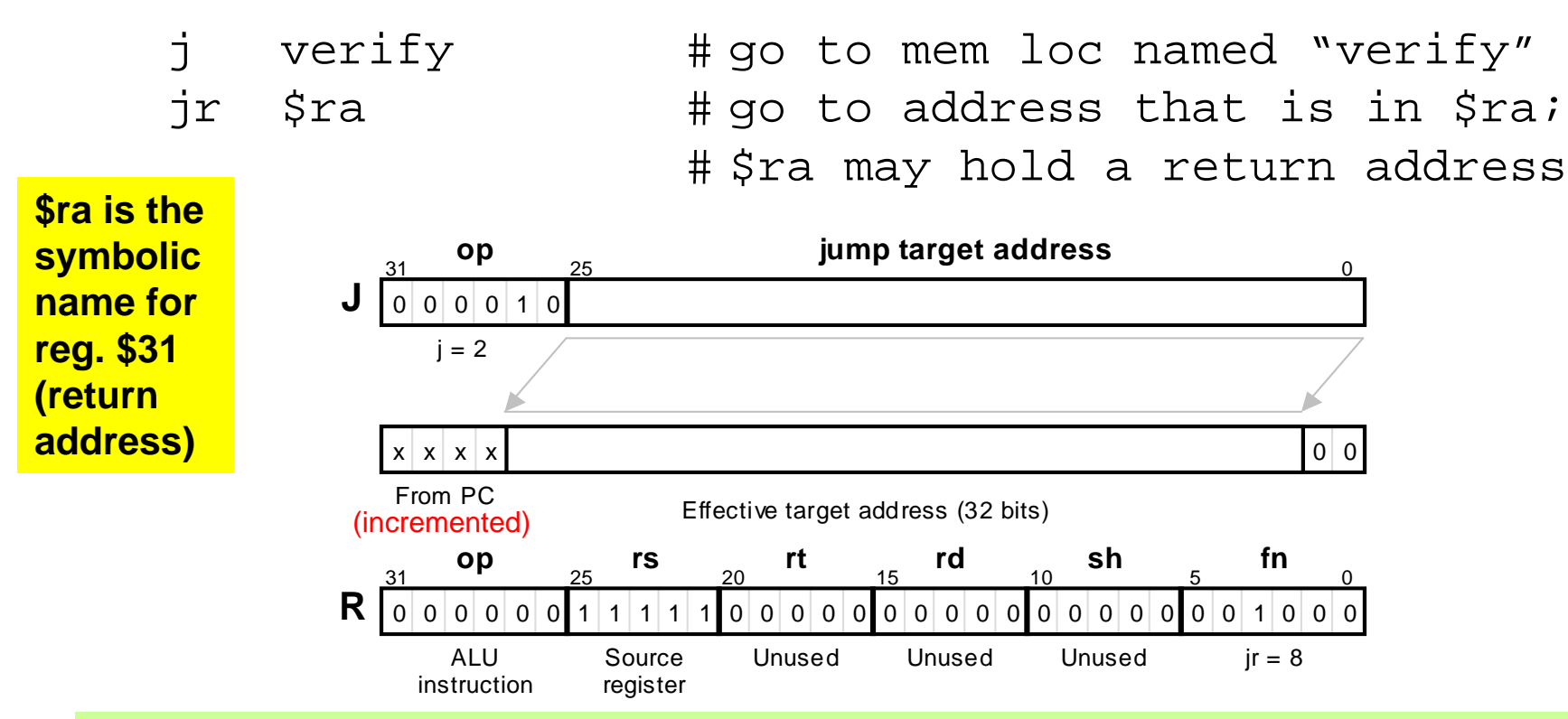

Figure 5.9 The jump instruction j of MiniMIPS is a J-type instruction which is shown along with how its effective target address is obtained. The jump register ( $jr$ ) instruction is R-type, with its specified register often being  $\zeta_{\text{ra}}$ .

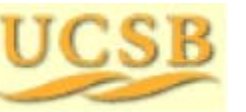

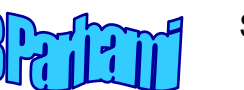

### Conditional Branch Instructions

#### Conditional branches use PC-relative addressing

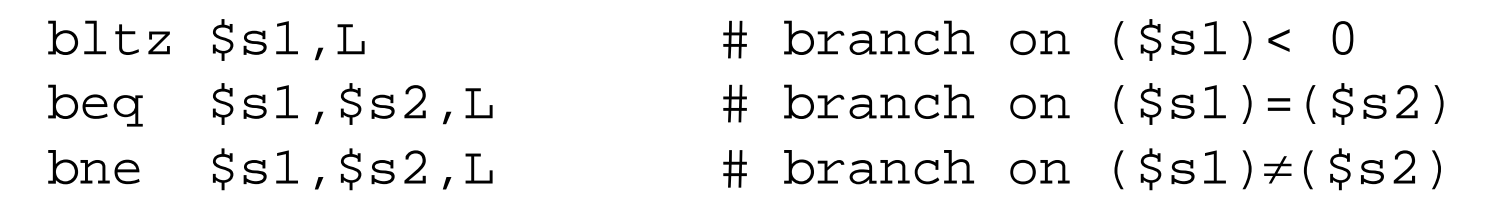

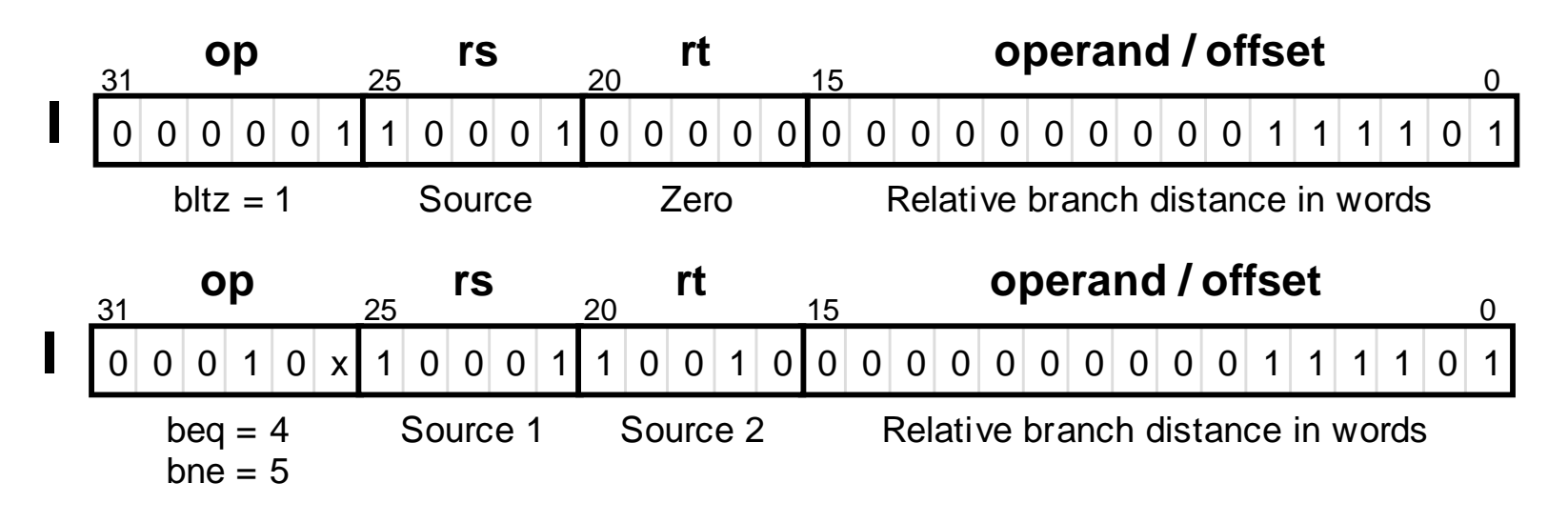

Figure 5.10 (part 1) Conditional branch instructions of MiniMIPS.

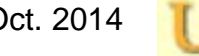

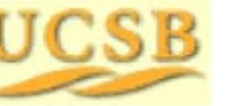

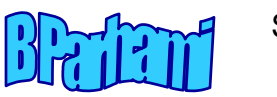

## Comparison Instructions for Conditional Branching

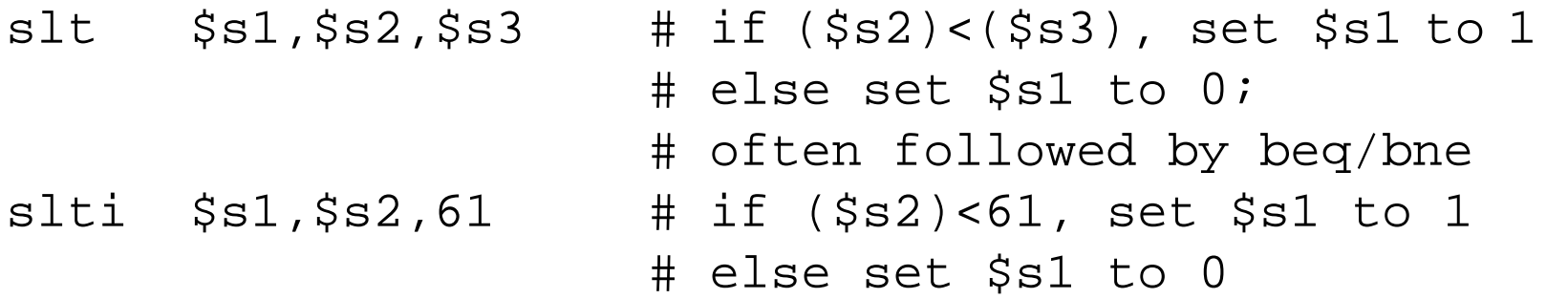

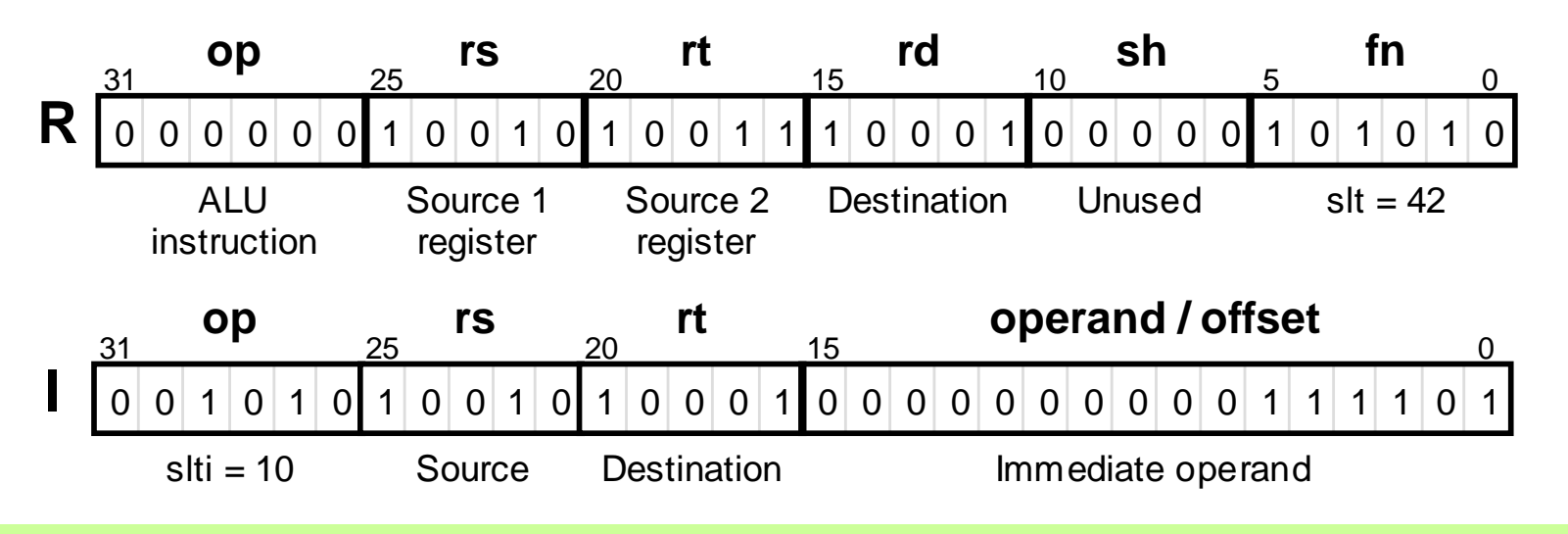

Figure 5.10 (part 2) Comparison instructions of MiniMIPS.

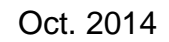

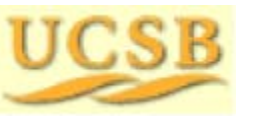

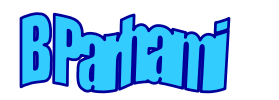

## Examples for Conditional Branching

If the branch target is too far to be reachable with a 16-bit offset (rare occurrence), the assembler automatically replaces the branch instruction beq \$s0,\$s1,L1 with:

bne \$s1,\$s2,L2 # skip jump if (s1) (s2)  $j$  L1  $\qquad$   $\qquad$  $L2:$ 

Forming if-then constructs; e.g., if  $(i == j) x = x + y$ 

bne \$s1,\$s2,endif # branch on i≠j add \$t1,\$t1,\$t2 # execute the "then " part endif: ...

If the condition were  $\,$  (  $\rm i~ <~$   $\rm j$  ), we would change the first line to:

```
slt $t0,$s1,$s2 # set $t0 to 1 if i<j
beq $t0, $0, endif # branch if ($t0) = 0;
                    # i.e., i not< j or i
j
```
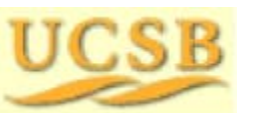

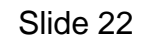

## Compiling if-then-else Statements

#### Example 5.3

Show a sequence of MiniMIPS instructions corresponding to:

if  $(i \le j)$  x = x+1; z = 1; else  $y = y-1$ ; z =  $2*z$ 

#### **Solution**

Similar to the "if-then" statement, but we need instructions for the "else" part and a way of skipping the "else" part after the "then" part.

```
slt $t0,$s2,$s1 # j<i? (inverse condition)
     bne $t0,$zero,else # if j<i goto else part
     addi $t1, $t1, 1 # begin then part: x = x+1addi $t3, $zero, 1 # z = 1i endif \# skip the else part
else: addi $t2, $t2, -1 # begin else part: y = y-1add $t3, $t3, $t3 \# z = z+zendif:...
```
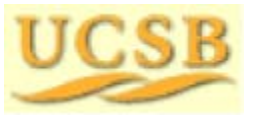

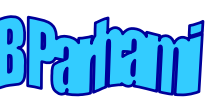

# 5.6 Addressing Modes

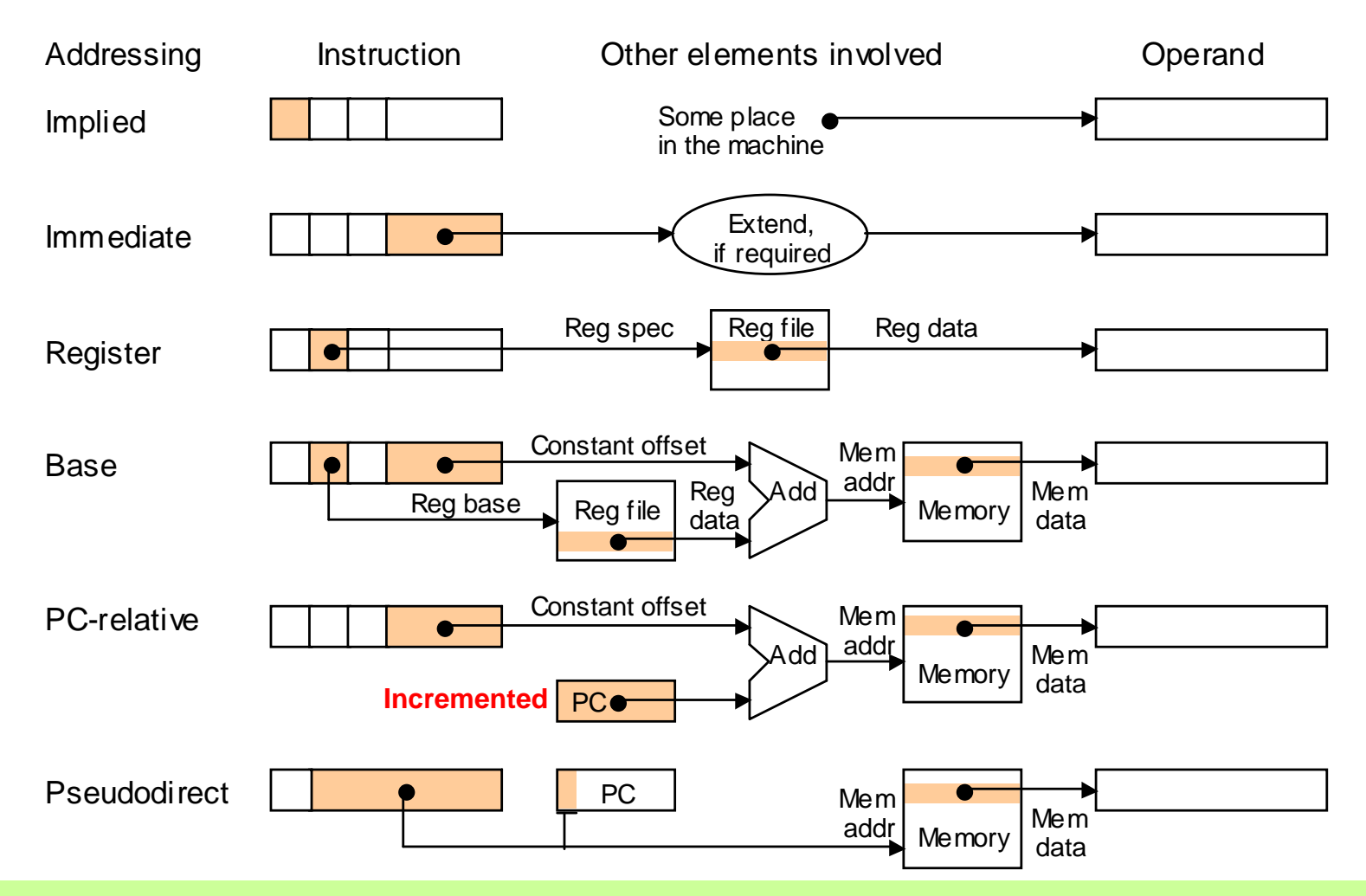

Figure 5.11 Schematic representation of addressing modes in MiniMIPS.

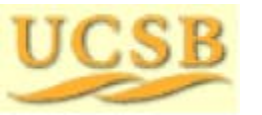

Oct. 2014 **TIC CR** Computer Architecture, Instruction-Set Architecture **CR** Collected 24

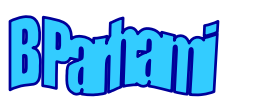

## Finding the Maximum Value in a List of Integers

#### Example 5.5

List  ${\tt A}$  is stored in memory beginning at the address given in  $\verb|$s1.$ List length is given in  $$s2$ .

Find the largest integer in the list and copy it into \$t0.

#### **Solution**

Scan the list, holding the largest element identified thus far in  $$t0.$ 

```
Oct. 2014 THE REP Computer Architecture, Instruction-Set Architecture Computer Slide 25
      lw $t0,0($s1) # initialize maximum to A[0]
      addi $t1,$zero,0 # initialize index i to 0
loop: add $t1,5t1,1 \qquad # increment index i by 1
      beq $t1,$s2,done # if all elements examined, quit
      add $t2, $t1, $t1 \# compute 2i in $t2add $t2,$t2,$t2 # compute 4i in $t2
                           # form address of A[i] in $t2
      lw $t3,0(St2) \# load value of A[i] into $t3
      slt sta, st0, st3 # maximum < A[i]?
      beq $t4,$zero,loop # if not, repeat with no change
      addi $t0,$t3,0 # if so, A[i] is the new
  maximumj loop \# change completed; now repeat
done: ... \qquad \qquad \qquad \text{4 contribution of the program}
```
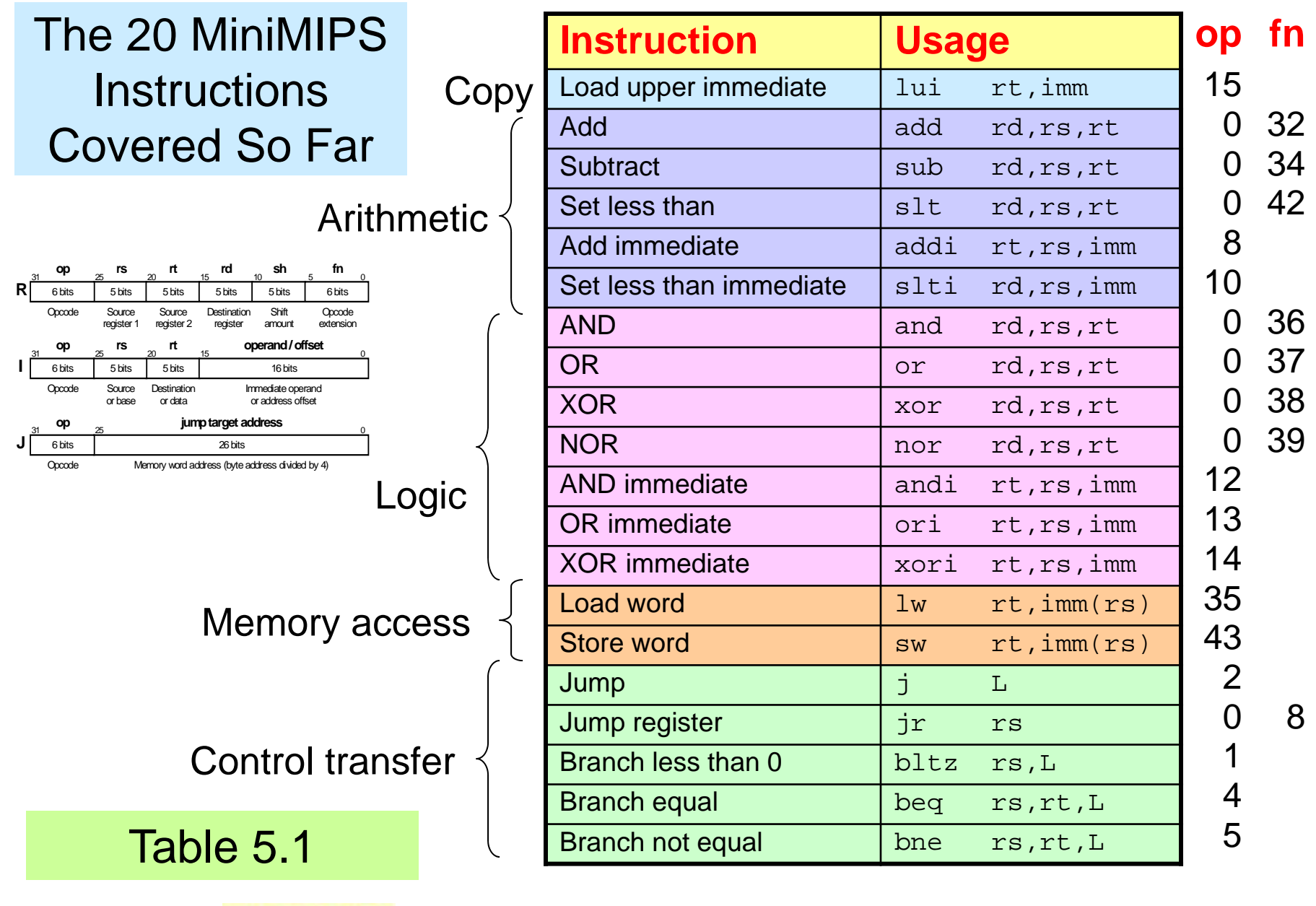

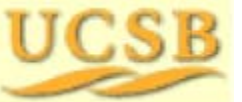

# 6 Procedures and Data

Finish our study of MiniMIPS instructions and its data types:

- Instructions for procedure call/return, misc. instructions
- •Procedure parameters and results, utility of stack

#### **Topics in This Chapter**

- 6.1 Simple Procedure Calls
- 6.2 Using the Stack for Data Storage
- 6.3 Parameters and Results
- 6.4 Data Types
- 6.5 Arrays and Pointers
- 6.6 Additional Instructions

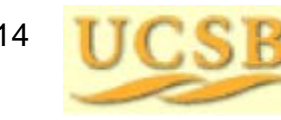

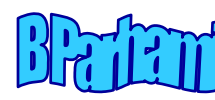

# 6.1 Simple Procedure Calls

Using a procedure involves the following sequence of actions:

- 1. Put arguments in places known to procedure (reg's \$a0-\$a3 )
- 2. Transfer control to procedure, saving the return address  $(\mathtt{jal})$
- 3. Acquire storage space, if required, for use by the procedure
- 4. Perform the desired task
- 5. Put results in places known to calling program (reg's \$v0-\$v1 )
- 6. Return control to calling point  $(\texttt{jr})$

MiniMIPS instructions for procedure call and return from procedure:

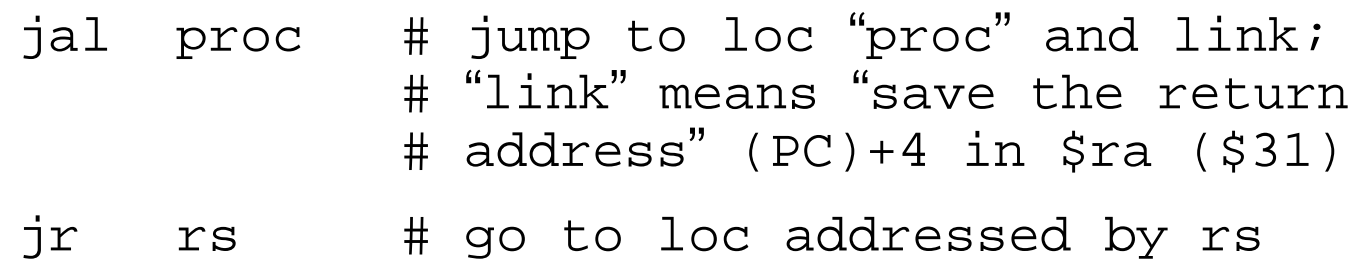

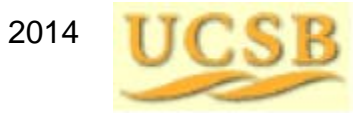

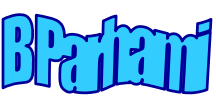

### Illustrating a Procedure Call

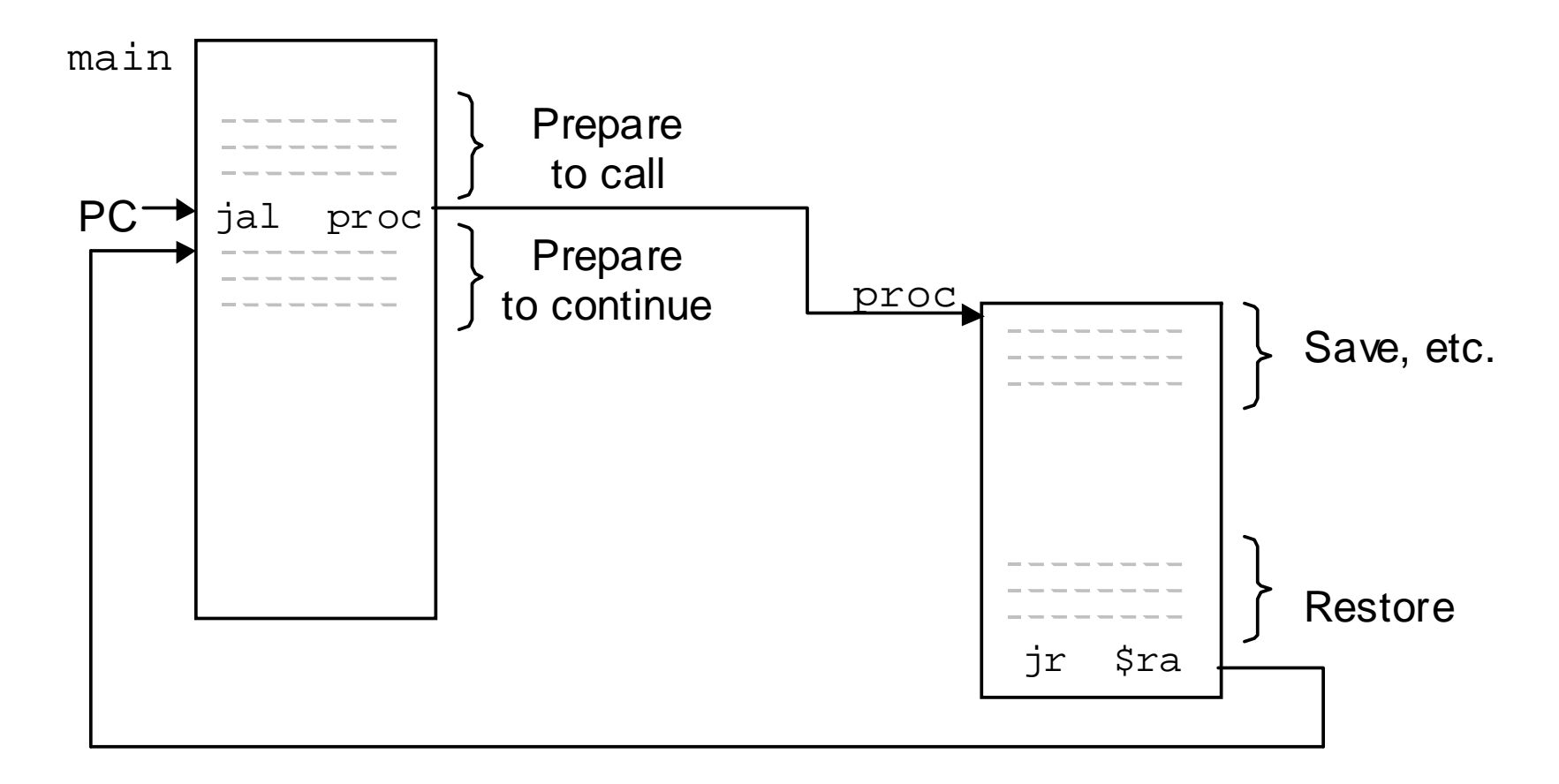

Figure 6.1 Relationship between the main program and a procedure.

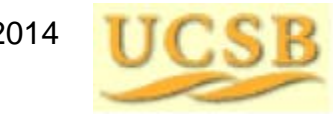

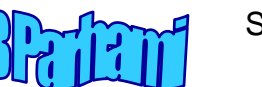

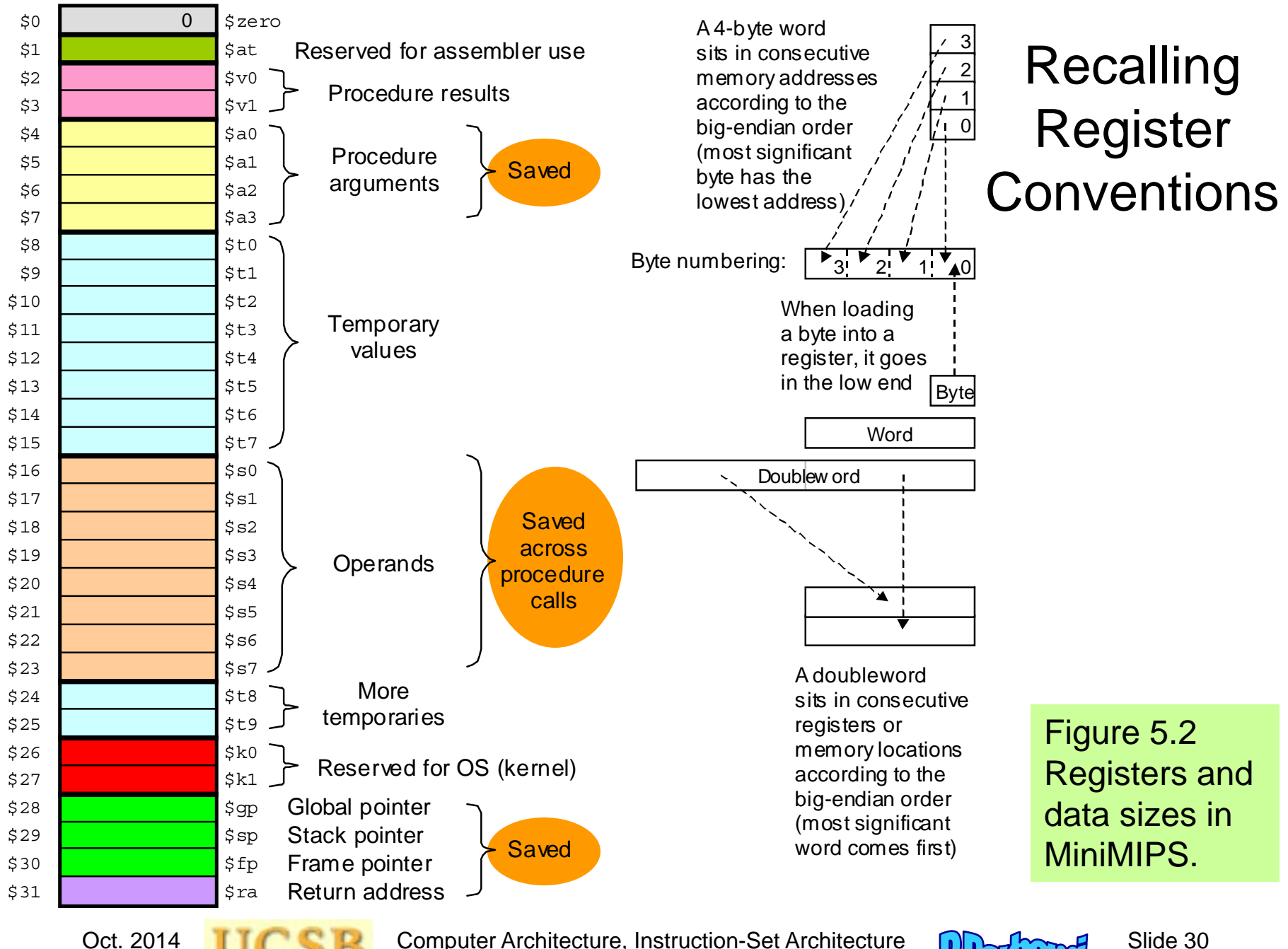

## A Simple MiniMIPS Procedure

#### Example 6.1

Procedure to find the absolute value of an integer.

```
\texttt{\$\texttt{vv0}\ \leftarrow\ \big| \ (\$a0)\ \big|}
```
#### **Solution**

The absolute value of *x* is –*x* if *x* < 0 and *x* otherwise.

```
abs: sub $v0, $zero, $a0 # put -(\$a0) in $v0;
                       # in case ($a0) < 0
     bltz $a0, done # if $a0)<0 then done
     add $v0,$a0,$zero # else put ($a0) in $v0
done: jr $ra # return to calling program
```
In practice, we seldom use such short procedures because of the overhead that they entail. In this example, we have 3-4 instructions of overhead for 3 instructions of useful computation.

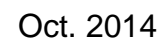

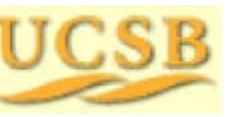

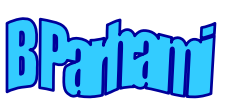

#### Nested Procedure Calls

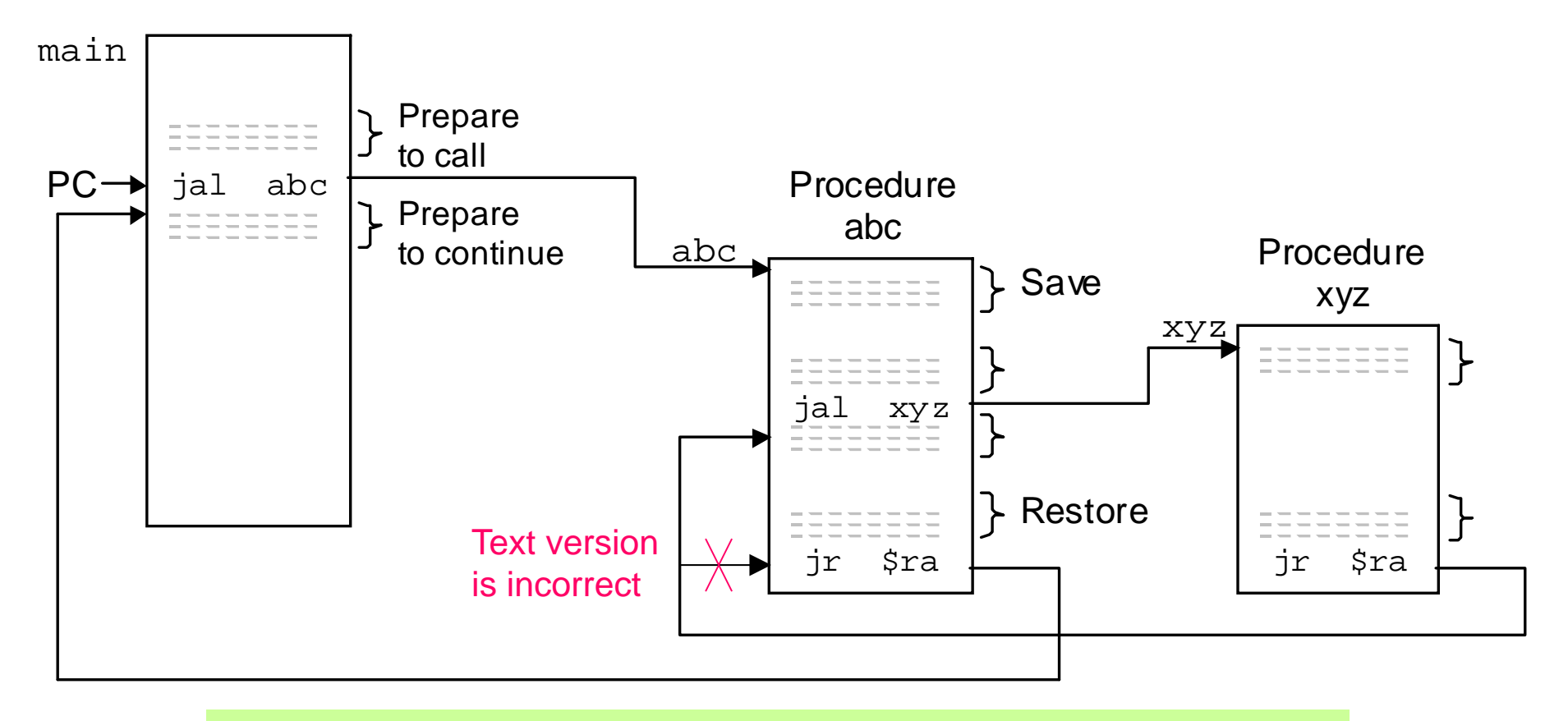

Figure 6.2 Example of nested procedure calls.

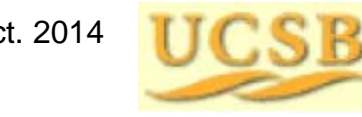

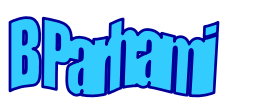

# 6.2 Using the Stack for Data Storage

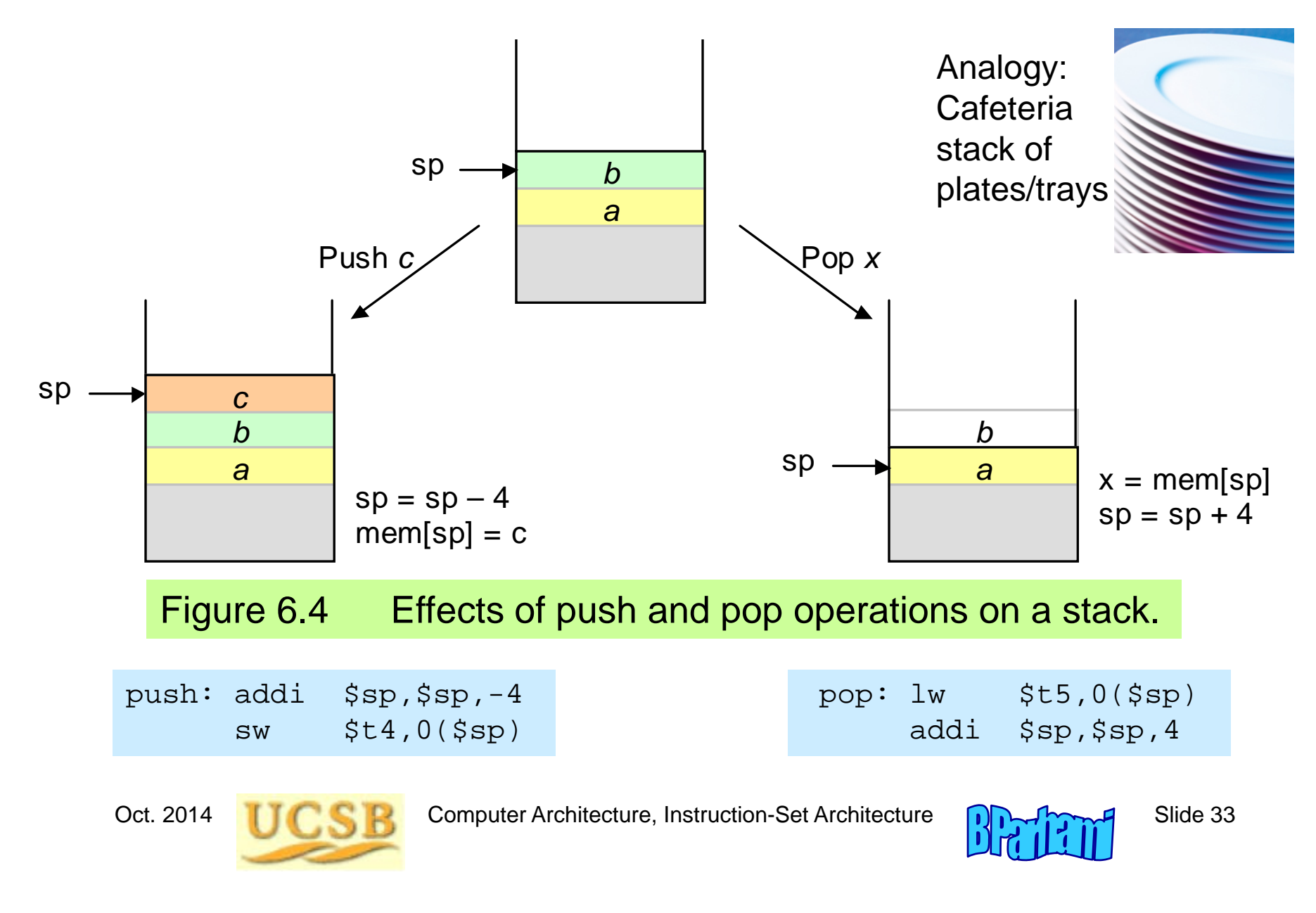

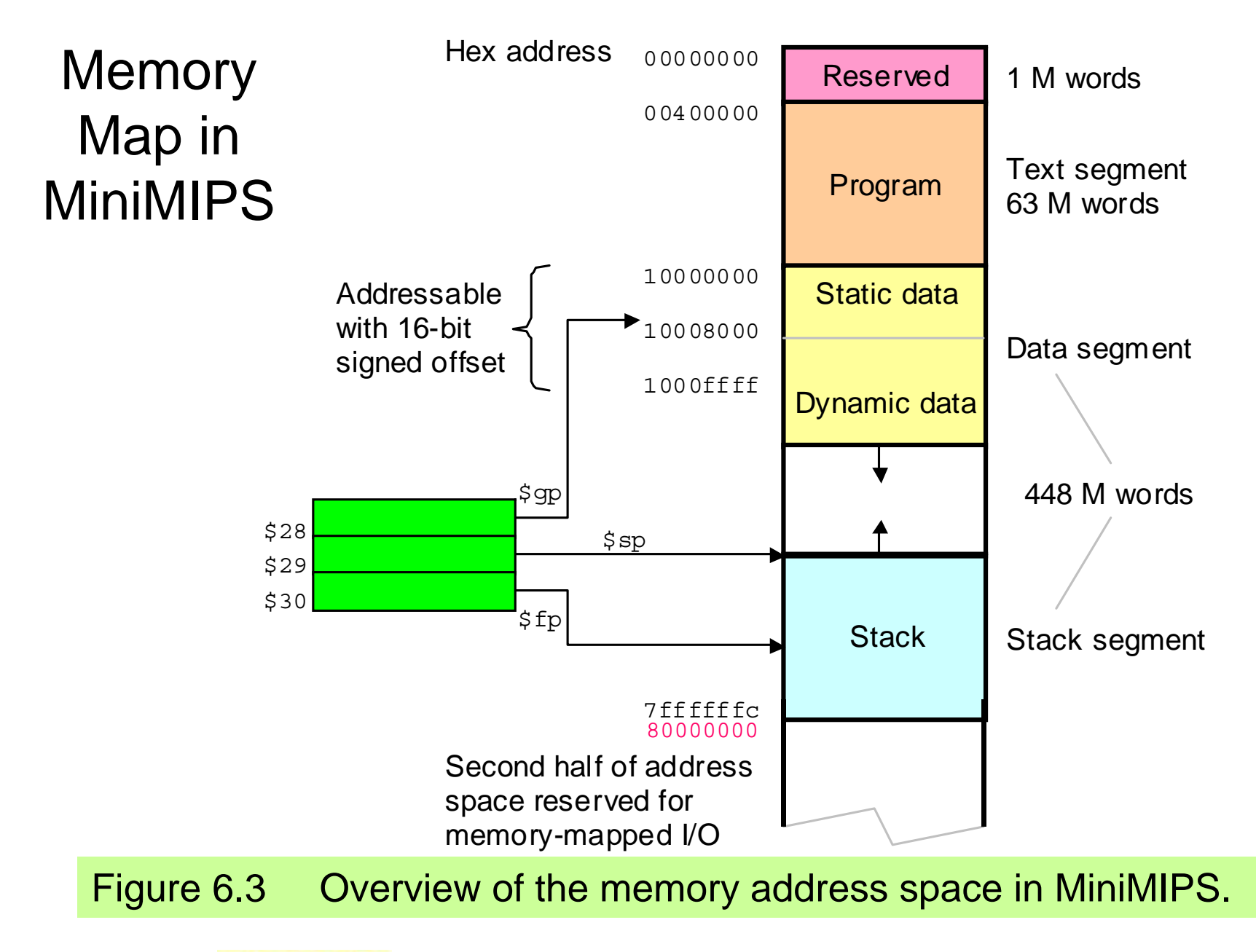

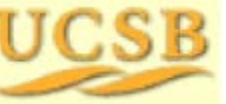

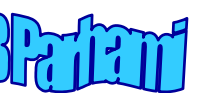

# 6.3 Parameters and Results

Stack allows us to pass/return an arbitrary number of values

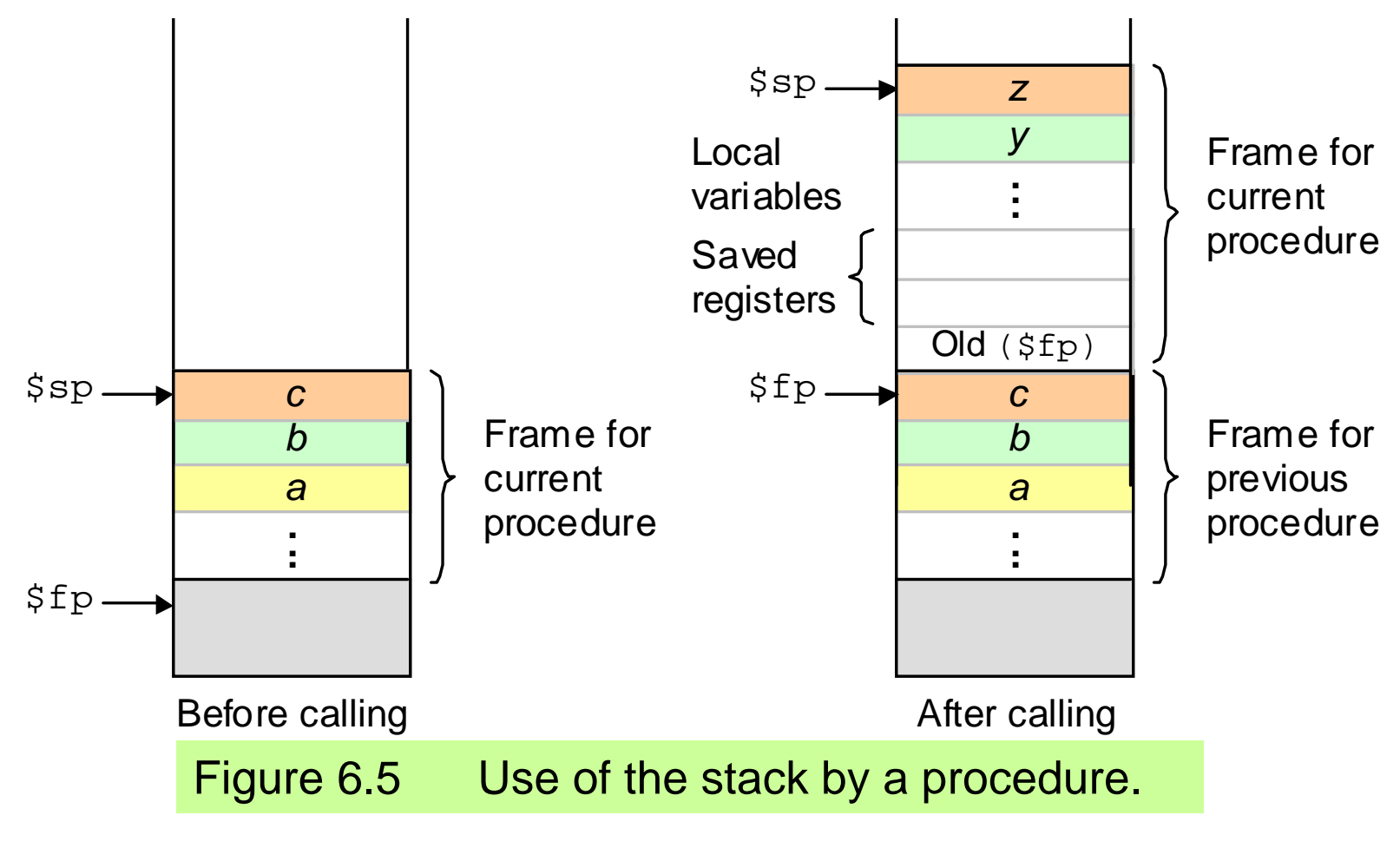

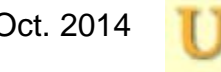

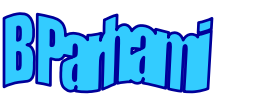

## Example of Using the Stack

#### Saving \$fp, \$ra, and \$s0 onto the stack and restoring them at the end of the procedure

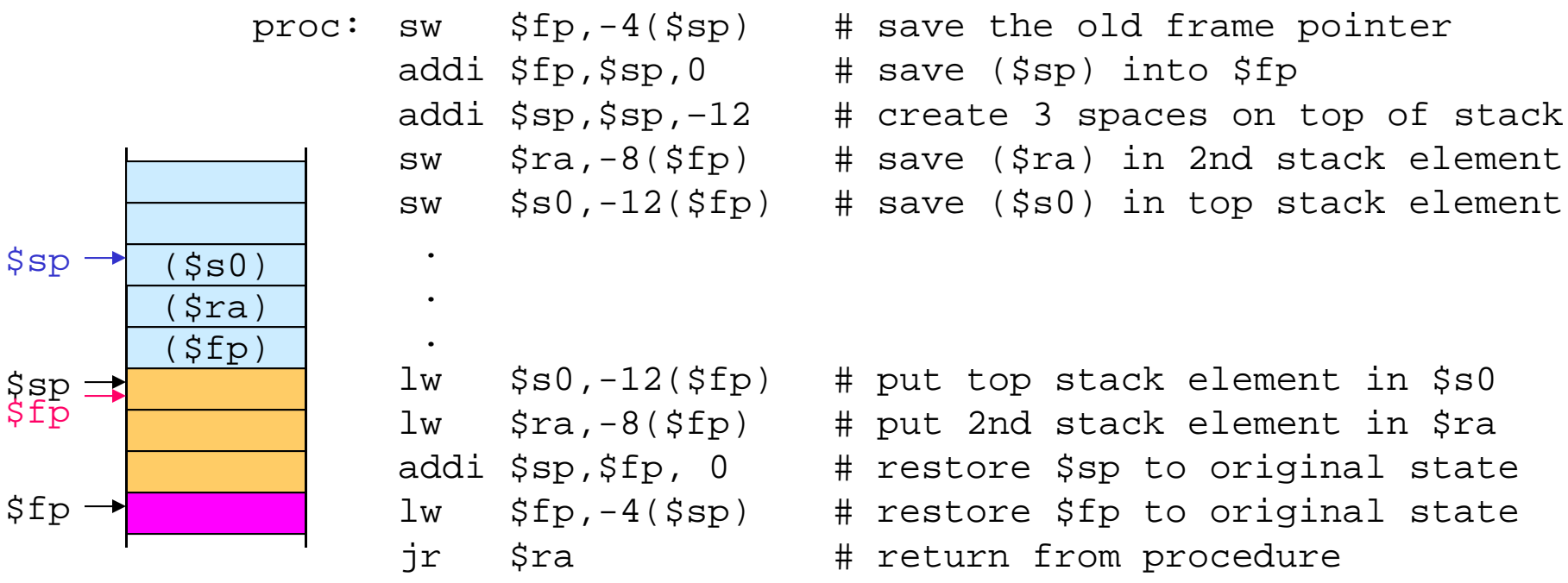

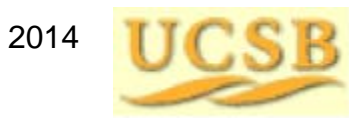

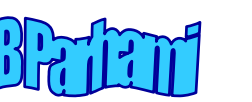
## 6.4 Data Types

Data size (number of bits), data type (meaning assigned to bits)

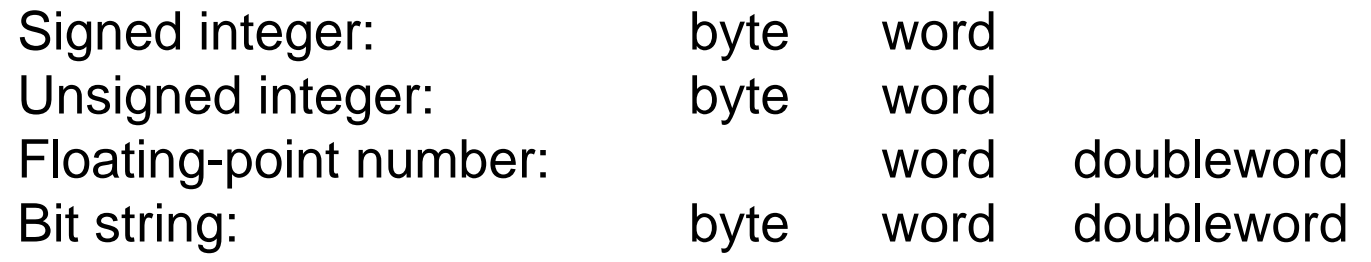

#### Converting from one size to another

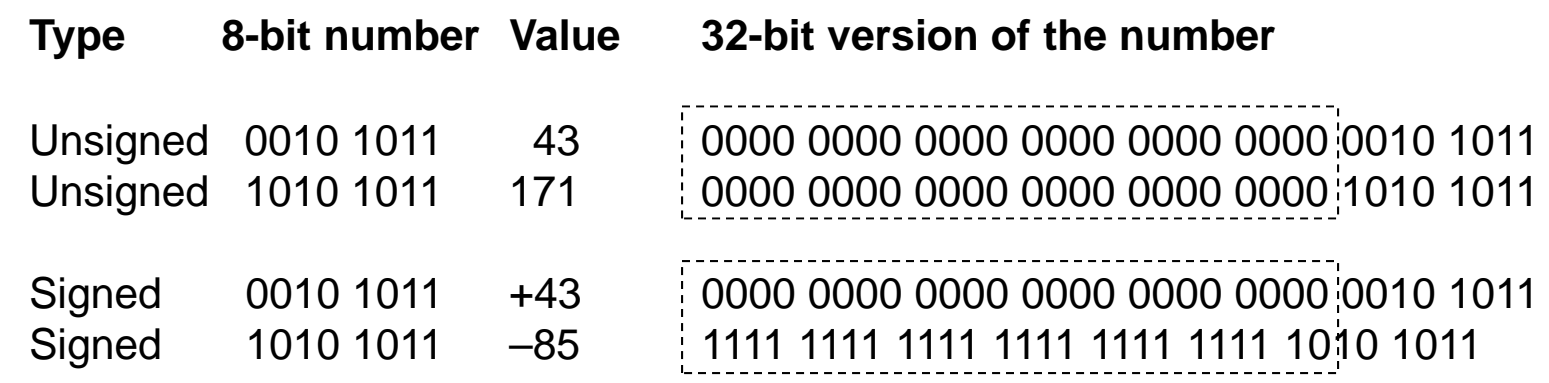

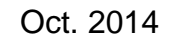

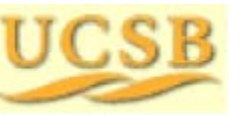

Oct. 2014 **TIC CIP** Computer Architecture, Instruction-Set Architecture **CIP** 

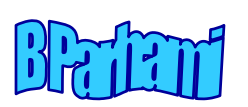

### ASCII Characters

Table 6.1 ASCII (American standard code for information interchange)

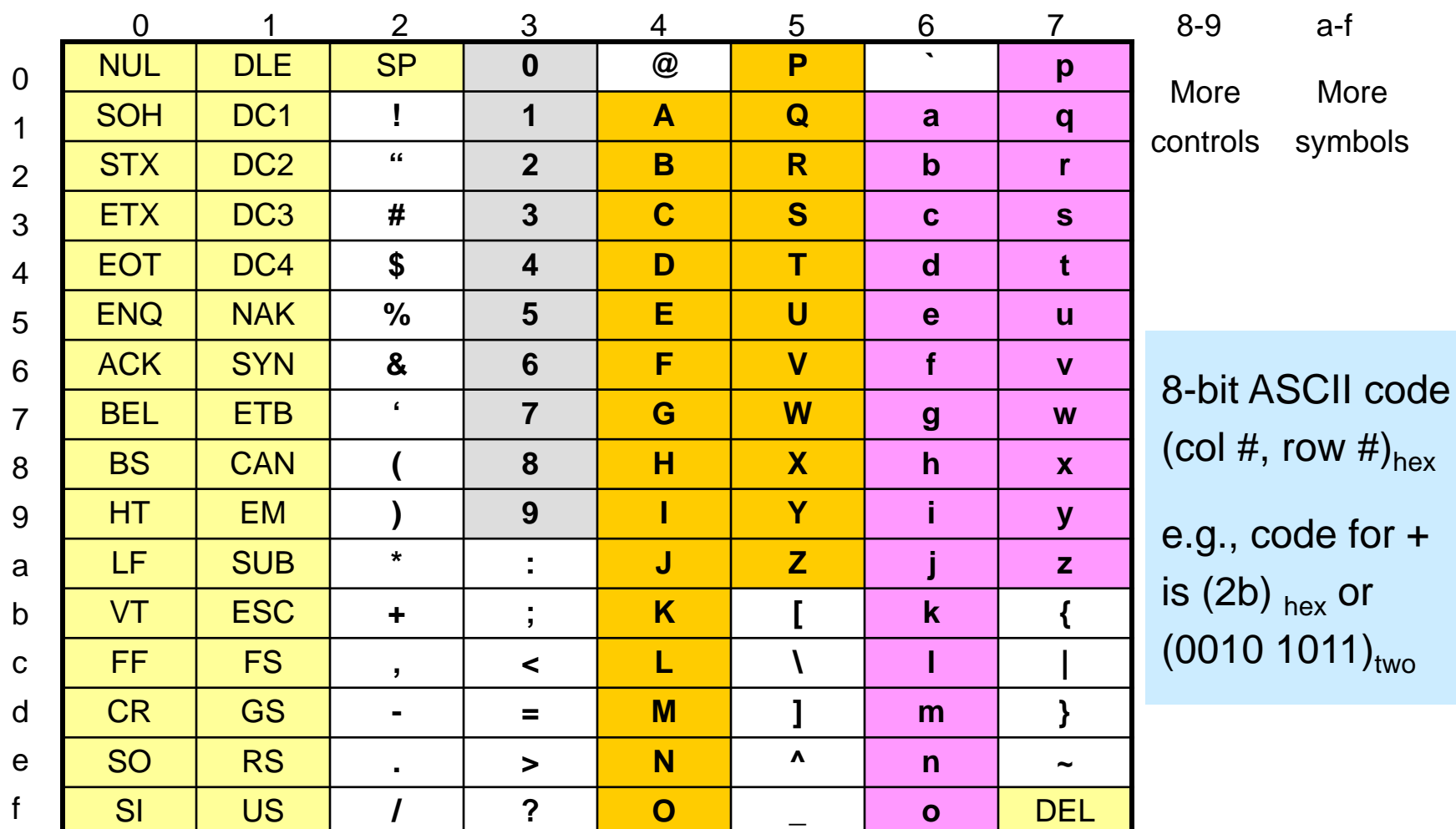

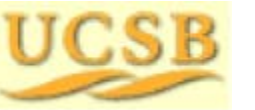

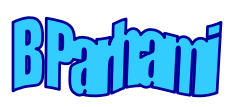

### Loading and Storing Bytes

Bytes can be used to store ASCII characters or small integers. MiniMIPS addresses refer to bytes, but registers hold words.

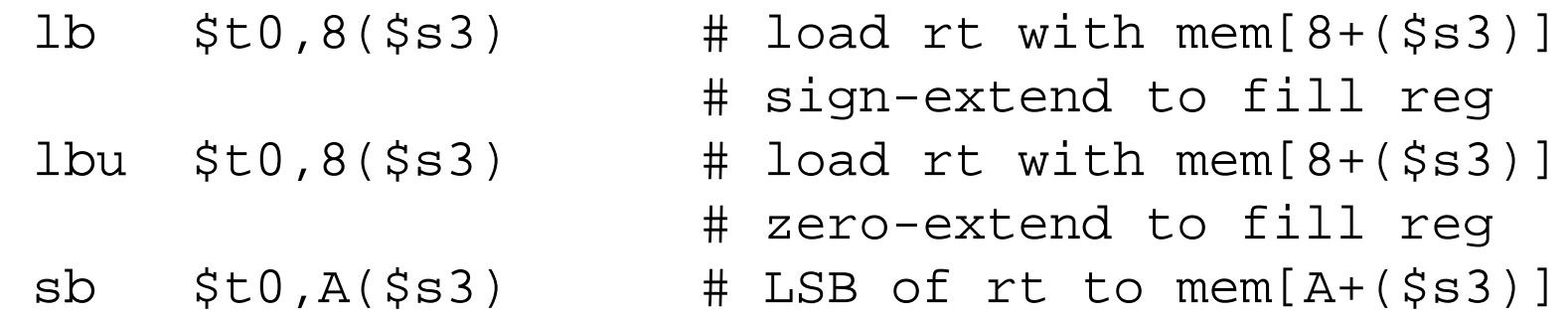

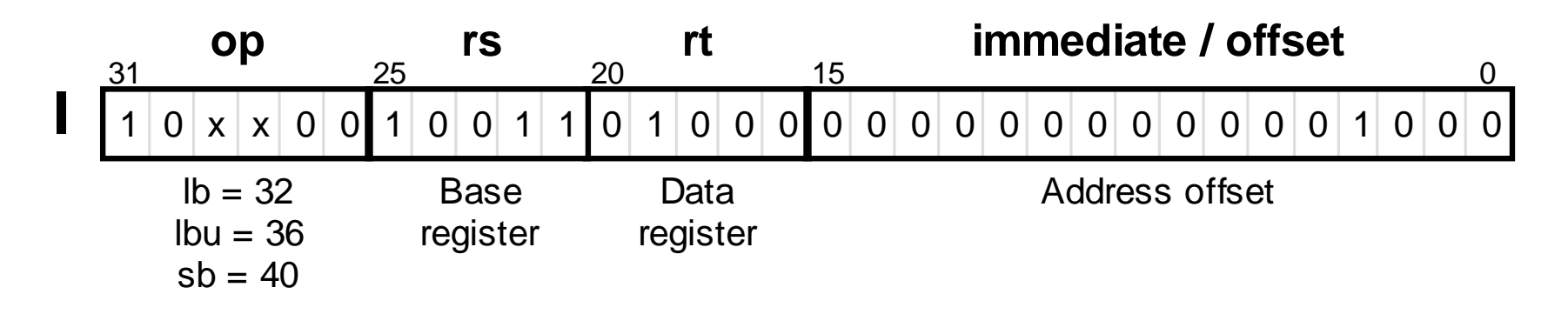

Figure 6.6 Load and store instructions for byte-size data elements.

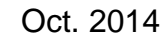

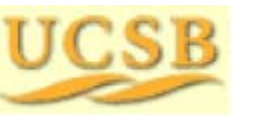

Oct. 2014 **TIC CIP** Computer Architecture, Instruction-Set Architecture **CIP** 

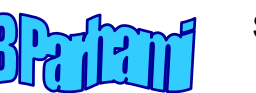

### Meaning of a Word in Memory

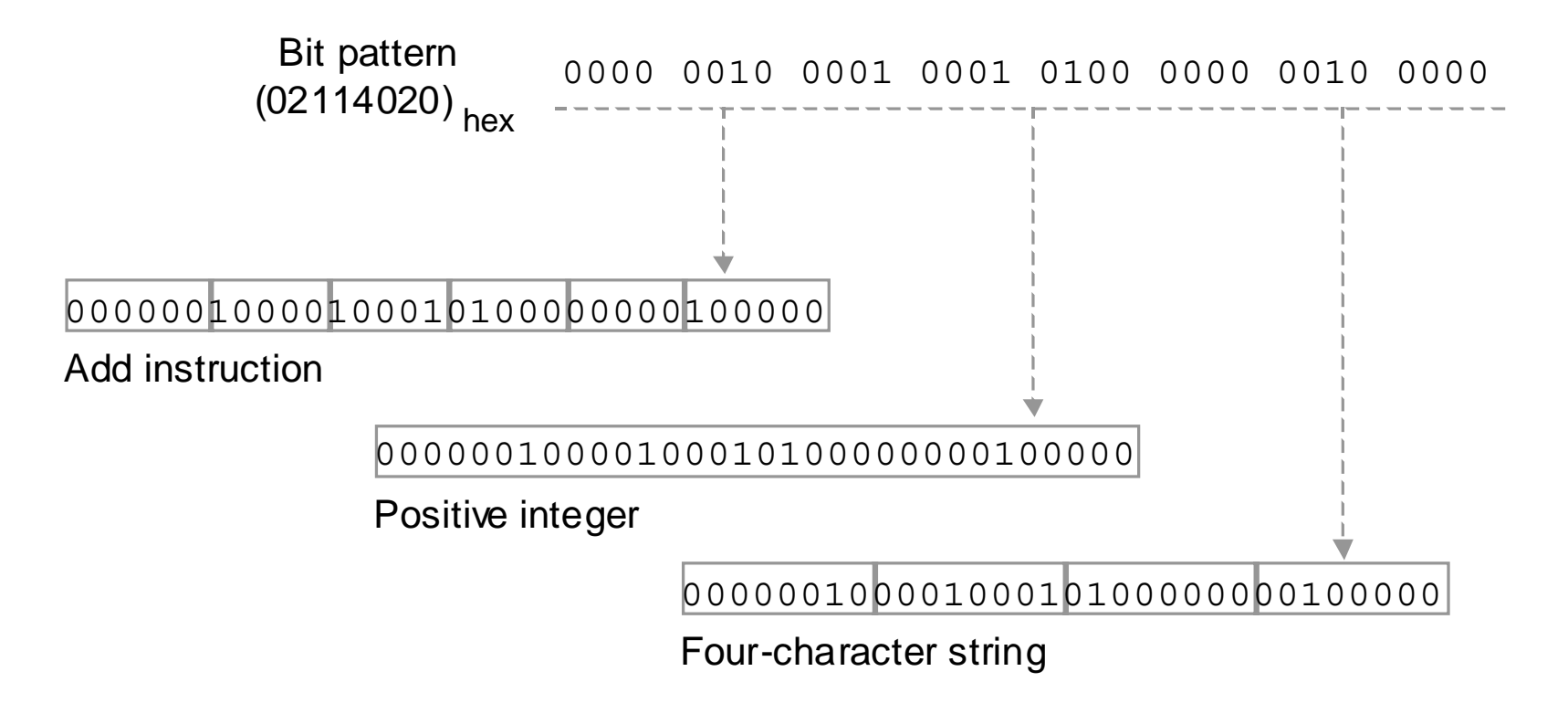

Figure 6.7 A 32-bit word has no inherent meaning and can be interpreted in a number of equally valid ways in the absence of other cues (e.g., context) for the intended meaning.

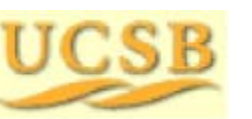

Oct. 2014 **TIME REP** Computer Architecture, Instruction-Set Architecture **Computer** Slide 40

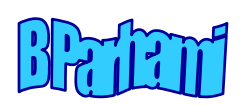

## 6.5 Arrays and Pointers

*Index:* Use a register that holds the index *i* and increment the register in each step to effect moving from element *i* of the list to element *i* + 1

*Pointer:* Use a register that points to (holds the address of) the list element being examined and update it in each step to point to the next element

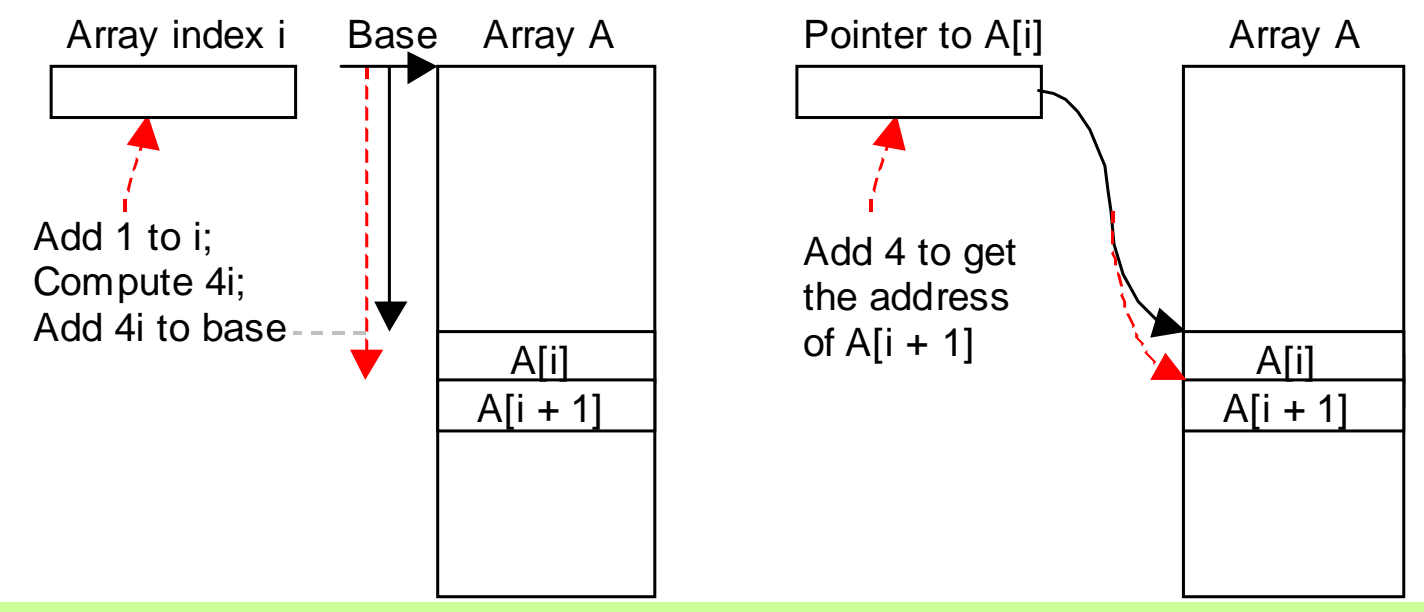

Figure 6.8 Stepping through the elements of an array using the indexing method and the pointer updating method.

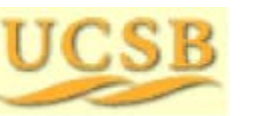

Oct. 2014 **TIME REP** Computer Architecture, Instruction-Set Architecture **Computer** Slide 41

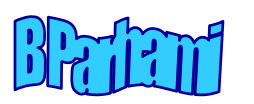

### Selection Sort

#### Example 6.4

To sort a list of numbers, repeatedly perform the following:

Find the max element, swap it with the last item, move up the "last" pointer

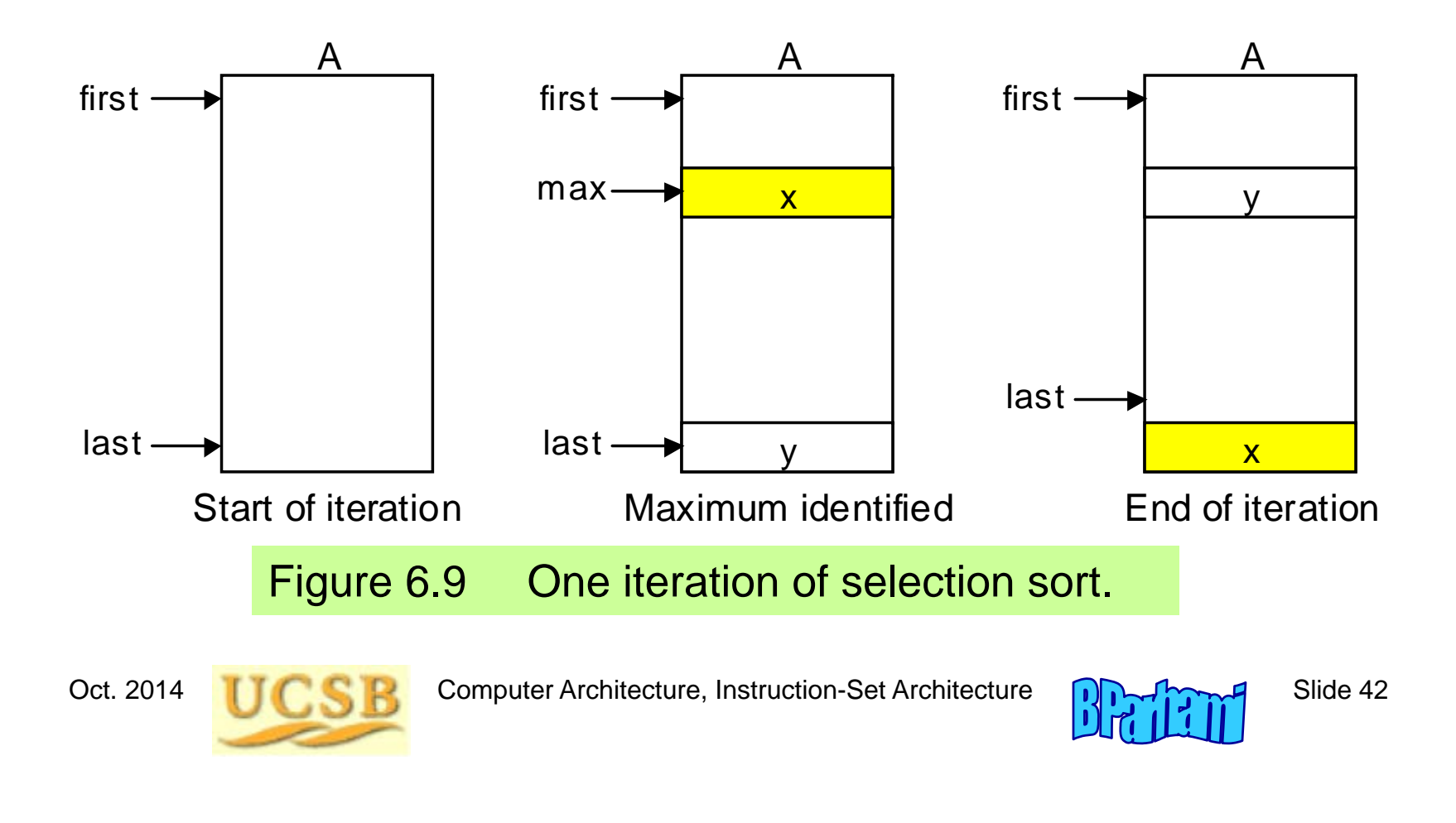

### Selection Sort Using the Procedure max

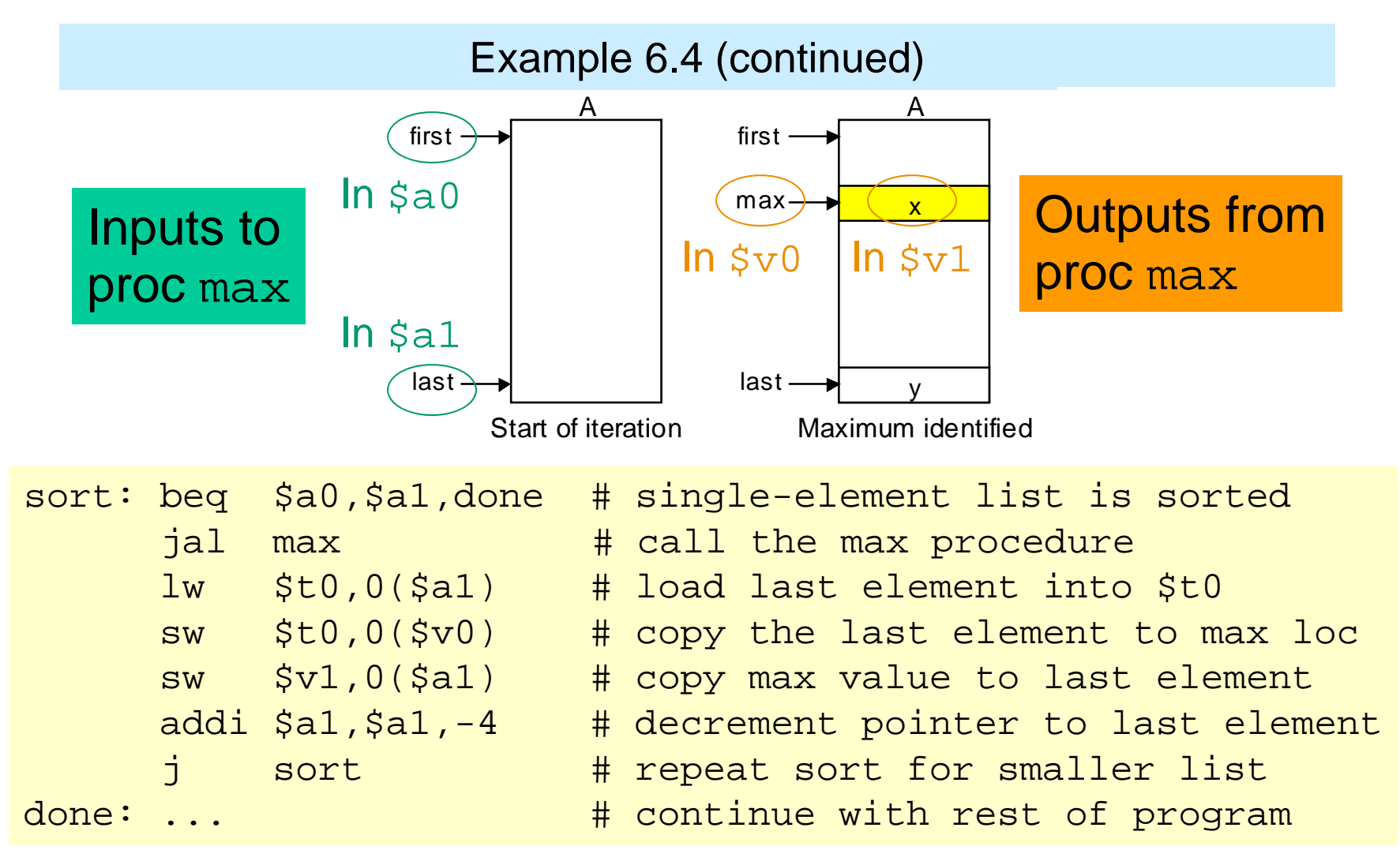

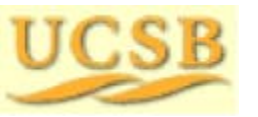

Oct. 2014 **THE REP** Computer Architecture, Instruction-Set Architecture **Computer Architecture** Slide 43

## 6.6 Additional Instructions

MiniMIPS instructions for multiplication and division:

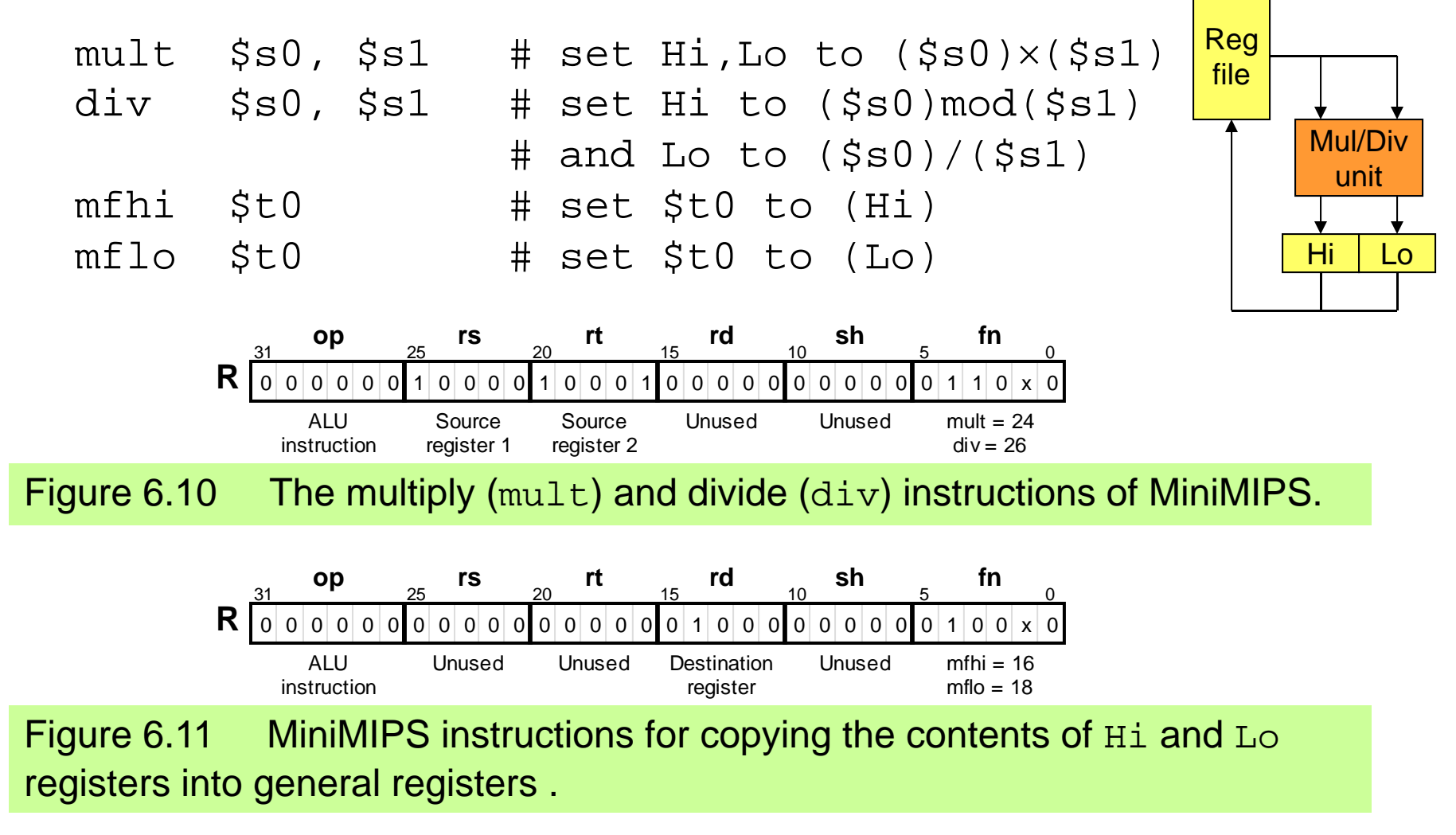

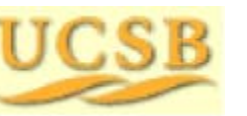

Oct. 2014 **THE COMPUTER** Computer Architecture, Instruction-Set Architecture **Collection-Manufacture** Slide 44

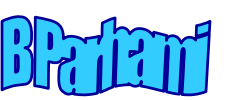

### Logical Shifts

MiniMIPS instructions for left and right shifting:

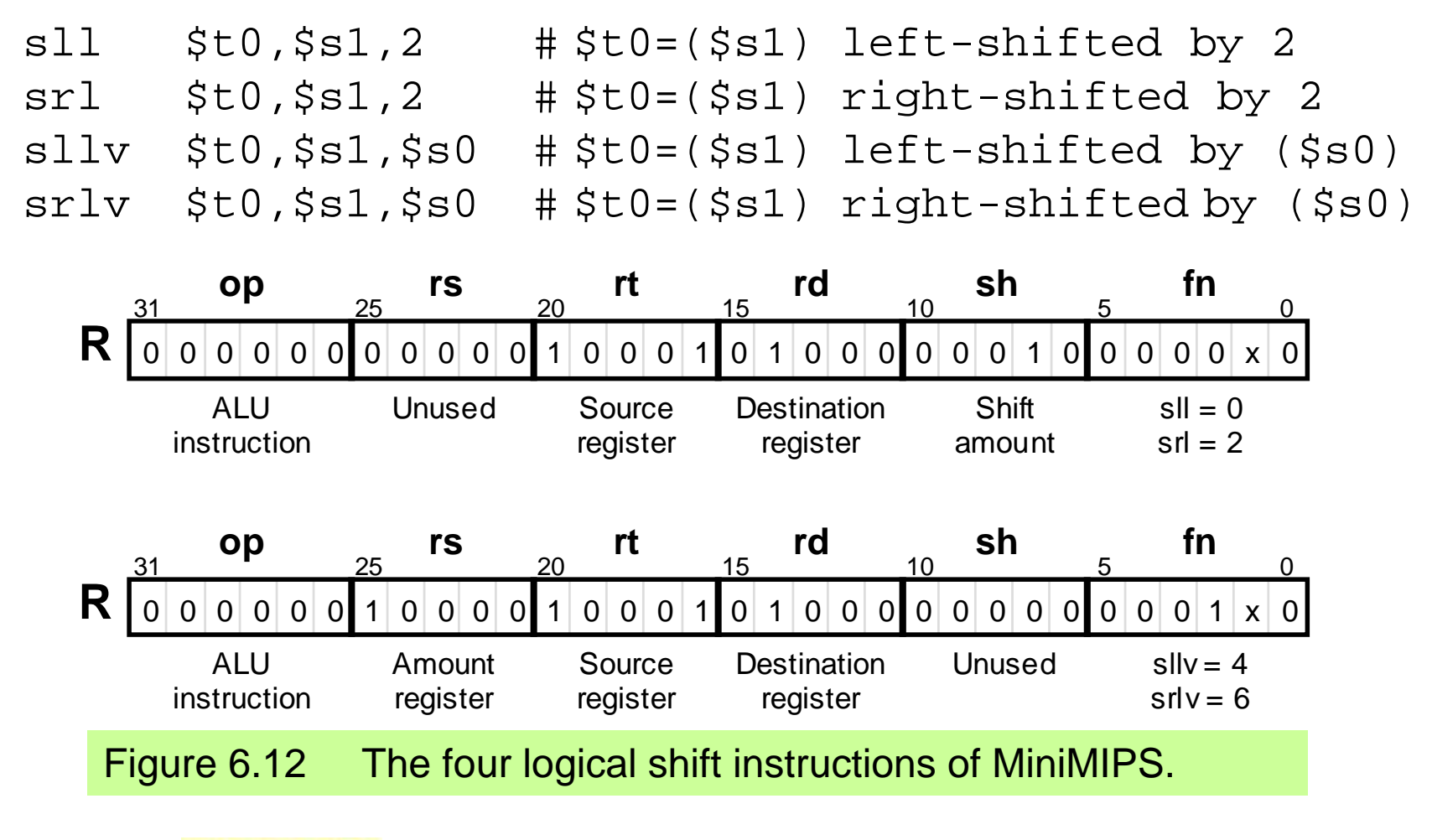

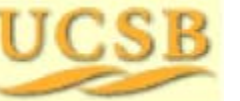

Oct. 2014 **TIME REP** Computer Architecture, Instruction-Set Architecture **Computer** Slide 45

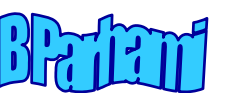

### Unsigned Arithmetic and Miscellaneous Instructions

MiniMIPS instructions for unsigned arithmetic (no overflow exception):

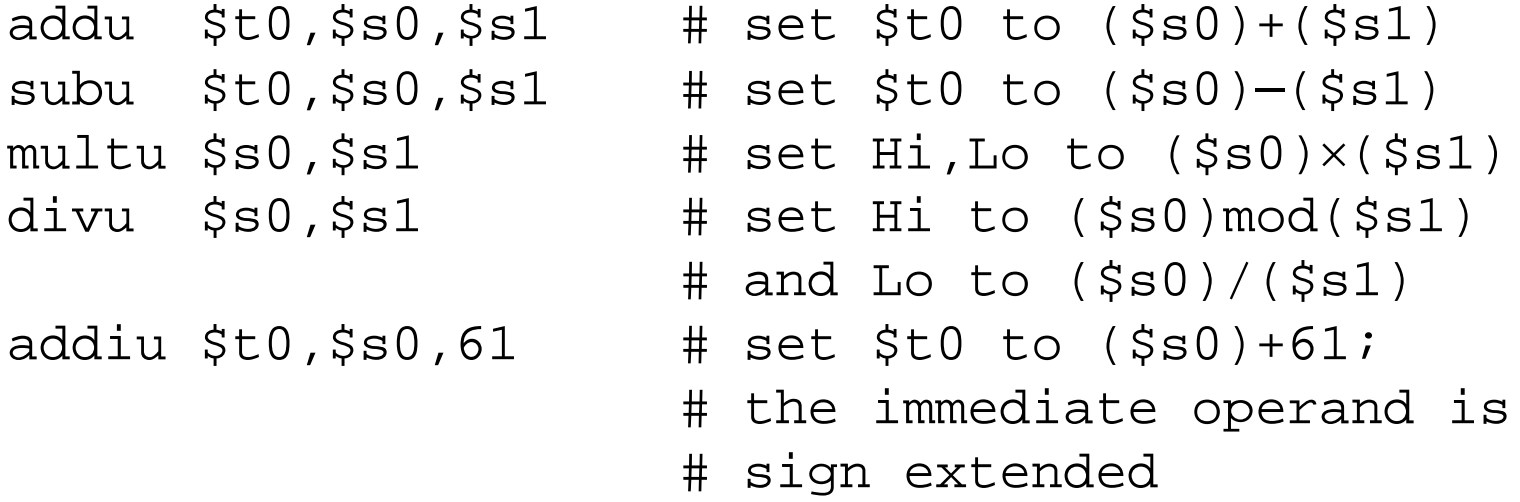

To make MiniMIPS more powerful and complete, we introduce later:

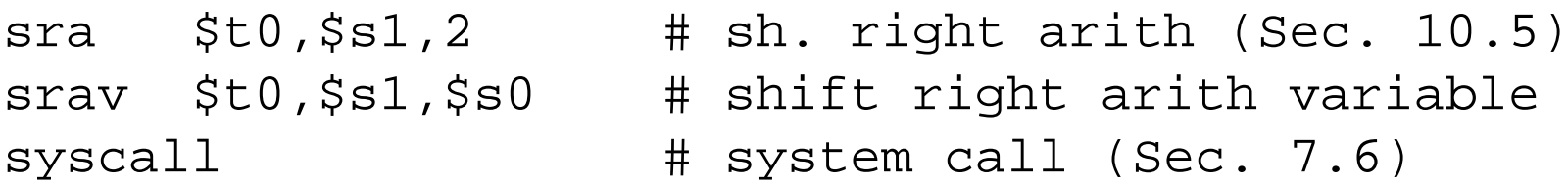

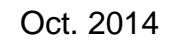

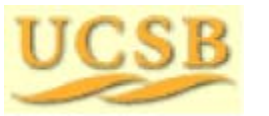

Oct. 2014 **TIC CIP** Computer Architecture, Instruction-Set Architecture **CIP** 

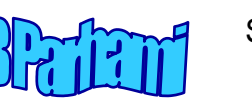

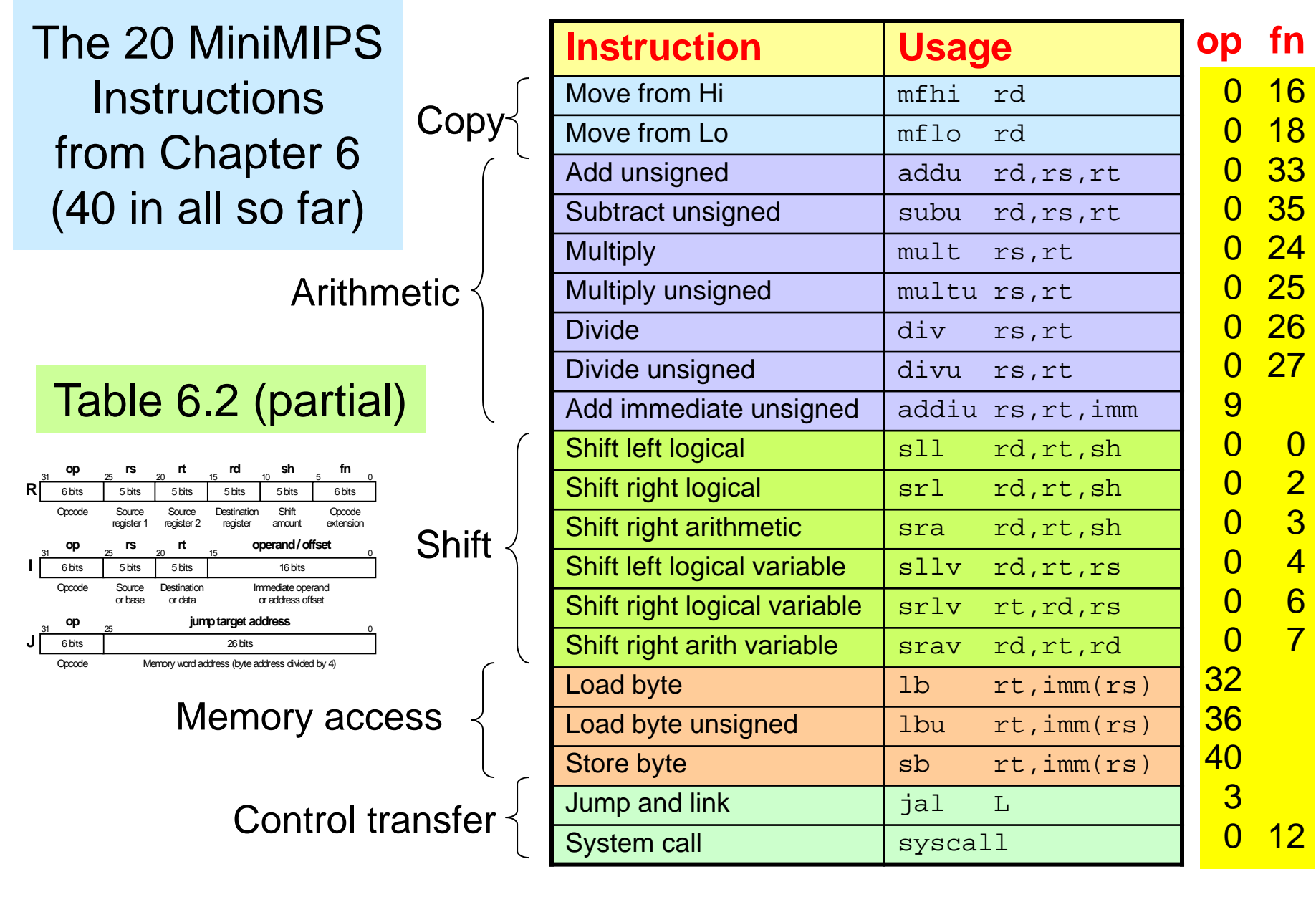

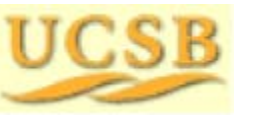

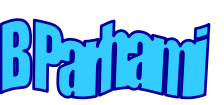

### Table 6.2 The 37 + 3 MiniMIPS Instructions Covered So Far

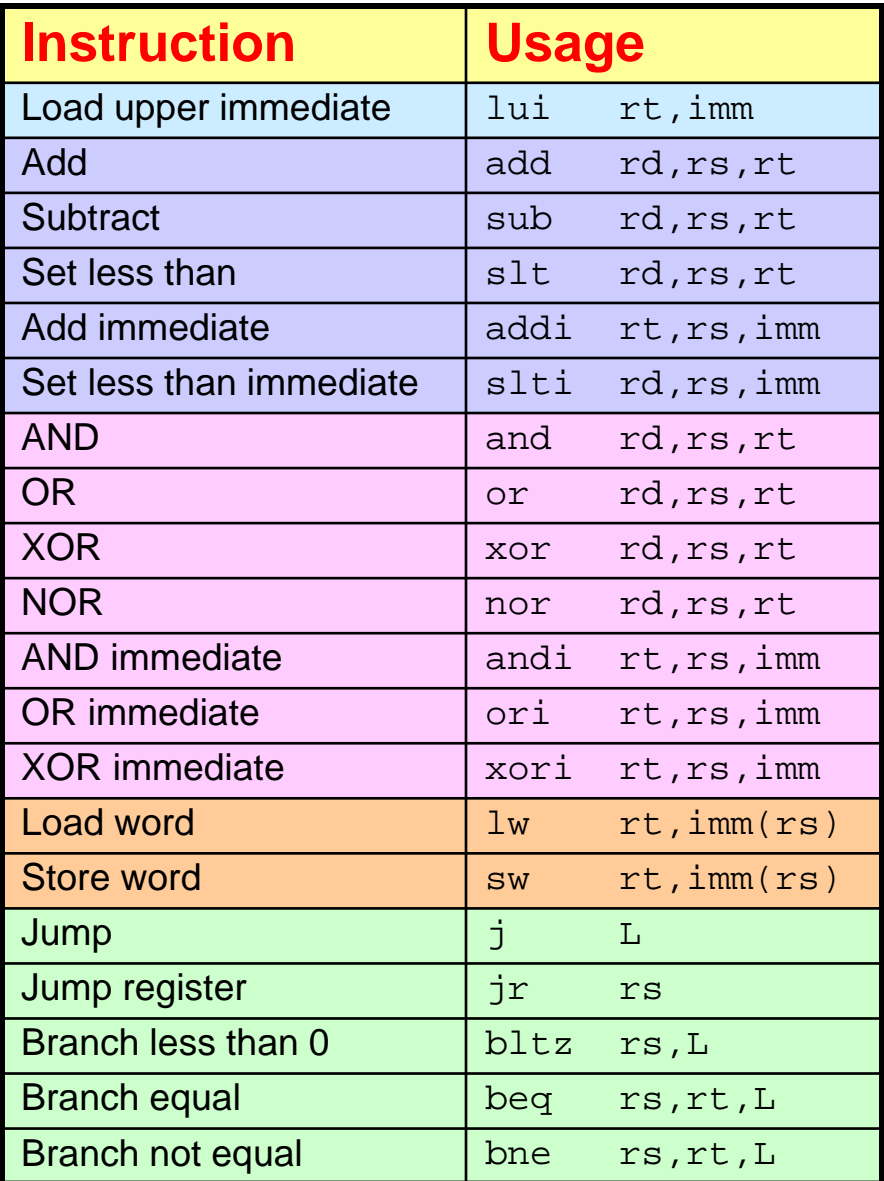

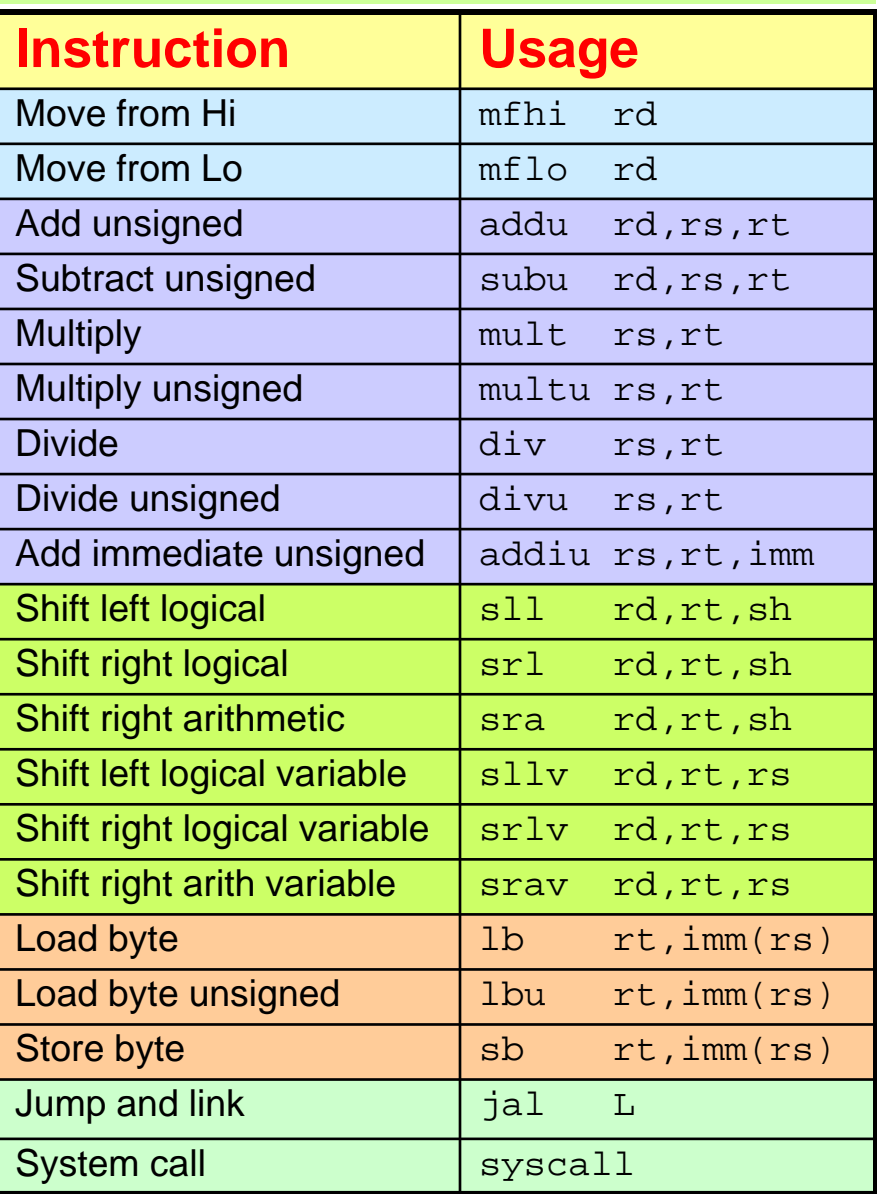

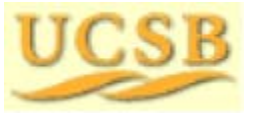

Oct. 2014 **TICK R** Computer Architecture, Instruction-Set Architecture **Computer 48** Slide 48

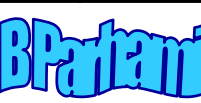

# 7 Assembly Language Programs

Everything else needed to build and run assembly programs:

- Supply info to assembler about program and its data
- •Non-hardware-supported instructions for convenience

#### **Topics in This Chapter**

- 7.1 Machine and Assembly Languages
- 7.2 Assembler Directives
- 7.3 Pseudoinstructions
- 7.4 Macroinstructions
- 7.5 Linking and Loading
- 7.6 Running Assembler Programs

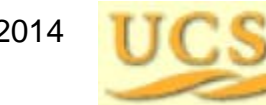

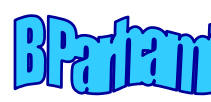

## 7.1 Machine and Assembly Languages

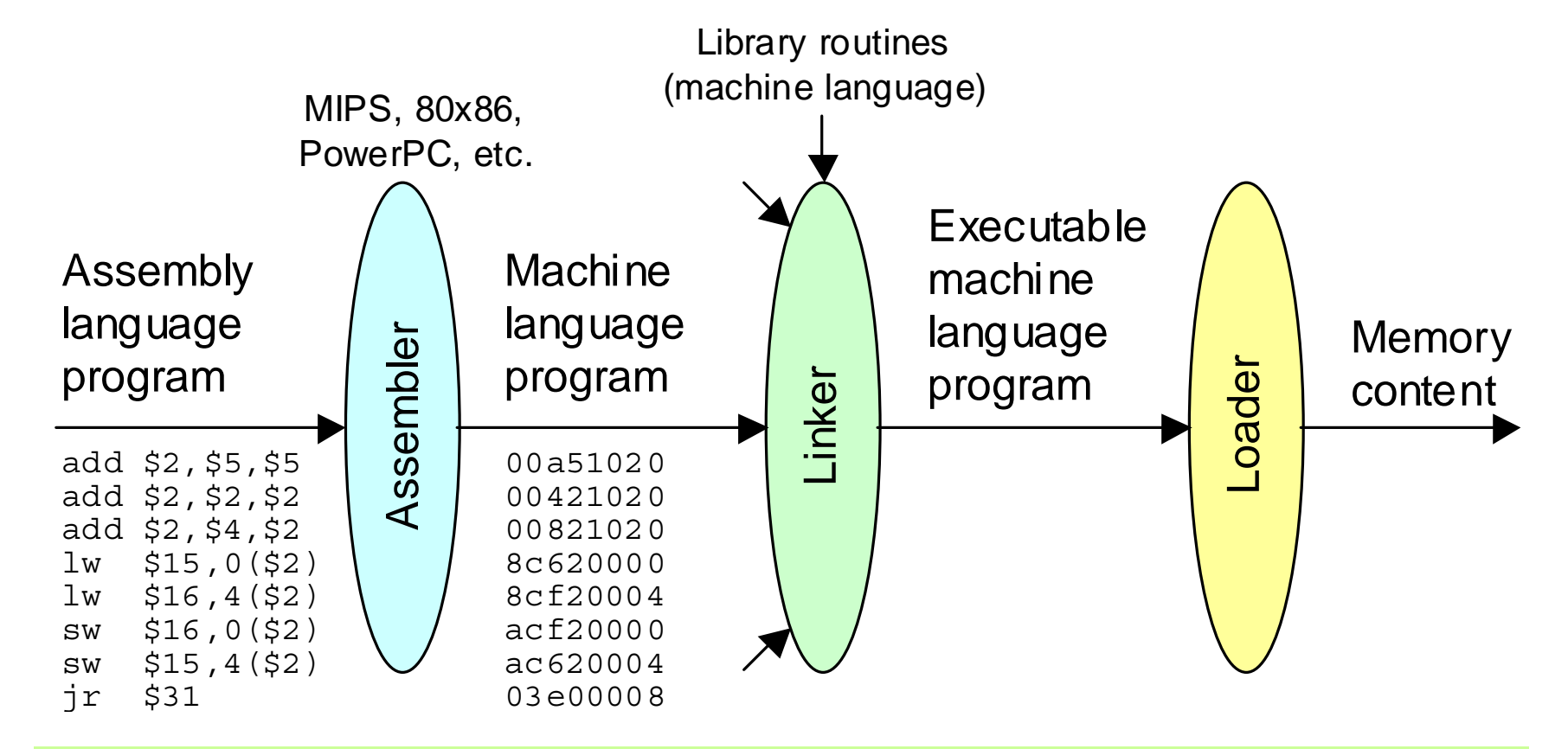

Figure 7.1 Steps in transforming an assembly language program to an executable program residing in memory.

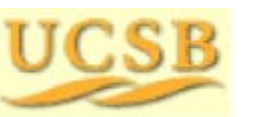

Oct. 2014 **THE REP** Computer Architecture, Instruction-Set Architecture **Computer Slide 50** 

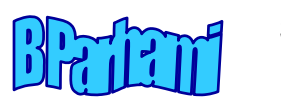

### Symbol Table

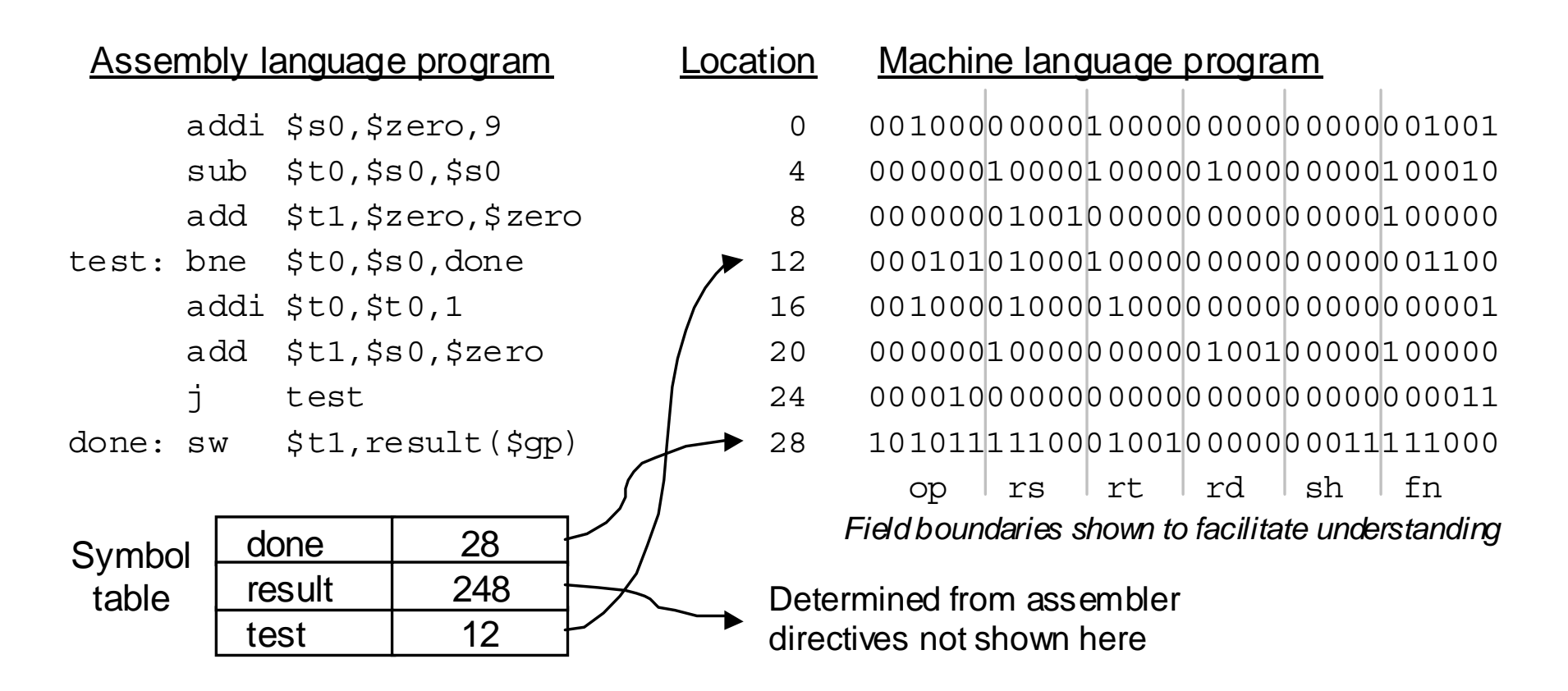

Figure 7.2 An assembly-language program, its machine-language version, and the symbol table created during the assembly process.

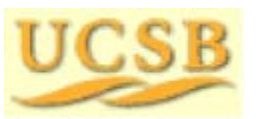

Oct. 2014 **TIC CIP** Computer Architecture, Instruction-Set Architecture **Computer** Slide 51

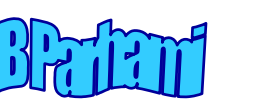

## 7.2 Assembler Directives

Assembler directives provide the assembler with info on how to translate the program but do not lead to the generation of machine instructions

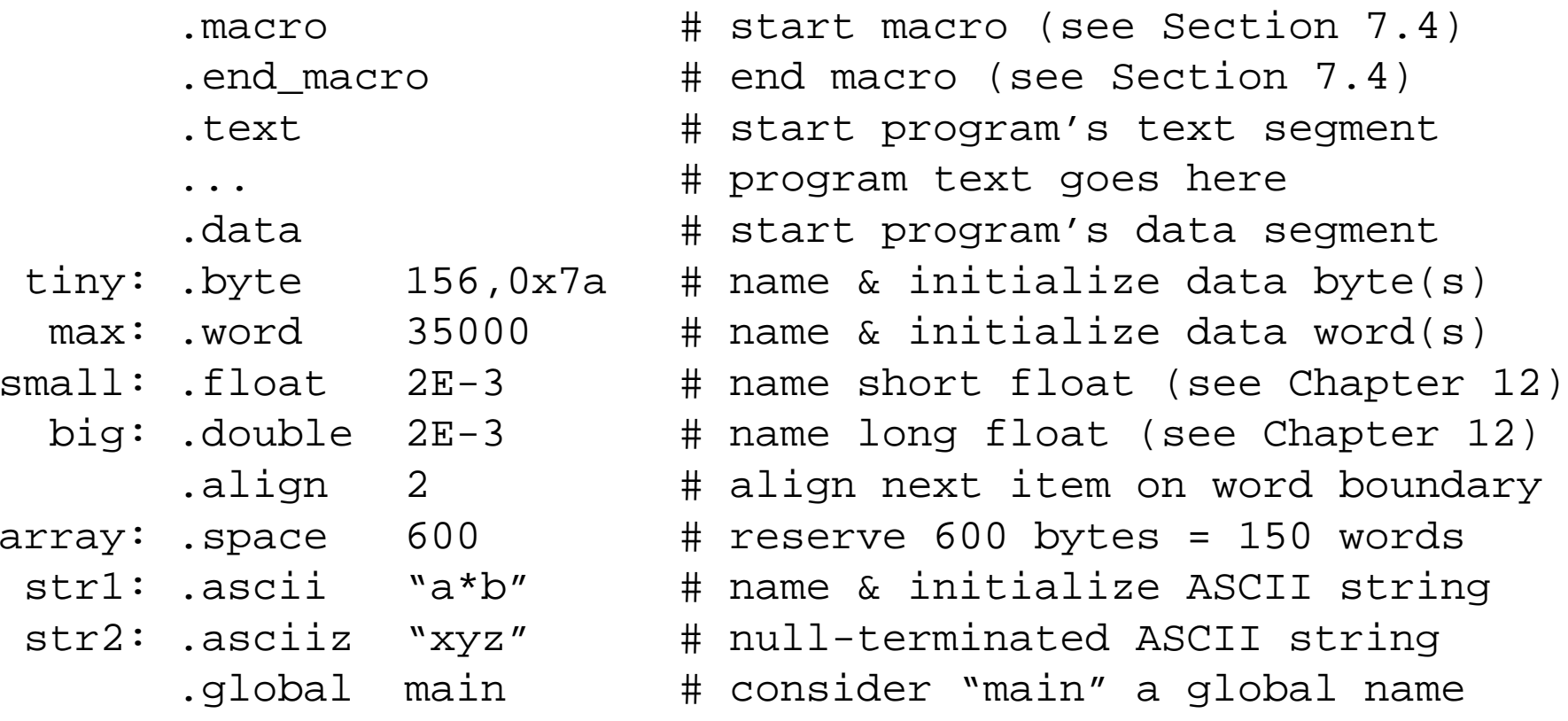

Oct. 2014 **TIC CIP** Computer Architecture, Instruction-Set Architecture **CIP** 

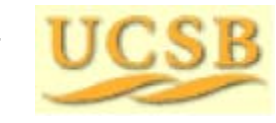

## Composing Simple Assembler Directives

#### Example 7.1

Write assembler directive to achieve each of the following objectives:

- a. Put the error message "Warning: The printer is out of paper!" in memory.
- b. Set up a constant called "size" with the value 4.
- c. Set up an integer variable called "width" and initialize it to 4.
- d. Set up a constant called "mill" with the value 1,000,000 (one million).
- e. Reserve space for an integer vector "vect" of length 250.

#### **Solution:**

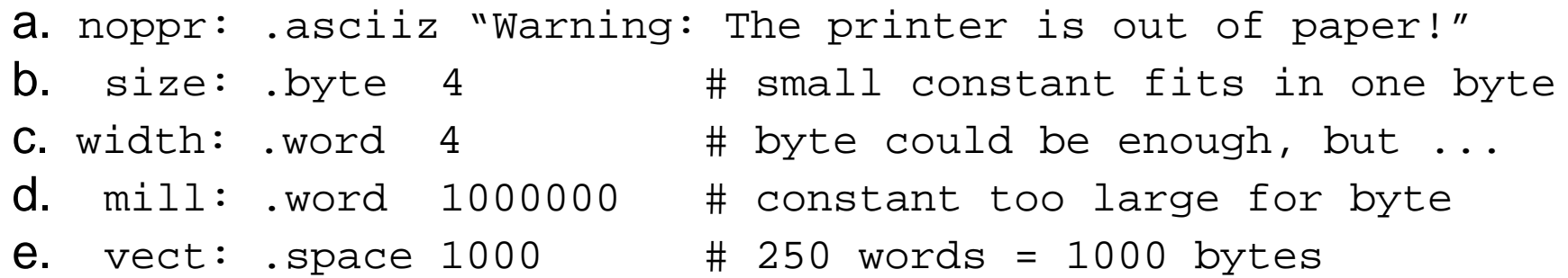

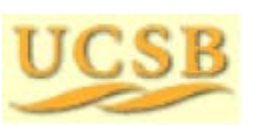

Oct. 2014 **THE COMPUTER** Computer Architecture, Instruction-Set Architecture **Collection-Manufacture** Slide 53

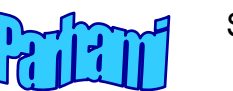

## 7.3 Pseudoinstructions

Example of one-to-one pseudoinstruction: The following

not \$s0 # complement (\$s0)

is converted to the real instruction:

nor \$s0,\$s0,\$zero # complement (\$s0)

Example of one-to-several pseudoinstruction: The following

abs \$t0,\$s0 # put |(\$s0)| into \$t0

is converted to the sequence of real instructions:

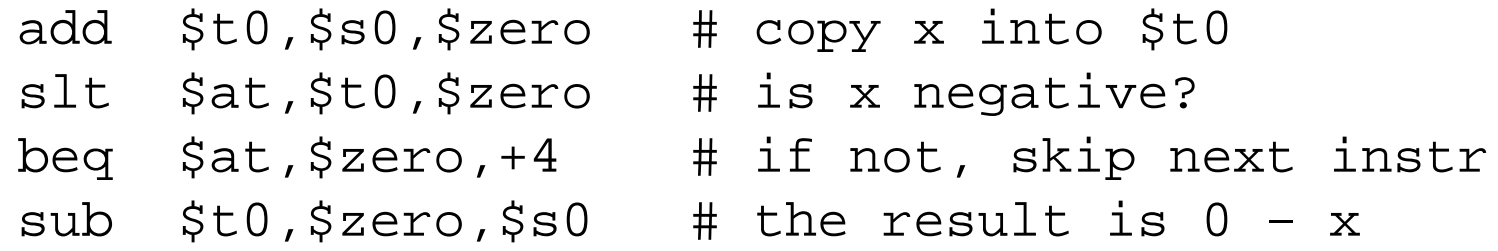

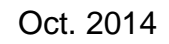

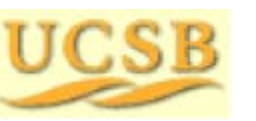

Oct. 2014 **TIC CIP** Computer Architecture, Instruction-Set Architecture **Computer Slide 54** 

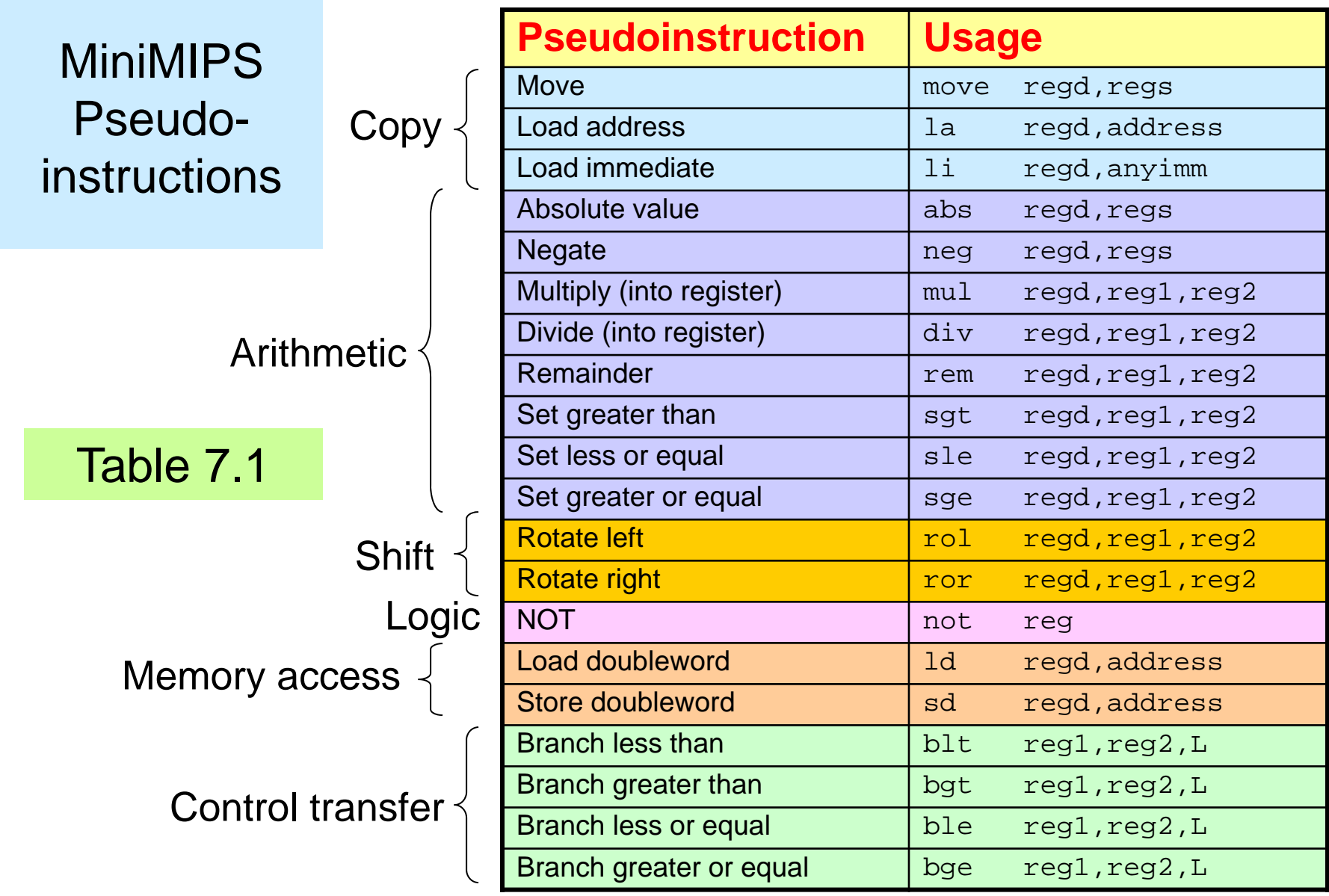

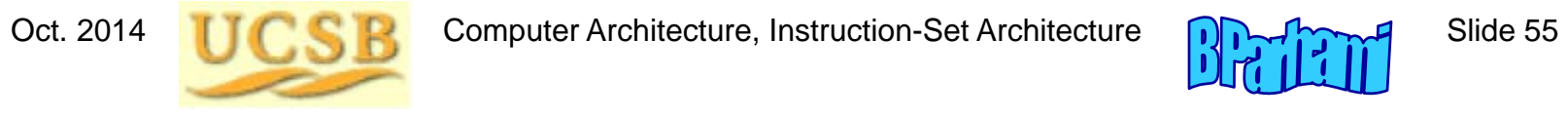

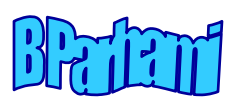

## 7.4 Macroinstructions

A macro is a mechanism to give a name to an often-used sequence of instructions (shorthand notation)

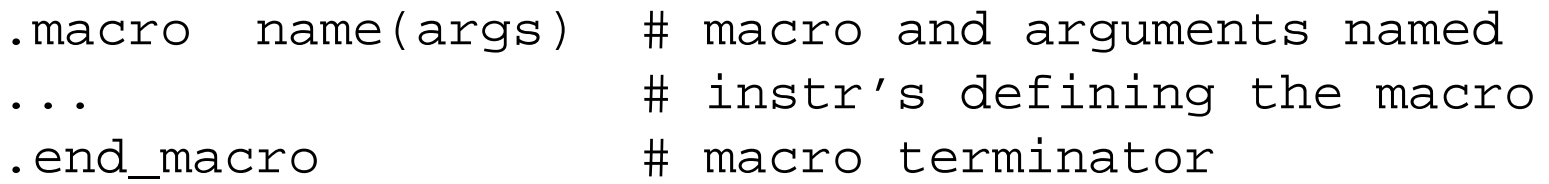

How is a macro different from a pseudoinstruction?

Pseudos are predefined, fixed, and look like machine instructions Macros are user-defined and resemble procedures (have arguments)

How is a macro different from a procedure?

Control is transferred to and returns from a procedure After a macro has been replaced, no trace of it remains

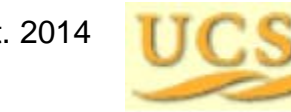

Oct. 2014 **TIC CIP** Computer Architecture, Instruction-Set Architecture **Computer** Slide 56

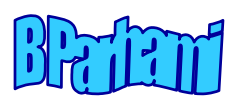

## Macro to Find the Largest of Three Values

#### Example 7.4

Write a macro to determine the largest of three values in registers and to put the result in a fourth register.

#### **Solution:**

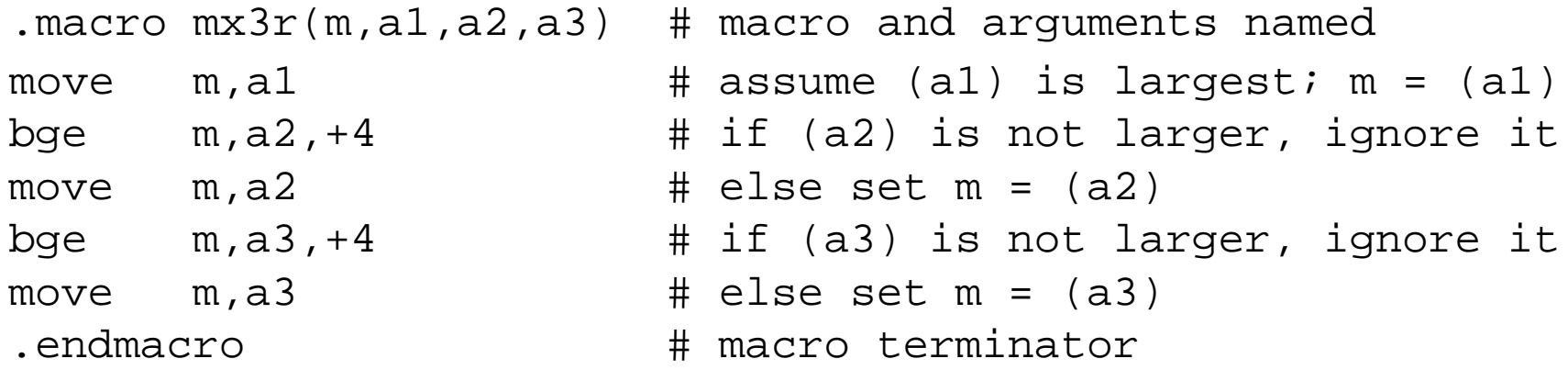

If the macro is used as  $mx3r$  (\$t0,\$s0,\$s4,\$s3), the assembler replaces the arguments <sup>m</sup>, a1, a2, a3 with \$t0, \$s0, \$s4, \$s3, respectively.

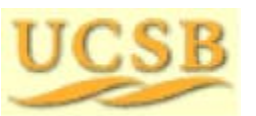

Oct. 2014 **TIME REP** Computer Architecture, Instruction-Set Architecture **Computer** Slide 57

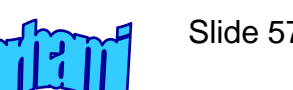

## 7.5 Linking and Loading

The linker has the following responsibilities:

Ensuring correct interpretation (resolution) of labels in all modules Determining the placement of text and data segments in memory Evaluating all data addresses and instruction labels Forming an executable program with no unresolved references

The loader is in charge of the following:

Determining the memory needs of the program from its header Copying text and data from the executable program file into memory Modifying (shifting) addresses, where needed, during copying Placing program parameters onto the stack (as in a procedure call) Initializing all machine registers, including the stack pointer Jumping to a start-up routine that calls the program's main routine

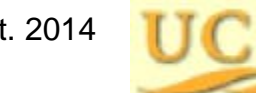

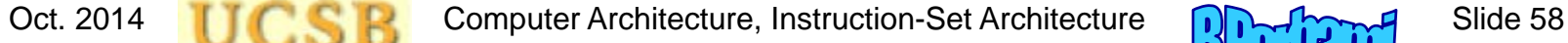

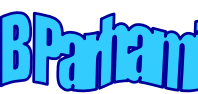

## 7.6 Running Assembler Programs

Spim is a simulator that can run MiniMIPS programs

The name Spim comes from reversing MIPS

Three versions of Spim are available for free downloading:

PCS<sub>p</sub>im for Windows machines QtSPIM for many OSs xspim for X-windows spim for Unix systems You can download SPIM from: **SPIMA MIPS32 Simulator**James Larus spim@larusstone.org

Microsoft Research*Formerly:* Professor, CS Dept., Univ. Wisconsin-Madison

**spim** is a self-contained simulator that will run MIPS32 assembly language programs. It reads and executes assembly . . .

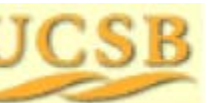

http://spimsimulator.sourceforge.net

http://www.cs.wisc.edu/~larus/spim.html

Oct. 2014 **THE REAR** Computer Architecture, Instruction-Set Architecture **Superintendial School** Slide 59

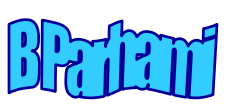

## Input/Output Conventions for MiniMIPS

Table 7.2 Input/output and control functions of syscall in PCSpim.

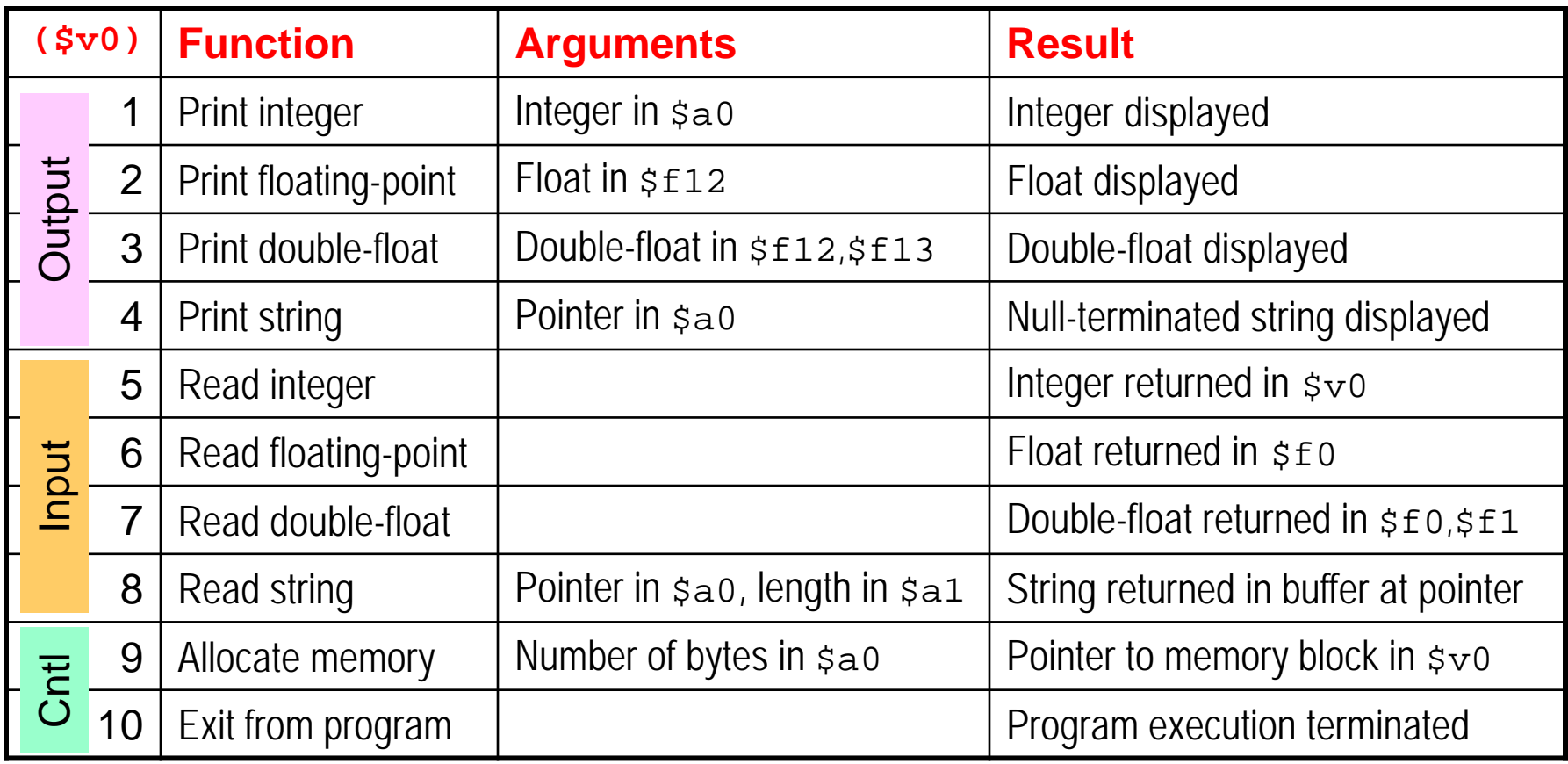

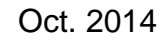

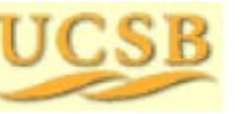

Oct. 2014 **TIC CIP** Computer Architecture, Instruction-Set Architecture **CIP** 

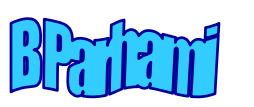

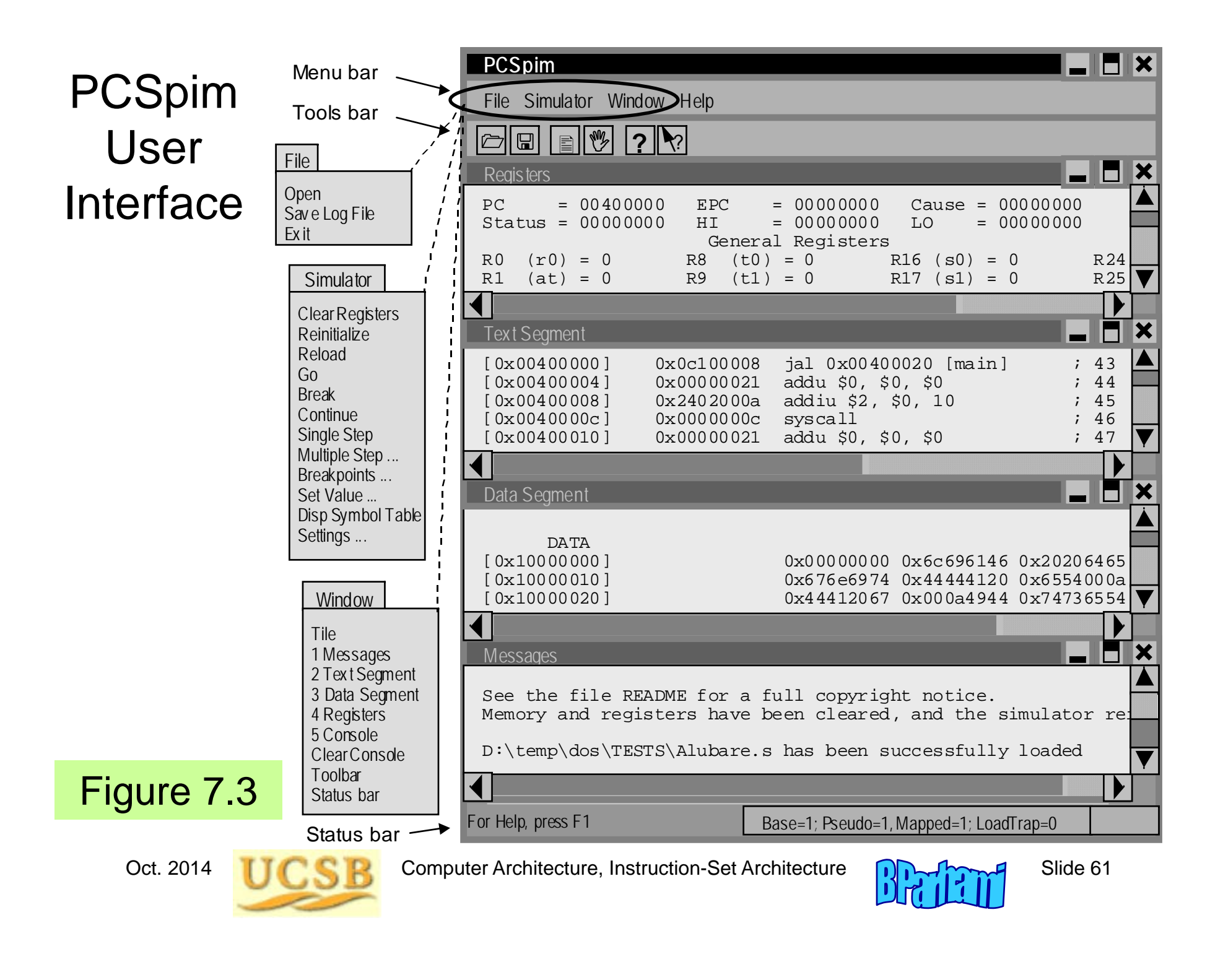

# 8 Instruction Set Variations

The MiniMIPS instruction set is only one example

- •How instruction sets may differ from that of MiniMIPS
- •RISC and CISC instruction set design philosophies

#### **Topics in This Chapter**

- 8.1 Complex Instructions
- 8.2 Alternative Addressing Modes
- 8.3 Variations in Instruction Formats
- 8.4 Instruction Set Design and Evolution
- 8.5 The RISC/CISC Dichotomy

8.6 Where to Draw the Line

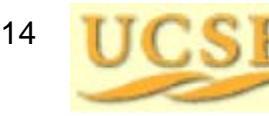

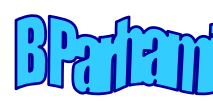

### Review of Some Key Concepts

#### **Macroinstruction**

Different from procedure, in that the macro is replaced with equivalent instructions

**Instruction Instruction** Instruction**Instruction** 

MicroinstructionMicroinstruction**Microinstruction** Microinstruction**Microinstruction** 

#### Instruction format for a simple RISC design

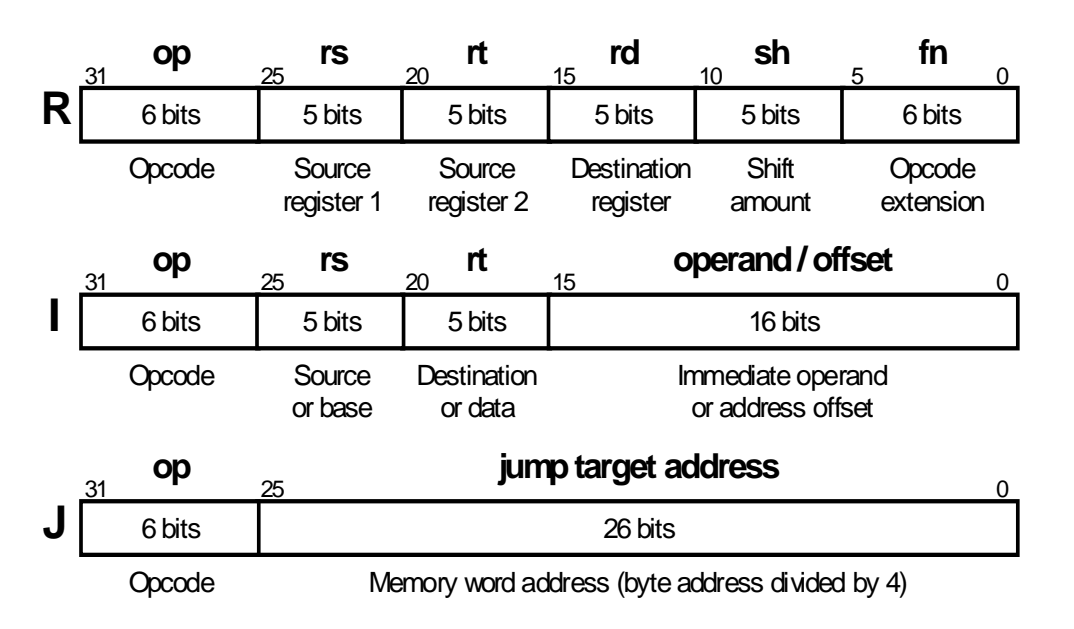

All of the same length

Fields used consistently (simple decoding)

Can initiate reading of registers even before decoding the instruction

Short, uniform execution

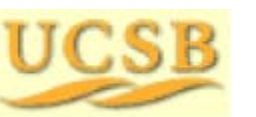

Oct. 2014 **THE COMPUTER** Computer Architecture, Instruction-Set Architecture **Collection-Manufacture** Slide 63

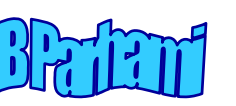

## 8.1 Complex Instructions

Table 8.1 (partial) Examples of complex instructions in two popular modern microprocessors and two computer families of historical significance

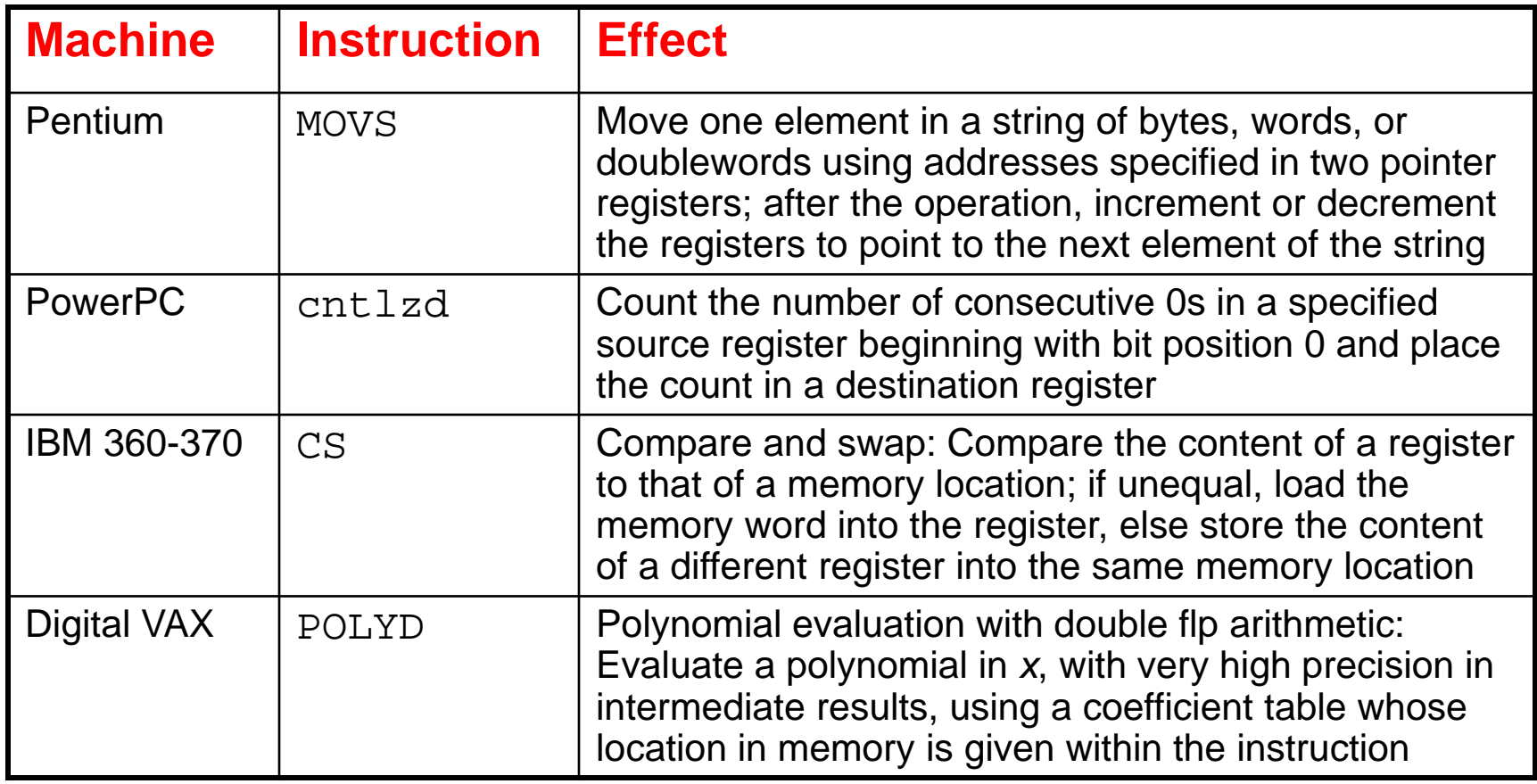

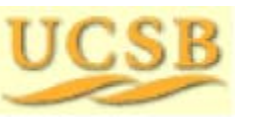

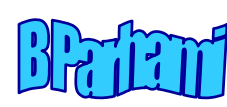

### Some Details of Sample Complex Instructions

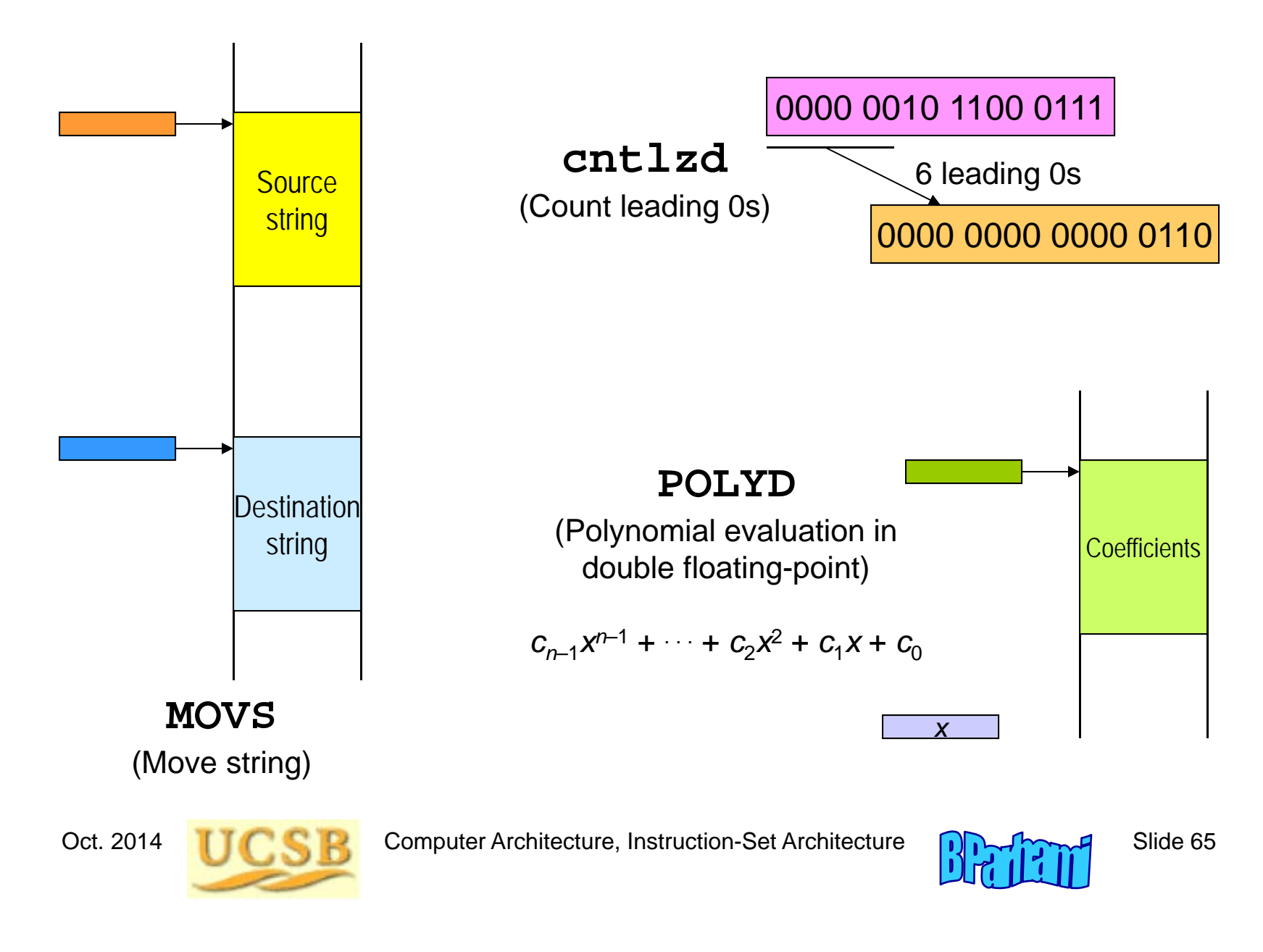

### Benefits and Drawbacks of Complex Instructions

Fewer instructions in program (less memory)

Fewer memory accesses for instructions

Programs may become easier to write/read/understand

Potentially faster execution (complex steps are still done sequentially in multiple cycles, but hardware control can be faster than software loops)

More complex format (slower decoding)

Less flexible (one algorithm for polynomial evaluation or sorting may not be the best in all cases)

If interrupts are processed at the end of instruction cycle, machine may become less responsive to time-critical events (interrupt handling)

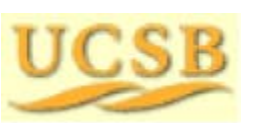

Oct. 2014 **THE REP** Computer Architecture, Instruction-Set Architecture **Computer Slide 66** 

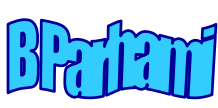

## 8.2 Alternative Addressing Modes

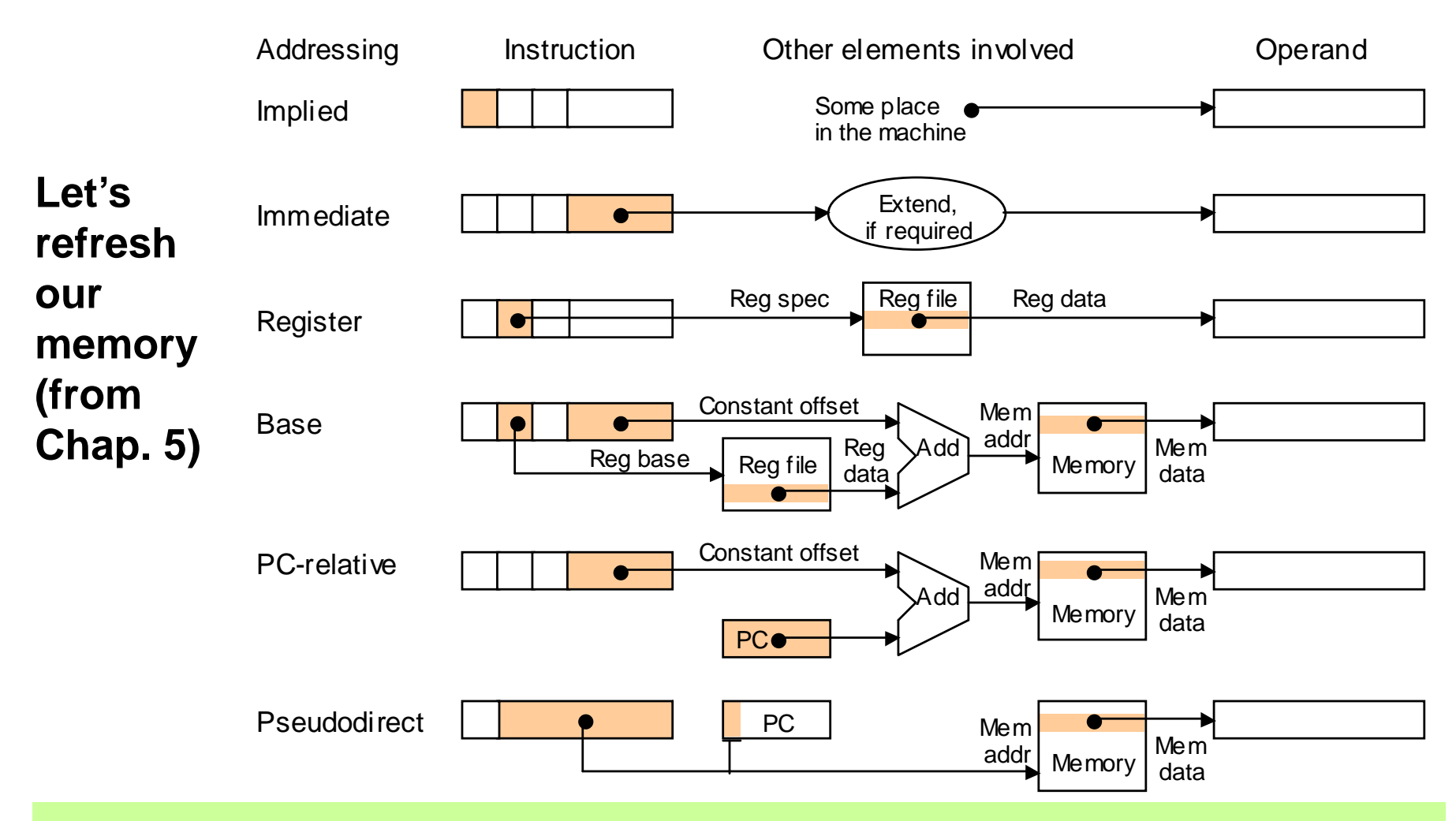

Figure 5.11 Schematic representation of addressing modes in MiniMIPS.

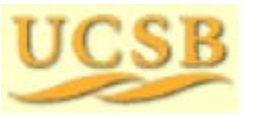

Oct. 2014 **THE COMPUTER** Computer Architecture, Instruction-Set Architecture **Collection-Manufacture** Slide 67

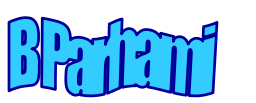

#### Table 6.2 Addressing Mode Examples in the MiniMIPS ISA

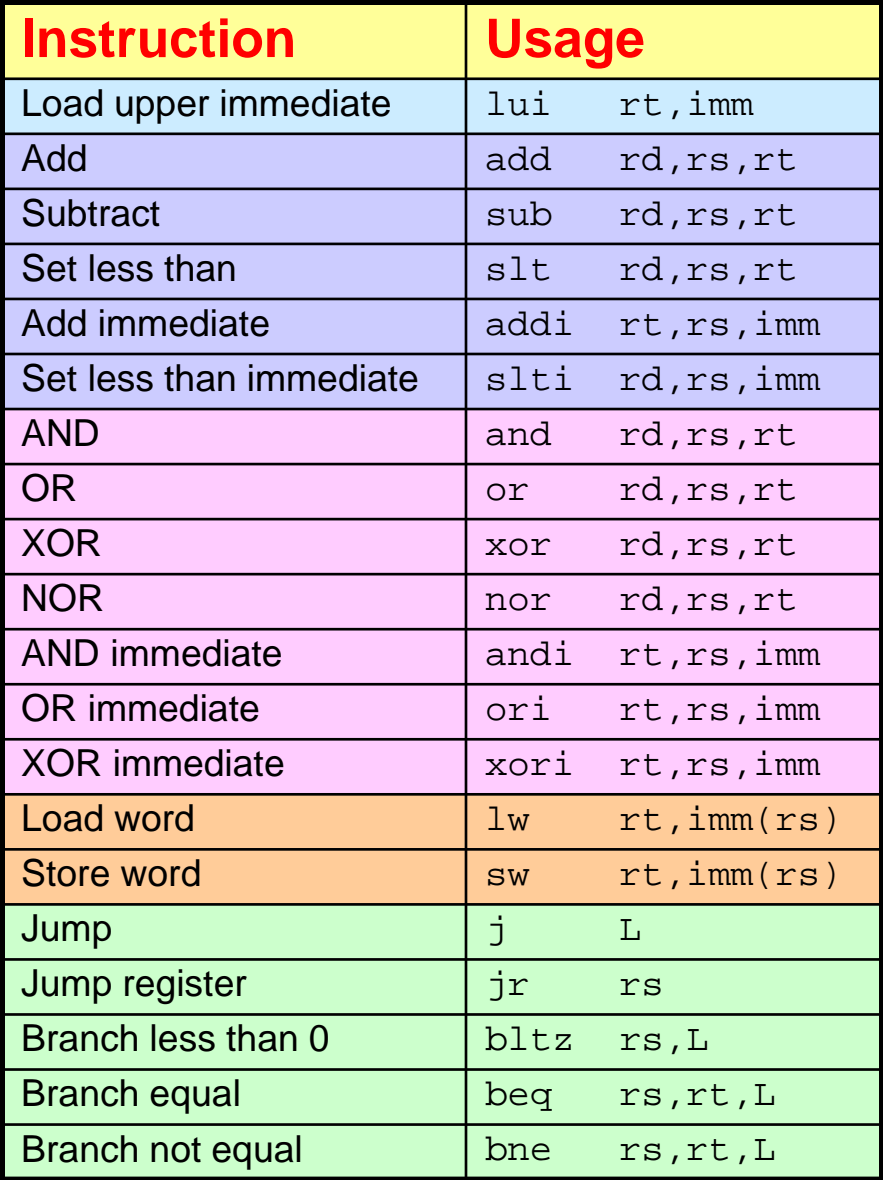

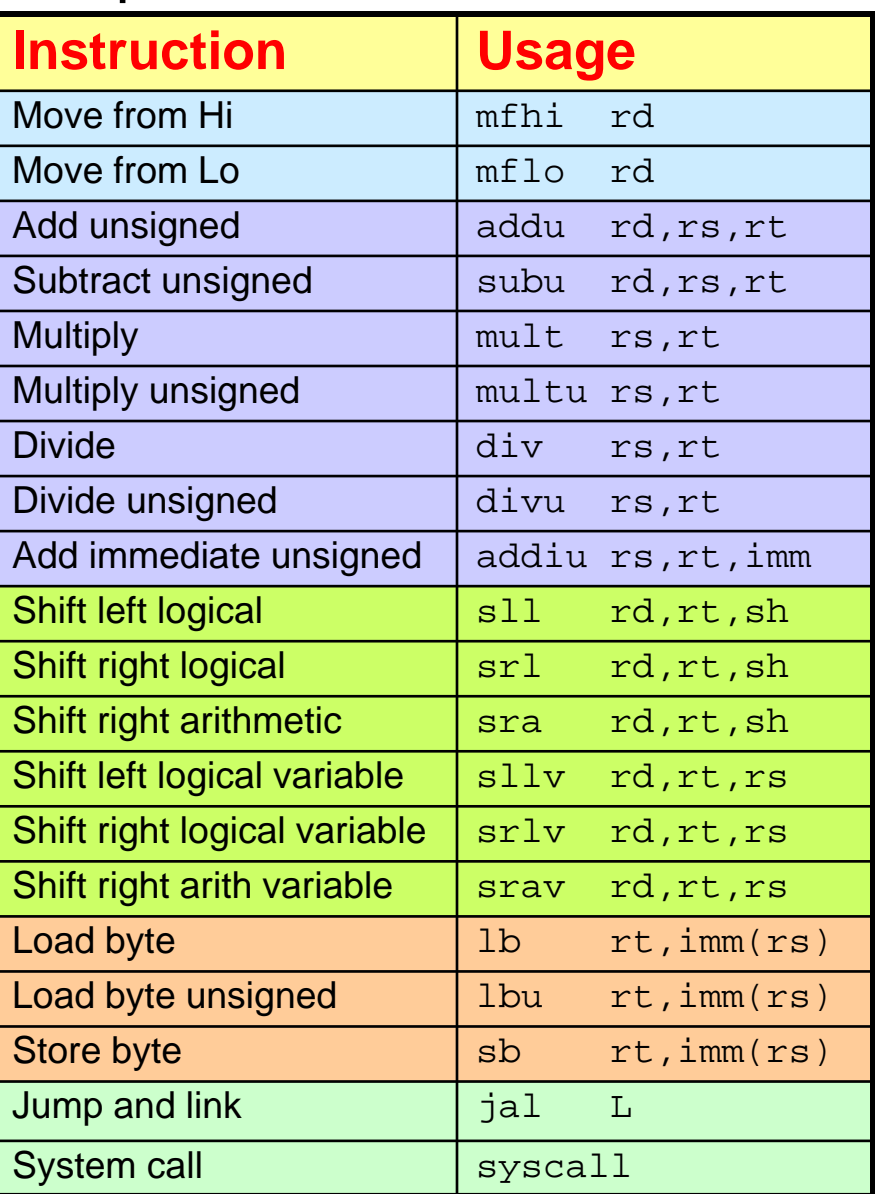

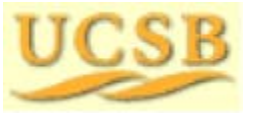

Oct. 2014 **TICK R** Computer Architecture, Instruction-Set Architecture **Computer Slide 68** 

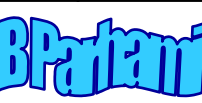

### More Elaborate Addressing Modes

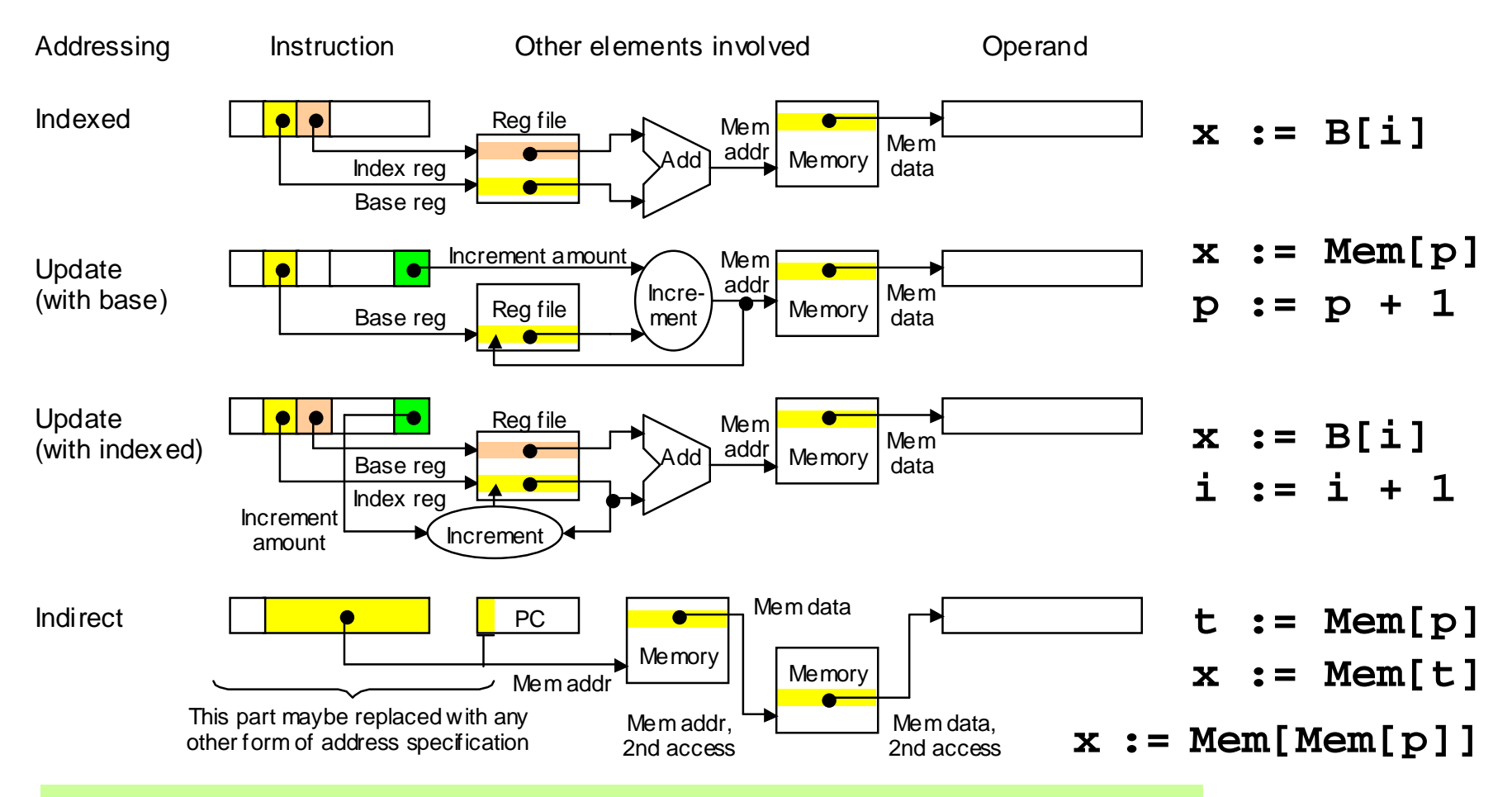

Figure 8.1 Schematic representation of more elaborate addressing modes not supported in MiniMIPS.

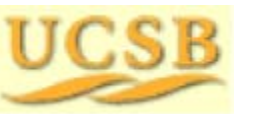

Oct. 2014 **THE COMPUTER** Computer Architecture, Instruction-Set Architecture **Collection-Manufacture** Slide 69

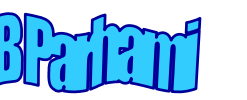

### Usefulness of Some Elaborate Addressing Modes

Update mode: XORing a string of bytes

 $loop: lb$   $$t0,A(Ss0)$  $xor$   $$sl$ ,  $$sl$ ,  $$t0$ addi \$s0,\$s0,-1 bne \$s0,\$zero,loop

Indirect mode: Case statement

case:  $lw$   $$t0,0({$s0})$  # get s add \$t0,\$t0,\$t0 # form 2s add \$t0,\$t0,\$t0 # form 4s la \$t1,T # base T add \$t1,\$t0,\$t1  $lw$   $$t2,0(St1)$  # entry  $ir$   $$t2$ 

**CONE instruction with** update addressing

> Branch to location L*i*  if s = *i* (switch var.)

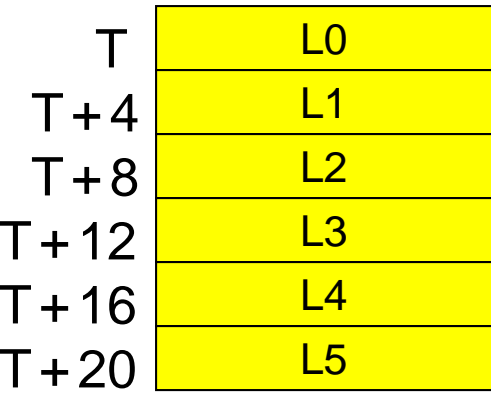

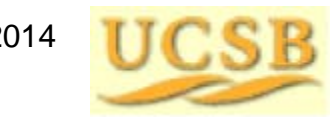

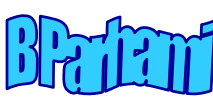

## 8.3 Variations in Instruction Formats

#### 0-, 1-, 2-, and 3-address instructions in MiniMIPS

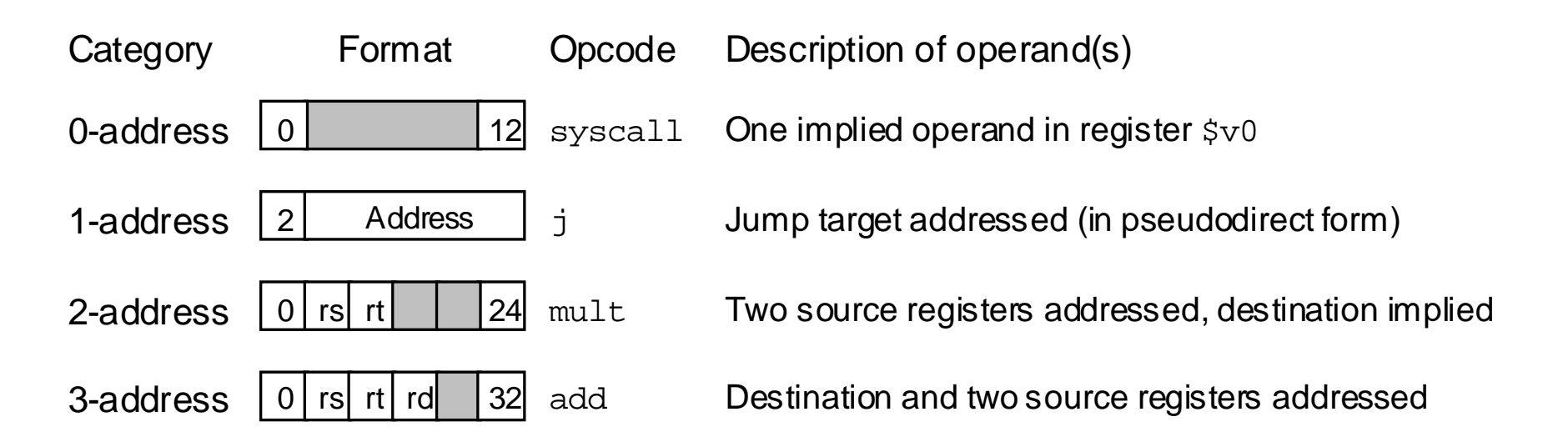

Figure 8.2 Examples of MiniMIPS instructions with 0 to 3 addresses; shaded fields are unused.

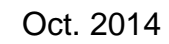

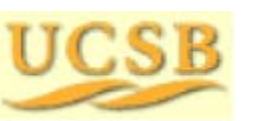

Oct. 2014 **TIME REP** Computer Architecture, Instruction-Set Architecture **Computer Slide 71** Slide 71

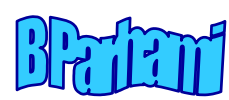

### Zero-Address Architecture: Stack Machine

Stack holds all the operands (replaces our register file)

Load/Store operations become push/pop

Arithmetic/logic operations need only an opcode: they pop operand(s) from the top of the stack and push the result onto the stack

**Example:** Evaluating the expression  $(a + b) \times (c - d)$ aPush aabPush b $a + b$ AdddPush d $a + b$ dPush ca + b c $c - d$ **Subtract** a + b **Result Multiply** Polish string:  $\,$  a b + d c  $\times$ 

If a variable is used again, you may have to push it multiple times Special instructions such as "Duplicate" and "Swap" are helpful

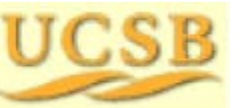

Oct. 2014 **THE REP** Computer Architecture, Instruction-Set Architecture **Computer 72** Slide 72

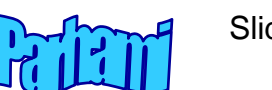
## One-Address Architecture: Accumulator Machine

The accumulator, a special register attached to the ALU, always holds operand 1 and the operation result

Only one operand needs to be specified by the instruction

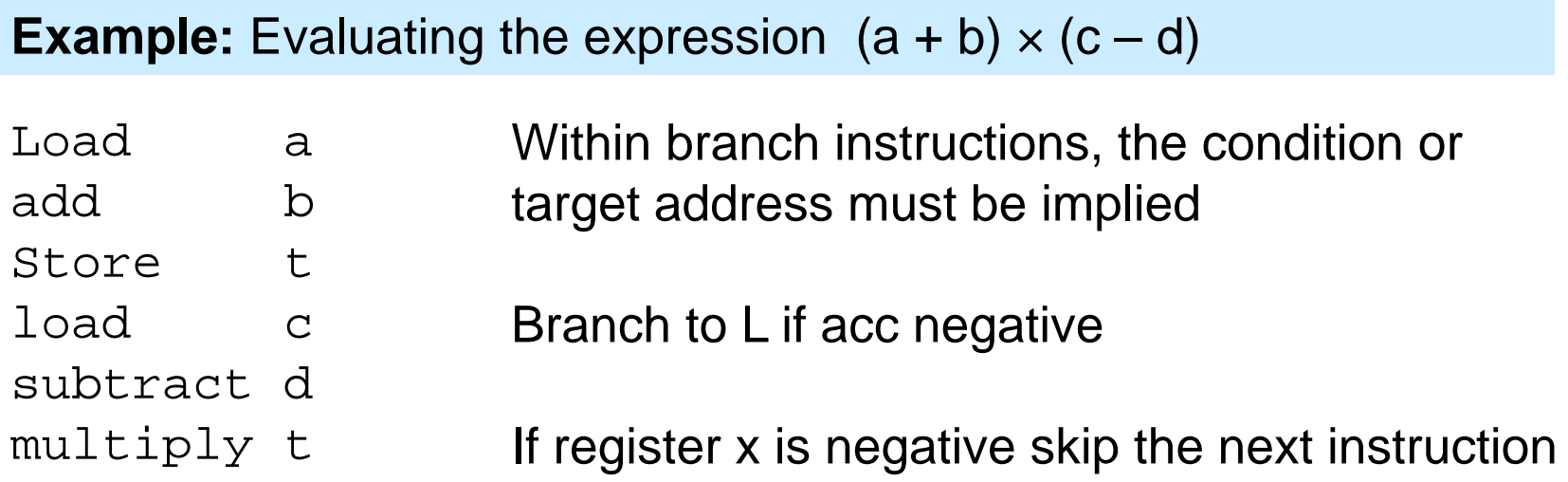

May have to store accumulator contents in memory (example above) No store needed for  $a + b + c + d + ...$  ("accumulator")

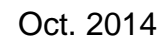

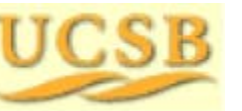

Oct. 2014 **TIC CIP** Computer Architecture, Instruction-Set Architecture **Computer 73** Slide 73

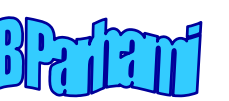

## Two-Address Architectures

Two addresses may be used in different ways:

Operand1/result and operand 2

Condition to be checked and branch target address

**Example:** Evaluating the expression  $(a + b) \times (c - d)$ 

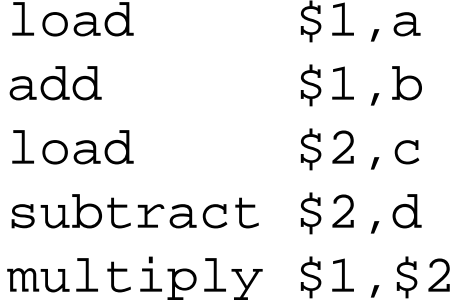

Instructions of a hypothetical two-address machine

A variation is to use one of the addresses as in a one-address machine and the second one to specify a branch in every instruction

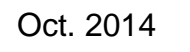

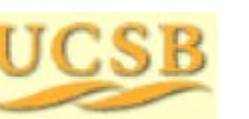

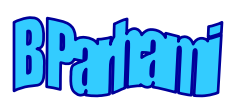

## Example of a Complex Instruction Format

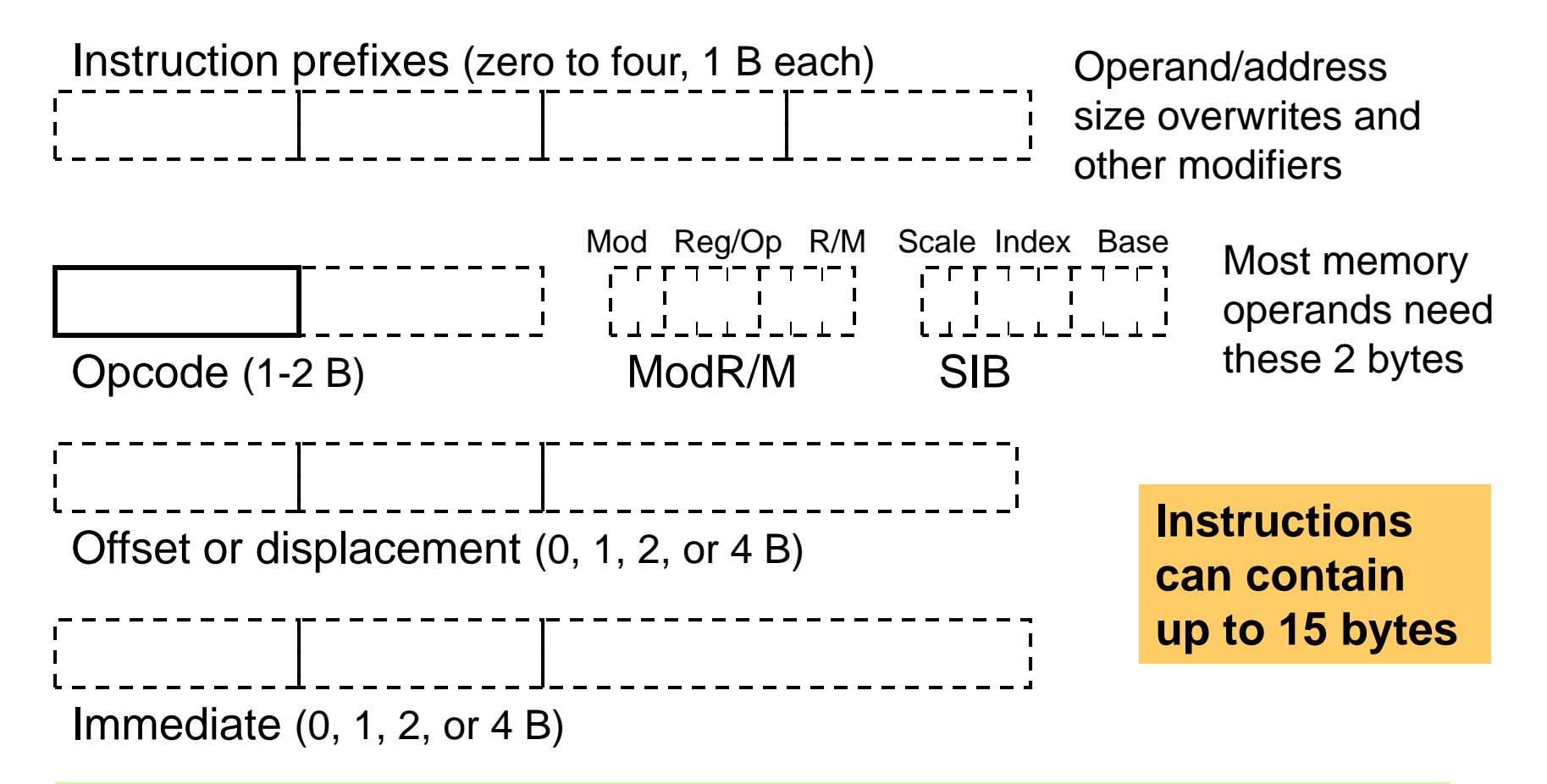

Components that form a variable-length IA-32 (80x86) instruction.

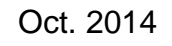

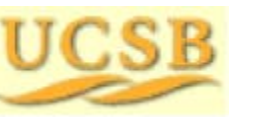

Oct. 2014 **TIC CIP** Computer Architecture, Instruction-Set Architecture **CIP** 

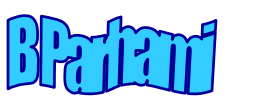

### Some of IA-32's Variable-Width Instructions

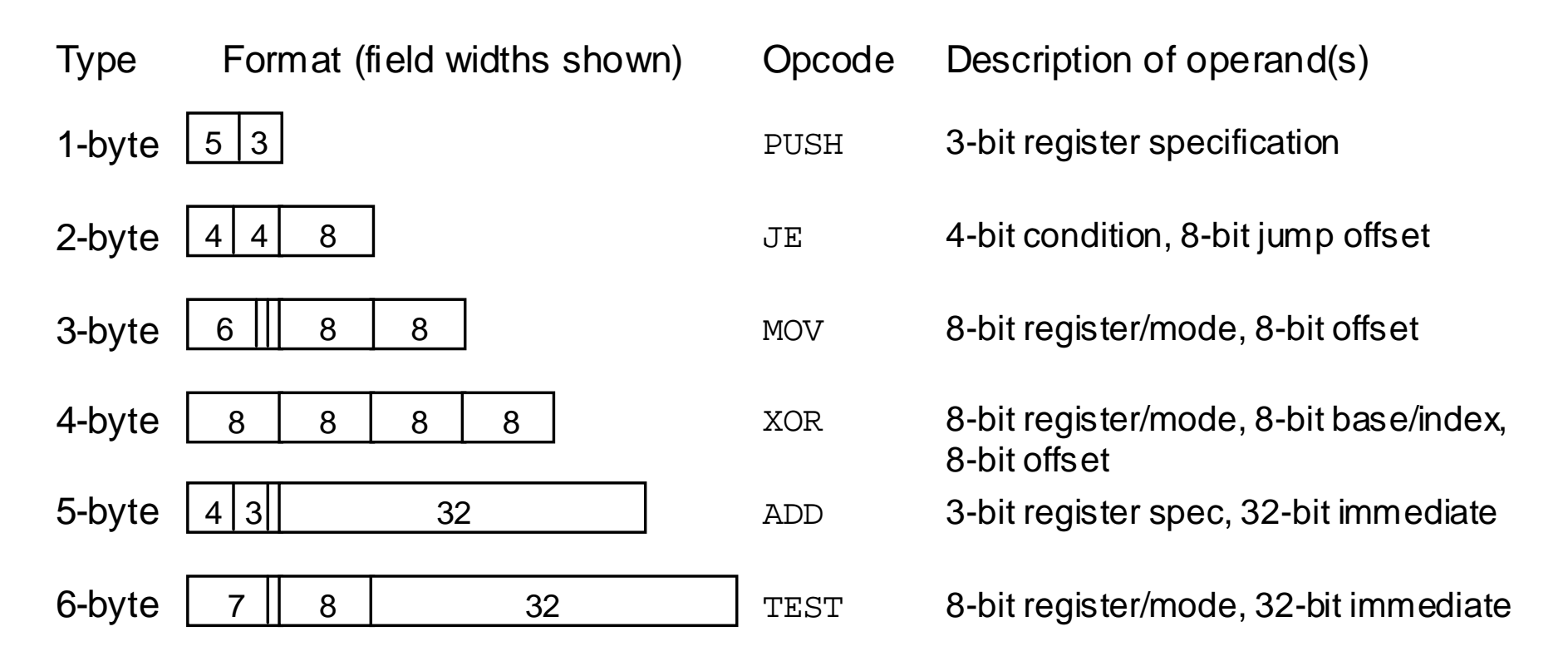

Figure 8.3 Example 80x86 instructions ranging in width from 1 to 6 bytes; much wider instructions (up to 15 bytes) also exist

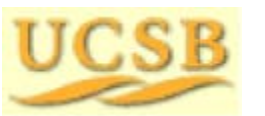

Oct. 2014 **TIC CIP** Computer Architecture, Instruction-Set Architecture **Computer 76** Slide 76

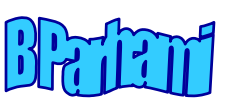

# 8.4 Instruction Set Design and Evolution

Desirable attributes of an instruction set:

*Consistent*, with uniform and generally applicable rules *Orthogonal*, with independent features noninterfering *Transparent*, with no visible side effect due to implementation details *Easy to learn/use* (often a byproduct of the three attributes above) *Extensible*, so as to allow the addition of future capabilities *Efficient*, in terms of both memory needs and hardware realization

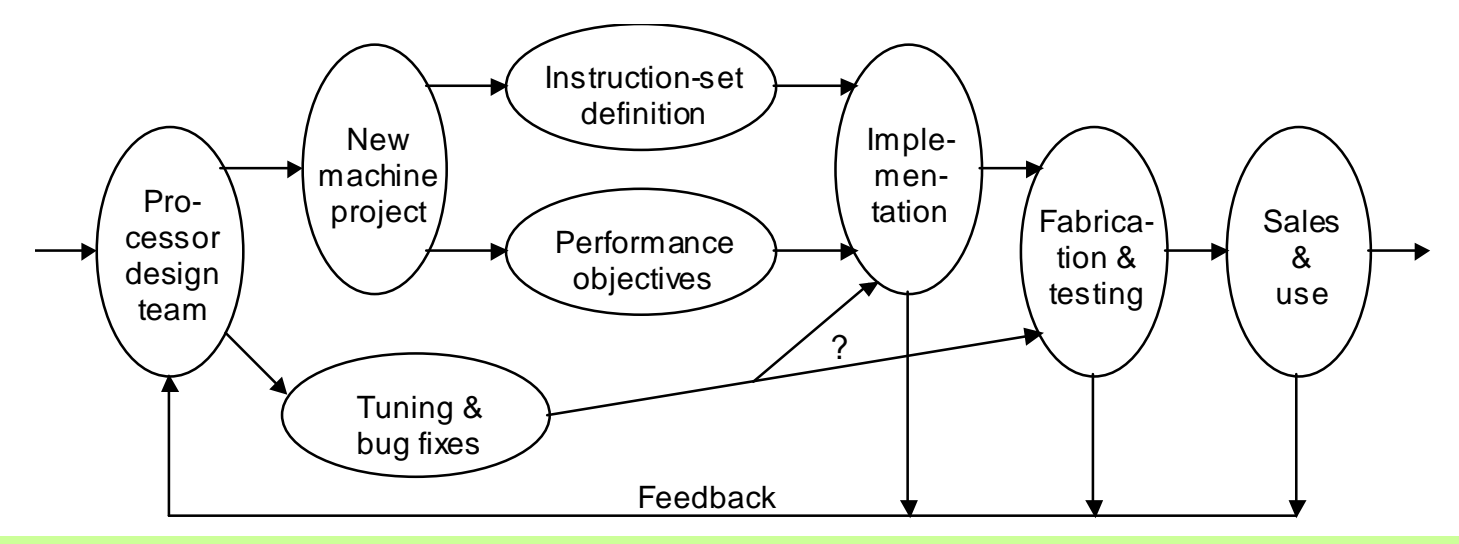

Figure 8.4 Processor design and implementation process.

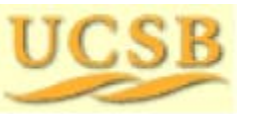

Oct. 2014 **THE REP** Computer Architecture, Instruction-Set Architecture **Computer Slide 77** 

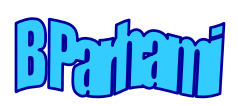

# 8.5 The RISC/CISC Dichotomy

**The RISC (reduced instruction set computer) philosophy:** Complex instruction sets are undesirable because inclusion of mechanisms to interpret all the possible combinations of opcodes and operands might slow down even very simple operations.

Ad hoc extension of instruction sets, while maintaining backward compatibility, leads to CISC; imagine modern English containing every English word that has been used through the ages

#### Features of RISC architecture

- 1. Small set of inst's, each executable in roughly the same time
- 2. Load/store architecture (leading to more registers)
- 3. Limited addressing mode to simplify address calculations
- 4. Simple, uniform instruction formats (ease of decoding)

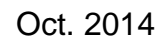

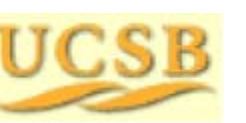

Oct. 2014 **TIME REP** Computer Architecture, Instruction-Set Architecture **Computer Slide 78** 

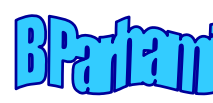

### RISC/CISC Comparison via Generalized Amdahl's Law

### Example 8.1

An ISA has two classes of simple (S) and complex (C) instructions. On a reference implementation of the ISA, class-S instructions account for 95% of the running time for programs of interest. A RISC version of the machine is being considered that executes only class-S instructions directly in hardware, with class-C instructions treated as pseudoinstructions. It is estimated that in the RISC version, class-S instructions will run 20% faster while class-C instructions will be slowed down by a factor of 3. Does the RISC approach offer better or worse performance compared to the reference implementation?

### **Solution**

Per assumptions, 0.95 of the work is speeded up by a factor of 1.0 /  $0.8 = 1.25$ , while the remaining 5% is slowed down by a factor of 3. The RISC speedup is 1 / [0.95 / 1.25 + 0.05  $\times$  3] = 1.1. Thus, a 10%  $^2$ improvement in performance can be expected in the RISC version.

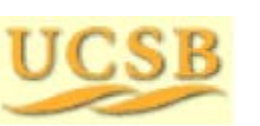

Oct. 2014 **TIME REP** Computer Architecture, Instruction-Set Architecture **Computer 79** Slide 79

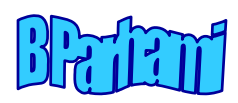

## Some Hidden Benefits of RISC

In Example 8.1, we established that a speedup factor of 1.1 can be expected from the RISC version of a hypothetical machine

#### **This is not the entire story, however!**

If the speedup of 1.1 came with some additional cost, then one might legitimately wonder whether it is worth the expense and design effort

### **The RISC version of the architecture also:**

Reduces the effort and team size for design Shortens the testing and debugging phase Simplifies documentation and maintenance

Cheaper product and shorter time-to-market

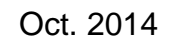

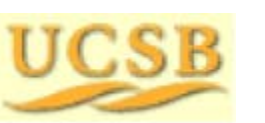

Oct. 2014 **THE COMPUTER** Computer Architecture, Instruction-Set Architecture **Collection-Manufacture** Slide 80

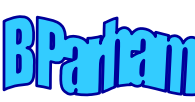

## MIPS Performance Rating Revisited

An *<sup>m</sup>*-MIPS processor can execute *m* million instructions per second

**Comparing an**  *<sup>m</sup>***-MIPS processor with a 10** *<sup>m</sup>***-MIPS processor** Like comparing two people who read *m* pages and 10 *m* pages per hour

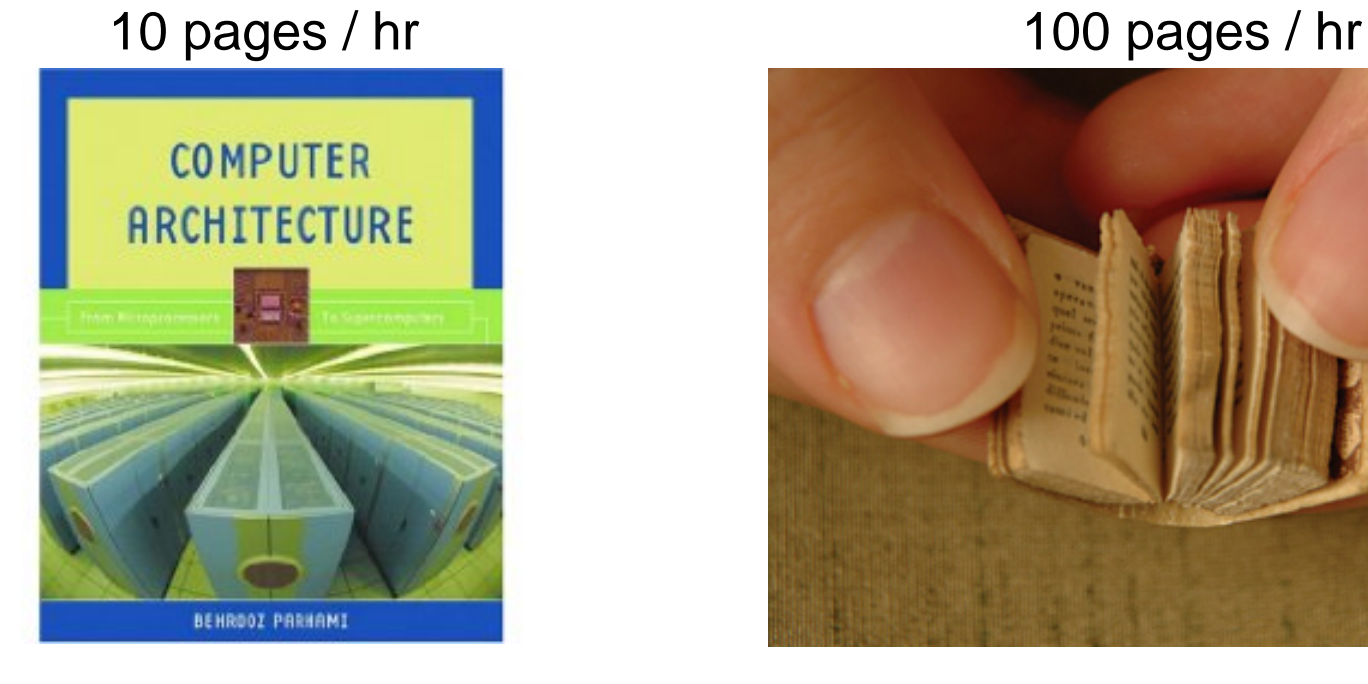

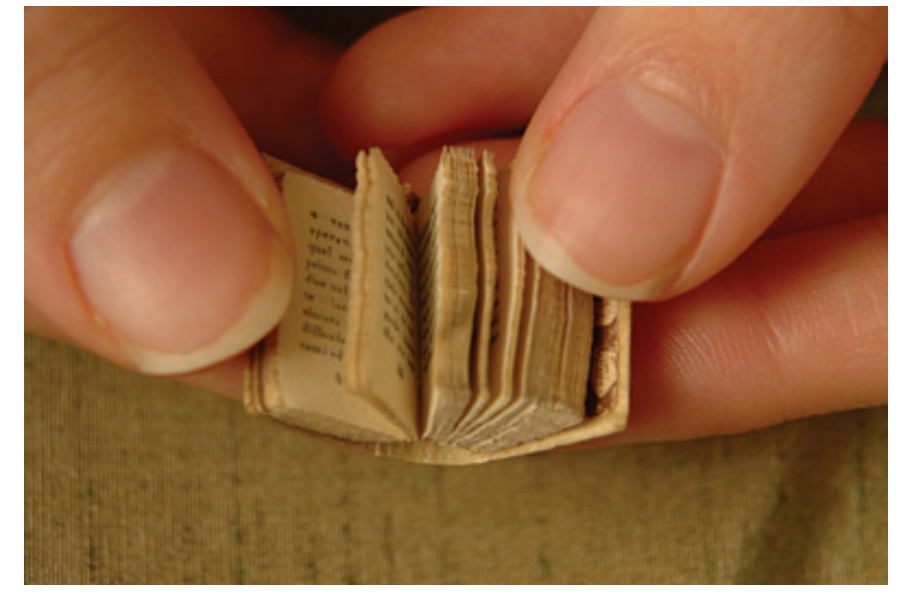

Reading 100 pages per hour, as opposed to 10 pages per hour, may not allow you to finish the same reading assignment in 1/10 the time

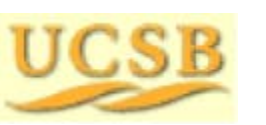

Oct. 2014 **TIME REP** Computer Architecture, Instruction-Set Architecture **Computer** Slide 81

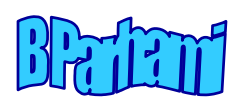

## RISC / CISC Convergence

#### **The earliest RISC designs:**

CDC 6600, highly innovative supercomputer of the mid 1960s IBM 801, influential single-chip processor project of the late 1970s

In the early 1980s, two projects brought RISC to the forefront: **UC Berkeley's RISC 1 and 2**, forerunners of the Sun SPARC **Stanford's MIPS**, later marketed by a company of the same name

Throughout the 1980s, there were heated debates about the relative merits of RISC and CISC architectures

### **Since the 1990s, the debate has cooled down!**

We can now enjoy both sets of benefits by having complex instructions automatically translated to sequences of very simple instructions that are then executed on RISC-based underlying hardware

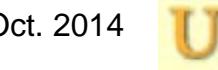

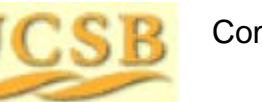

Oct. 2014 **THE REP** Computer Architecture, Instruction-Set Architecture **Computer Slide 82** 

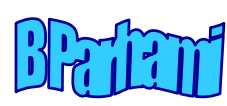

# 8.6 Where to Draw the Line

### **The ultimate reduced instruction set computer (URISC):**

How many instructions are absolutely needed for useful computation?

### Only one!

subtract source1 from source2, replace source2 with the result, and jump to target address if result is negative

### Assembly language form:

label: urisc dest,src1,target

Pseudoinstructions can be synthesized using the single instruction:

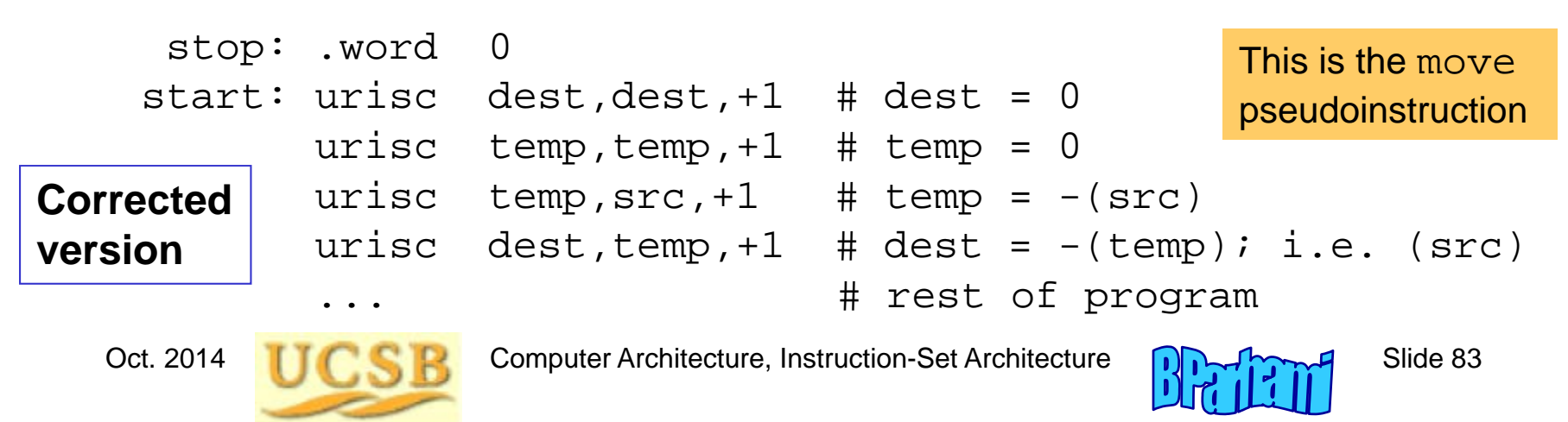

## Some Useful Pseudo Instructions for URISC

### Example 8.2 (2 parts of 5)

Write the sequence of instructions that are produced by the URISC assembler for each of the following pseudoinstructions.

parta: uadd dest,src1,src2 # dest=(src1)+(src2) partc: uj label  $\qquad$  # goto label

### **Solution**

<code>at1</code> and <code>at2</code> are temporary memory locations for assembler's use

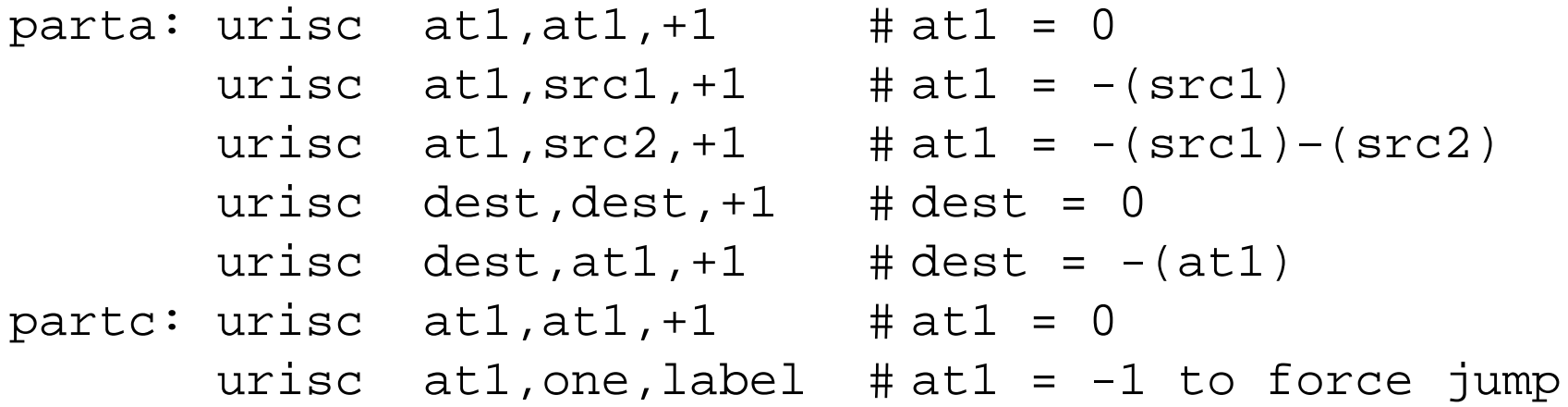

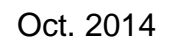

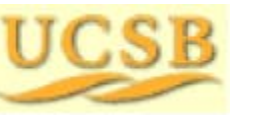

Oct. 2014 **TIC CIP** Computer Architecture, Instruction-Set Architecture **CIP** 

## URISC Hardware

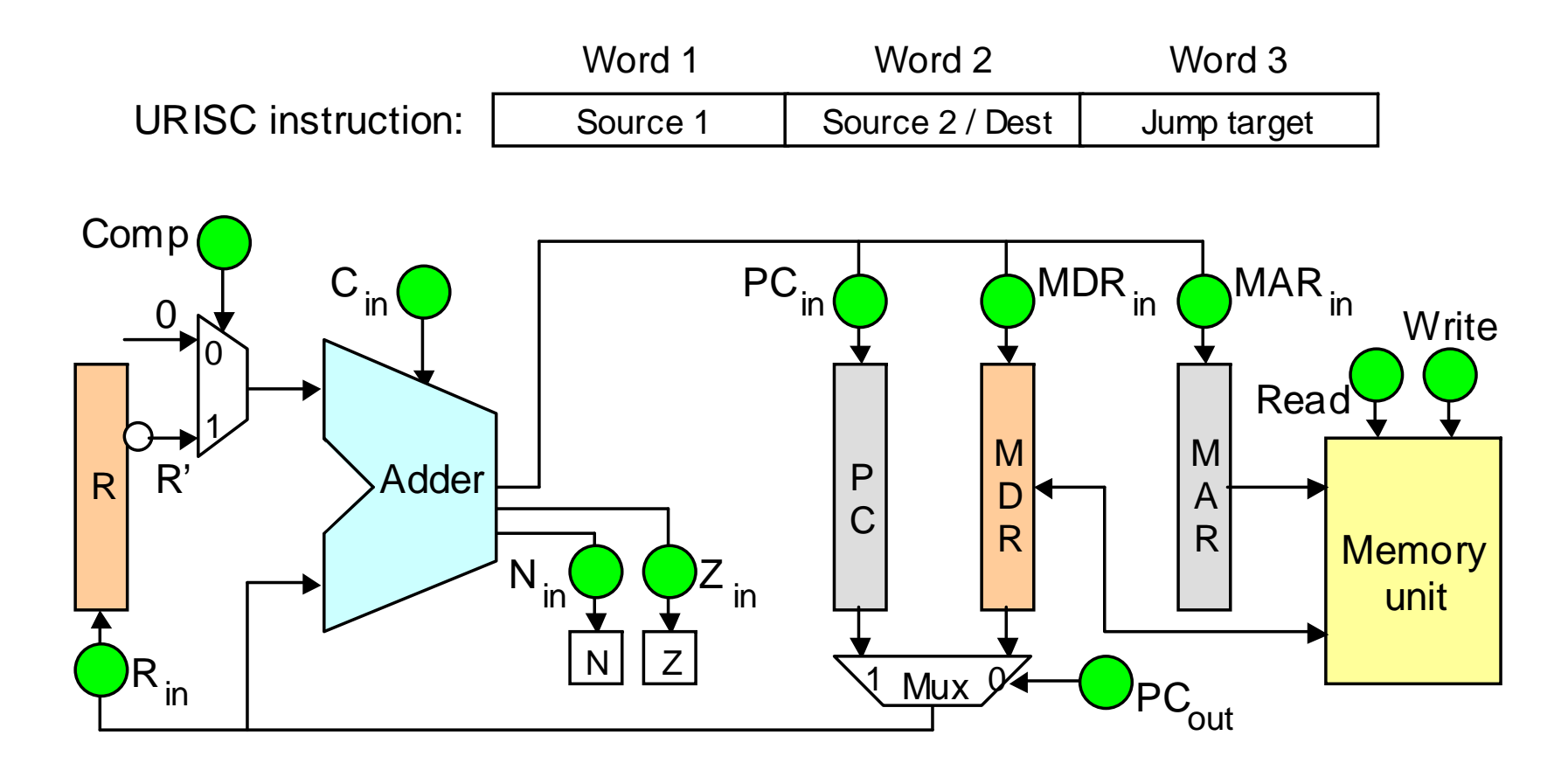

Figure 8.5 Instruction format and hardware structure for URISC.

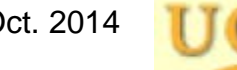

Oct. 2014 **TIC CIP** Computer Architecture, Instruction-Set Architecture **CIP** 

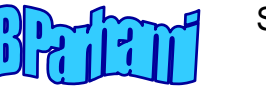